# MCours.com

# **Table des matières**

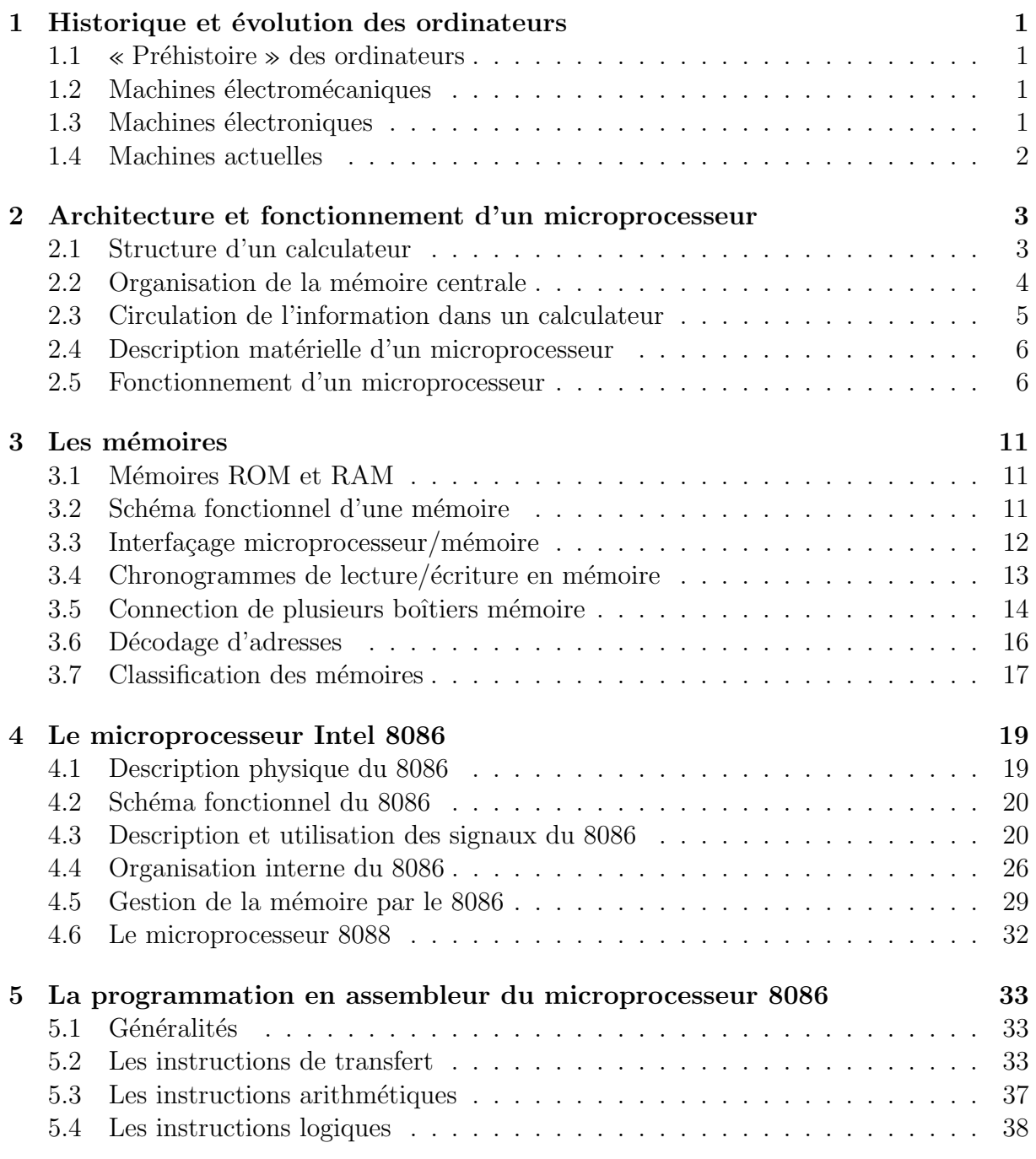

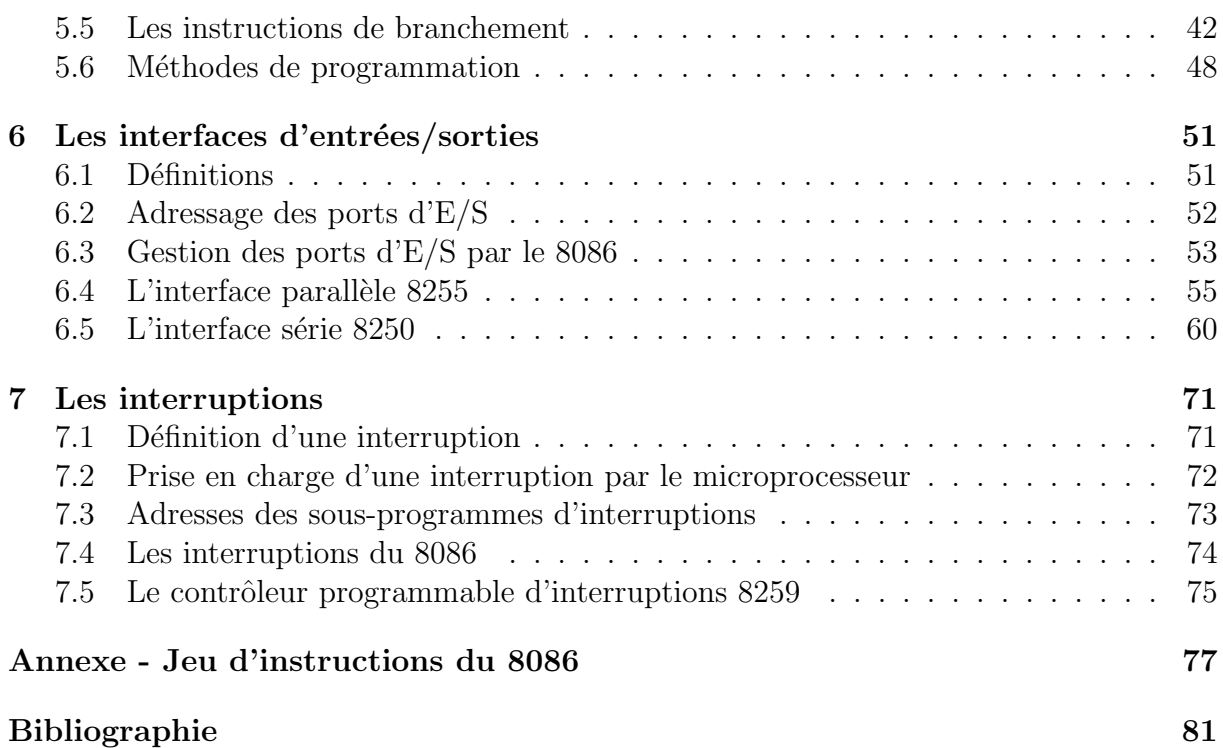

# **Chapitre 1**

# **Historique et évolution des ordinateurs**

### **1.1 « Pr´ehistoire » des ordinateurs**

Les premières machines à calculer étaient purement mécaniques : bouliers, abaques, ...  $(antiquité).$ 

Première vraie machine à calculer : Pascal, 1642, machine à additionner.

Machine à multiplier : Leibniz, 1694, basée sur les travaux de John Neper (1617, logarithmes).

Première machine programmable : métier à tisser, Jacquard, XVIII<sup>ème</sup> siècle, machine à cartes perforées.

Machine programmable universelle : Babbage,  $XVIII<sup>ème</sup> siècle, non réalisable avec les techniques$ nologies de l'époque (machines à vapeur), principe des machines actuelles.

### **1.2 Machines électromécaniques**

Machine à calculer à cartes perforées : Hermann Hollerith, 1885, facilite le recensement américain.

Machines industrielles pour la comptabilité et les statistiques. Ces machines sont à base de relais électromécaniques (Aiken et Stibitz, 1936-1939).

### **1.3** Machines électroniques

Première machine à calculer électronique : ENIAC, 1944, Eckert et Mauchly, 18000 tubes  $\acute{e}$ lectroniques, machine à programme câblé.

Machine à programme enregisté : John Von Neumann, 1946, les instructions sont enregistrées dans la mémoire du calculateur : ordinateur.

Premier ordinateur commercialisé : SSEC d'IBM, 1948.

Ordinateur `a transistors : 1963, PDP5 de Digital Equipment Corporation (DEC), introduction des mémoires à ferrites : mini-ordinateurs.

Micro-ordinateurs : 1969-70, utilisation des circuits intégrés LSI.

Premier microprocesseur : Intel, 1971, microprocesseur 4004, puis 8008, premier microordinateur : le Micral, 1973, France, puis l'Altair, 1975, Etats-Unis.

Autres microprocesseurs : 8080 et 8085 d'Intel, 6800 de Motorola, Z80 de Zilog : microprocesseurs 8 bits, début des années 1980.

Microprocesseurs 16 bits : 8086/8088 d'Intel, 68000 de Motorola.

Microprocesseurs 32 bits en 1986 : 80386 d'Intel et 68020 de Motorola.

Fabrication en grandes séries des micro-ordinateurs : 1977, Apple, Commodore, Tandy. IBM PC + MS-DOS (Microsoft) en 1981.

#### **1.4 Machines actuelles**

Ordinateurs de plus en plus puissants, basés sur des microprocesseurs performants : Pentium, Power PC, ...

Nouvelles architectures de microprocesseurs : RISC.

Applications multimédia, réseaux, ...

Systèmes embarqués : microcontrôleurs, processeurs de traitement de signal (DSP), ...

# **Chapitre 2**

# **Architecture et fonctionnement d'un microprocesseur**

### **2.1 Structure d'un calculateur**

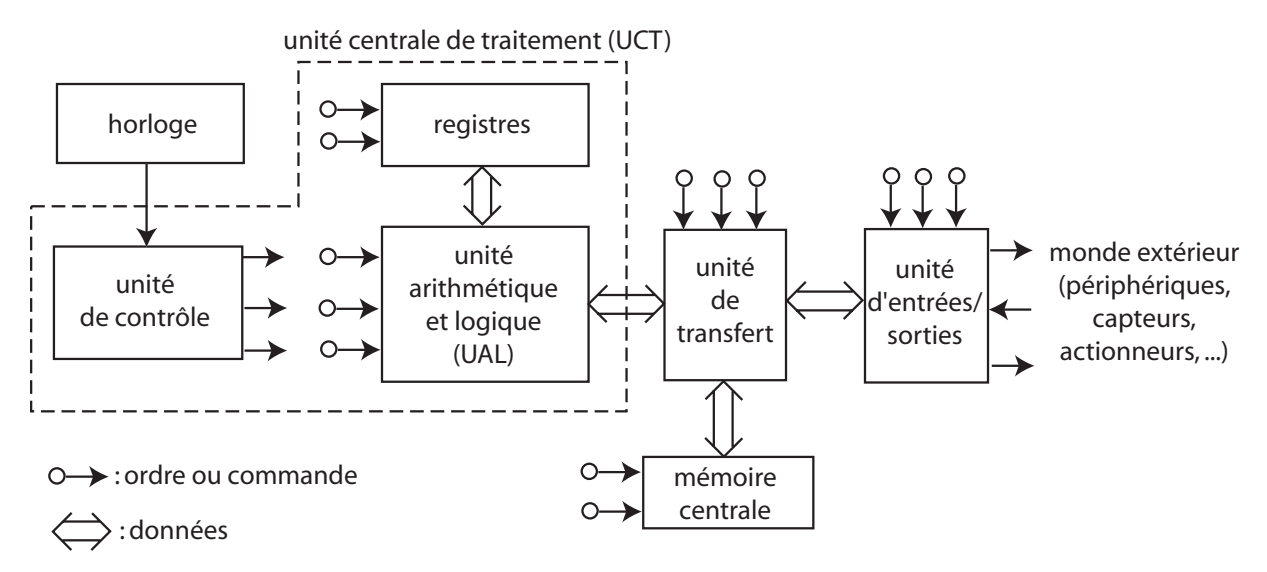

L'élément de base d'un calculateur est constitué par l'unité centrale de traitement (UCT, CPU : Central Processing Unit). L'UCT est constituée :

- d'une **unité arithmétique et logique** (UAL, ALU : Arithmetic and Logic Unit) : c'est l'organe de calcul du calculateur ;
- de **registres** : zones de stockage des données de travail de l'UAL (opérandes, résultats intermédiaires) ;
- d'une **unité de contrôle** (UC, CU : Control Unit) : elle envoie les ordres (ou commandes) à tous les autres éléments du calculateur afin d'exécuter un **programme**.

La **mémoire centrale** contient :

- $\bullet$  le programme à exécuter : suite d'instructions élémentaires ;
- $\bullet$  les données à traiter.

L'**unité d'entrées/sorties** (E/S) est un intermédiaire entre le calculateur et le monde extérieur.

L'**unité de transfert** est le support matériel de la circulation des données.

Les échanges d'ordres et de données dans le calculateur sont synchronisés par une **horloge** qui délivre des impulsions (signal d'horloge) à des intervalles de temps fixes.

**Définition** : un microprocesseur consiste en une unité centrale de traitement (UAL + registres + unité de contrôle) entièrement contenue dans **un seul circuit intégré**. Un calculateur construit autour d'un microprocesseur est un **microcalculateur** ou un **microordinateur**.

**Remarque** : un circuit intégré qui inclut une UCT, de la mémoire et des périphériques est un **microcontrôleur**.

### 2.2 Organisation de la mémoire centrale

La mémoire peut être vue comme un ensemble de **cellules** ou **cases** contenant chacune une information : une instruction ou une donnée. Chaque case mémoire est repérée par un num´ero d'ordre unique : son **adresse**.

Représentation :

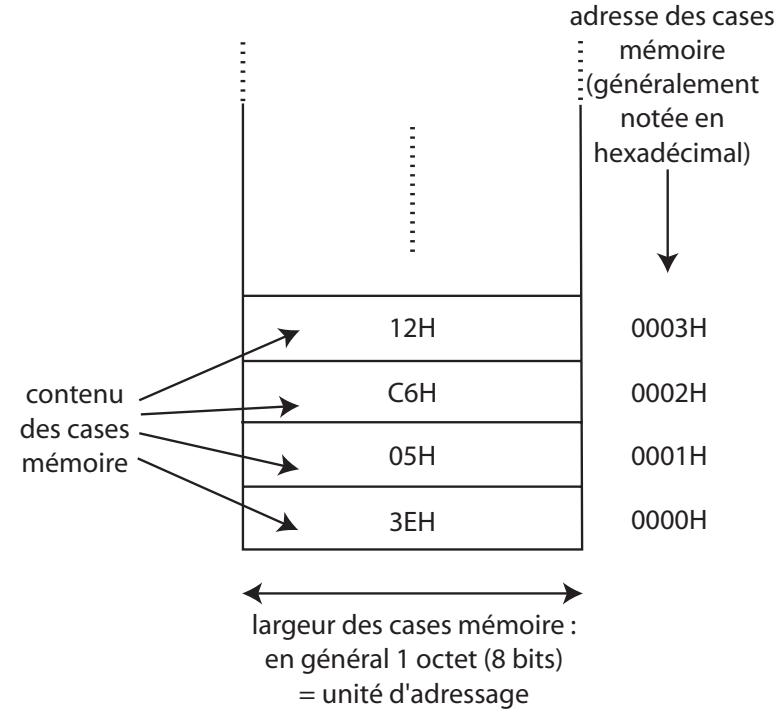

Une case mémoire peut être lue ou écrite par le microprocesseur (cas des **mémoires vives**) ou bien seulement lue (cas des **mémoires mortes**).

### **2.3 Circulation de l'information dans un calculateur**

La réalisation matérielle des ordinateurs est généralement basée sur l'architecture de **Von Neumann** :

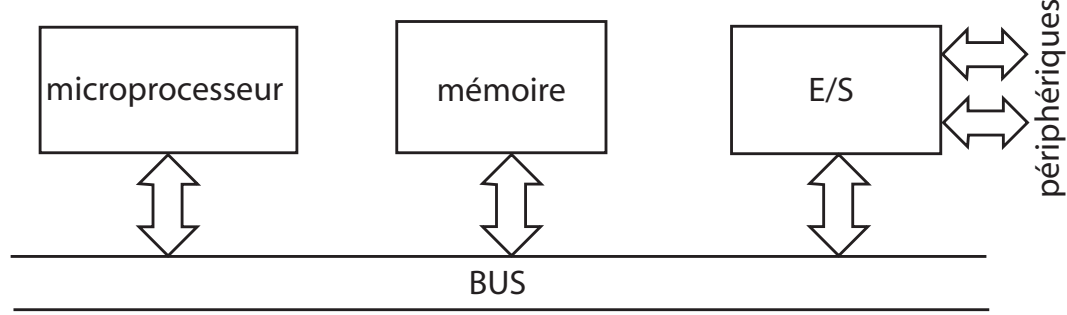

Le microprocesseur échange des informations avec la mémoire et l'unité d'E/S, sous forme de mots binaires, au moyen d'un ensemble de connexions appel´e **bus**. Un bus permet de transférer des données sous forme **parallèlle**, c'est-à-dire en faisant circuler n bits simultanément.

Les microprocesseurs peuvent être classés selon la longueur maximale des mots binaires qu'ils peuvent échanger avec la mémoire et les  $E/S$  : microprocesseurs 8 bits, 16 bits, 32 bits, ...

Le bus peut être décomposé en trois bus distincts :

- le bus d'adresses permet au microprocesseur de spécifier l'adresse de la case mémoire à lire ou à écrire ;
- le **bus de données** permet les transferts entre le microprocesseur et la mémoire ou les  $E/S$ ;
- le **bus de commande** transmet les ordres de lecture et d'´ecriture de la m´emoire et des E/S.

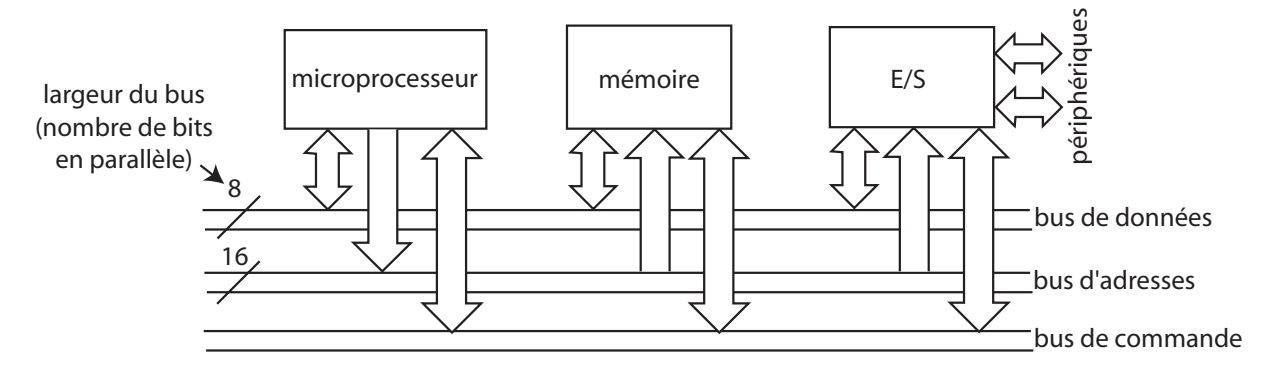

**Remarque** : les bus de données et de commande sont **bidirectionnels**, le bus d'adresse est **unidirectionnel** : seul le microprocesseur peut délivrer des adresses (il existe une dérogation pour les circuits d'accès direct à la mémoire, DMA).

#### 2.4 Description matérielle d'un microprocesseur

Un microprocesseur se présente sous la forme d'un circuit intégré muni d'un nombre généralement important de broches. Exemples :

- Intel 8085, 8086, Zilog Z80 : 40 broches, DIP (Dual In-line Package);
- Motorola 68000 : 64 broches, DIP ;
- Intel 80386 : 196 broches, PGA (Pin Grid Array).

Technologies de fabrication : NMOS, PMOS, CMOS.

On peut représenter un microprocesseur par son schéma fonctionnel :

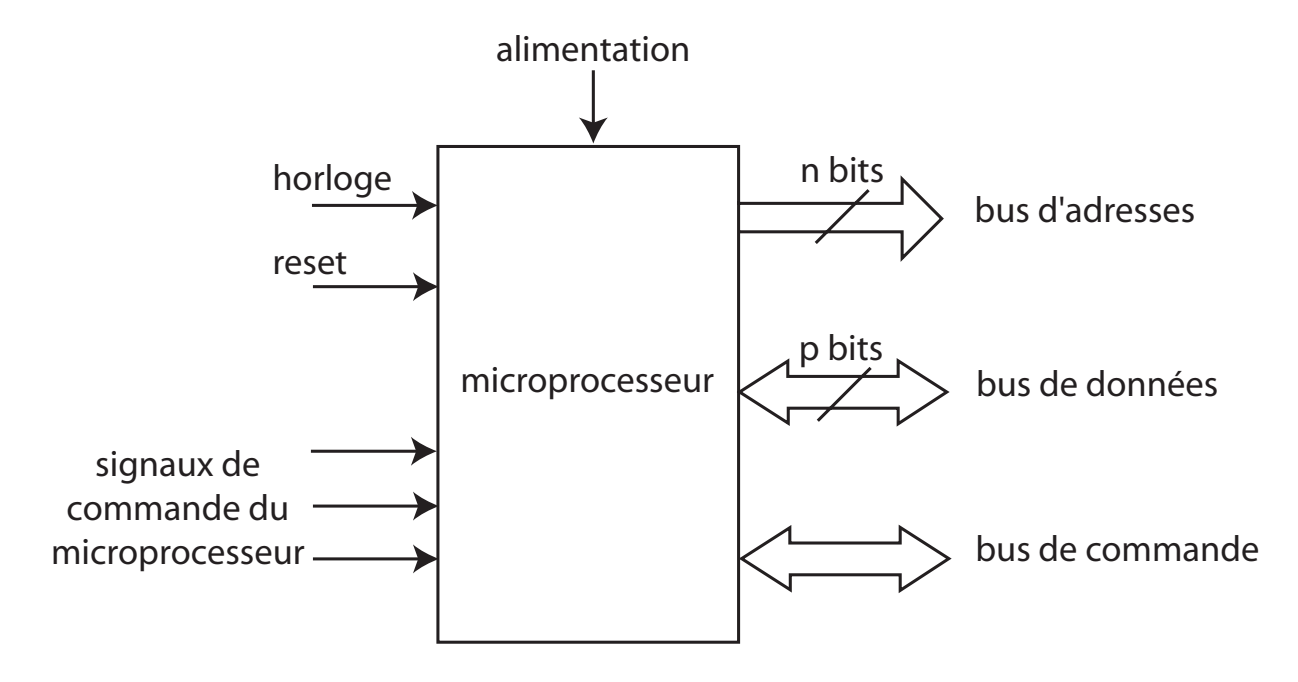

#### **2.5 Fonctionnement d'un microprocesseur**

Un microprocesseur exécute un **programme**. Le programme est une suite d'instructions stock´ees dans la m´emoire. Une instruction peut ˆetre cod´ee sur **un ou plusieurs octets**. Format d'une instruction :

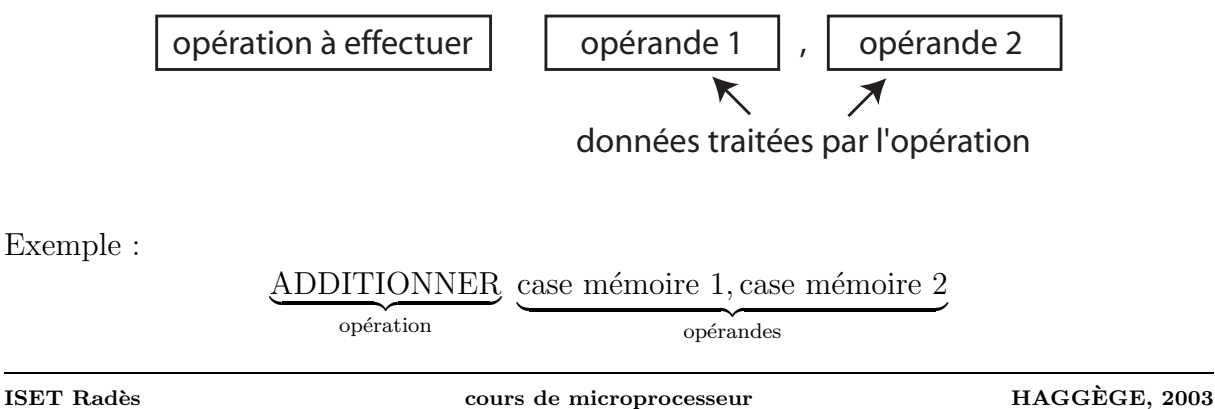

Rangement en mémoire :

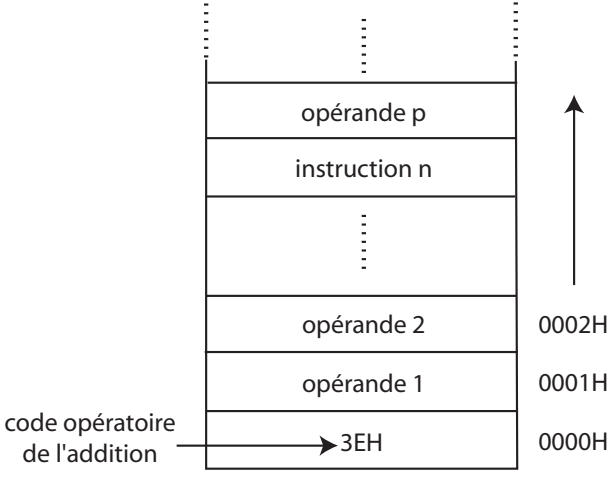

Pour exécuter les instructions dans l'ordre établi par le programme, le microprocesseur doit savoir à chaque instant l'adresse de la prochaine instruction à exécuter. Le microprocesseur utilise un registre contenant cette information. Ce registre est appel´e **pointeur d'instruction** (IP : Instruction Pointer) ou **compteur d'instructions** ou **compteur ordinal**.

Exemple :

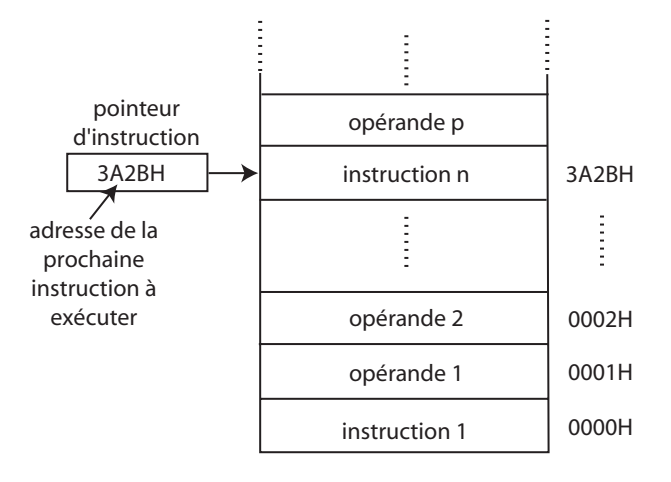

**Remarque** : la valeur initiale du pointeur d'instruction est fixée par le constructeur du microprocesseur. Elle vaut une valeur bien d´efinie `a chaque mise sous tension du microprocesseur ou bien lors d'une remise à zéro (reset).

Pour savoir quel type d'opération doit être exécuté (addition, soustraction, ...), le microprocesseur lit le premier octet de l'instruction point´ee par le pointeur d'instruction (code opératoire) et le range dans un registre appelé **registre d'instruction**. Le code op´eratoire est **d´ecod´e** par des circuits de d´ecodage contenus dans le microprocesseur. Des signaux de commande pour l'UAL sont produits en fonction de l'opération demandée qui est alors exécutée.

**Remarque**: pour exécuter une instruction, l'UAL utilise des registres de travail, exemple : l'**accumulateur**, registre temporaire recevant des données intermédiaires.

Pendant que l'instruction est décodée, le pointeur d'instruction est incrémenté de façon à pointer vers l'instruction suivante :

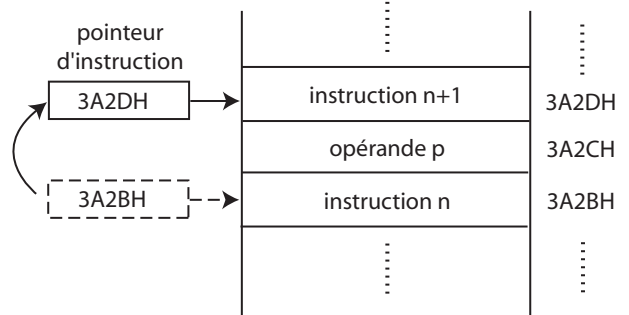

puis le processus de lecture et de décodage des instructions recommence.

A la suite de chaque instruction, un registre du microprocesseur est actualisé en fonction du dernier r´esultat : c'est le **registre d'´etat** du microprocesseur. Chacun des bits du registre d'état est un **indicateur d'état** ou flag (drapeau).

Exemple : registre d'état du microprocesseur Z80 :

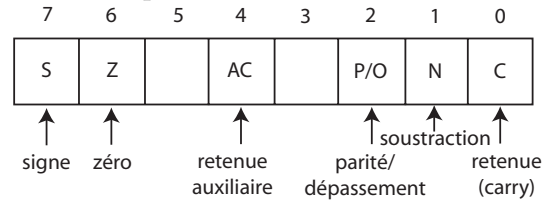

Les indicateurs d'état sont activés lorsqu'une certaine condition est remplie, exemple : le flag  $Z$  est mis à 1 lorsque la dernière opération a donné un résultat nul, le flag  $C$  est mis à un lorsque le résultat d'une addition possède une retenue, ...

Les indicateurs d'état sont utilisés par les instructions de **saut conditionnels** : en fonction de l'état d'un (ou plusieurs) flags, le programme se poursuit de manière différente.

Toutes ces étapes (lecture de l'instruction, décodage, exécution) sont synchronisées par un séquenceur qui assure le bon déroulement des opérations :

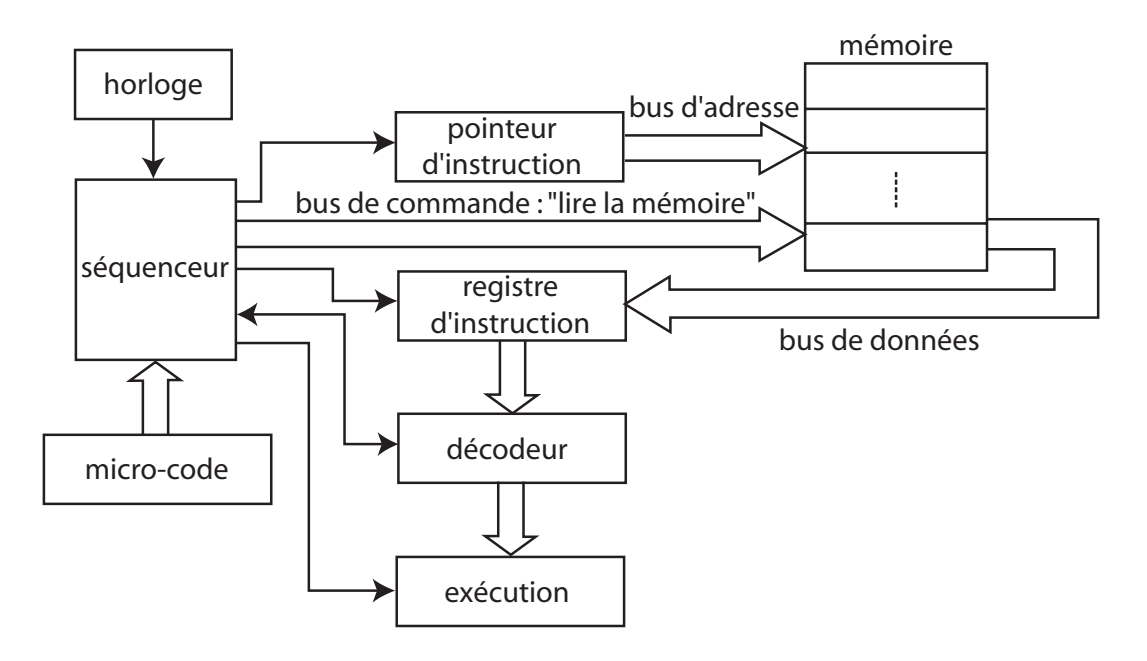

Pour exécuter le programme contenu dans la mémoire centrale, le séquenceur du microprocesseur exécute lui-même un programme appelé micro-code, contenu dans une mémoire morte à l'intérieur du microprocesseur.

Le séquenceur est dirigé par une horloge qui délivre un signal de fréquence donnée permettant d'enchaîner les différentes étapes de l'exécution d'une instruction :

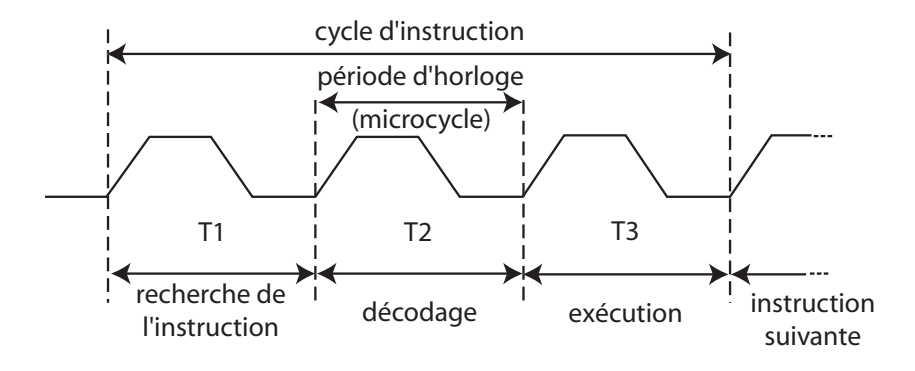

Chaque instruction est caractérisée par le nombre de périodes d'horloge (ou microcycles) qu'elle utilise (donnée fournie par le fabricant du microprocesseur).

Exemple : horloge à 5 MHz, période  $T = 1/f = 0, 2 \mu s$ . Si l'instruction s'exécute en 3 microcycles, la durée d'exécution de l'instruction est :  $3 \times 0, 2 = 0, 6 \mu s$ .

L'horloge est constituée par un oscillateur à quartz dont les circuits peuvent être internes ou externes au microprocesseur.

Structure complète d'un microprocesseur simple : pour fonctionner, un microprocesseur nécessite donc au minimum les éléments suivants :

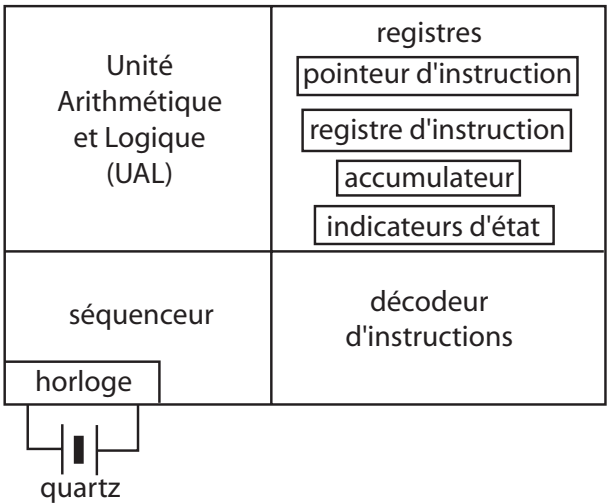

# **Chapitre 3**

# Les mémoires

### **3.1 Mémoires ROM et RAM**

On distingue deux types de mémoires :

- les **mémoires vives** (RAM : Random Access Memory) ou mémoires volatiles. Elles perdent leur contenu en cas de coupure d'alimentation. Elles sont utilis´ees pour stocker temporairement des données et des programmes. Elles peuvent être lues et ´ecrites par le microprocesseur ;
- les **mémoires mortes** (ROM : Read Only Memory) ou mémoires non volatiles. Elles conservent leur contenu en cas de coupure d'alimentation. Elles ne peuvent être que lues par le microprocesseur (pas de possibilité d'écriture). On les utilise pour stocker des données et des programmes de manière définitive.

Les mémoires sont caractérisées par leur **capacité** : nombre total de cases mémoire contenues dans un même boîtier.

### **3.2 Schéma fonctionnel d'une mémoire**

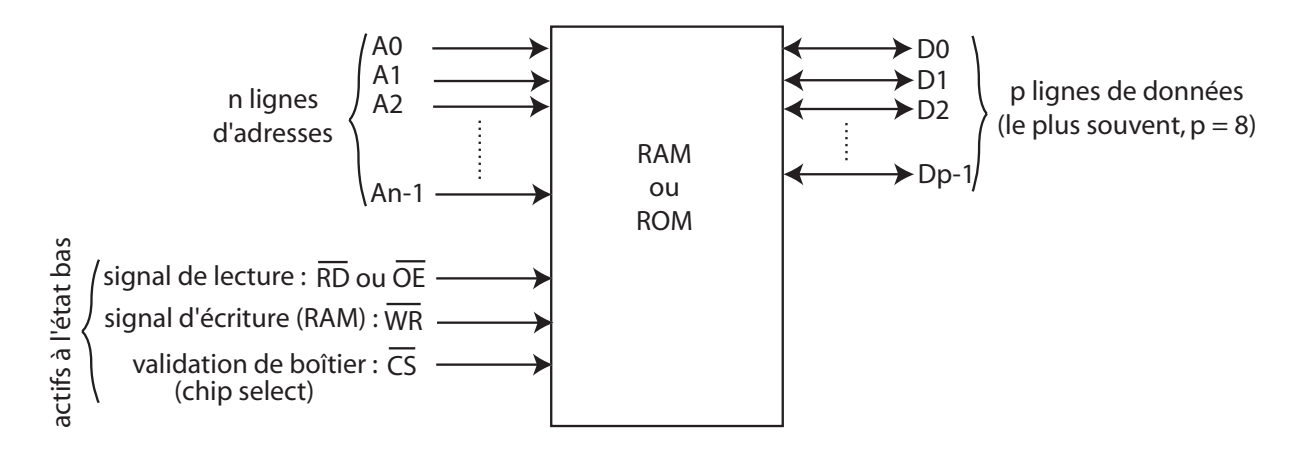

Le nombre de lignes d'adresses dépend de la capacité de la mémoire : n lignes d'adresses permettent d'adresser  $2^n$  cases mémoire : 8 bits d'adresses permettent d'adresser 256 oc-

tets, 16 bits d'adresses permettent d'adresser 65536 octets (= 64 Ko), ... Exemple : mémoire RAM 6264, capacité =  $8K \times 8$  bits : 13 broches d'adresses A0 à A12,  $2^{13} = 8192 = 8$  Ko.

### 3.3 Interfaçage microprocesseur/mémoire

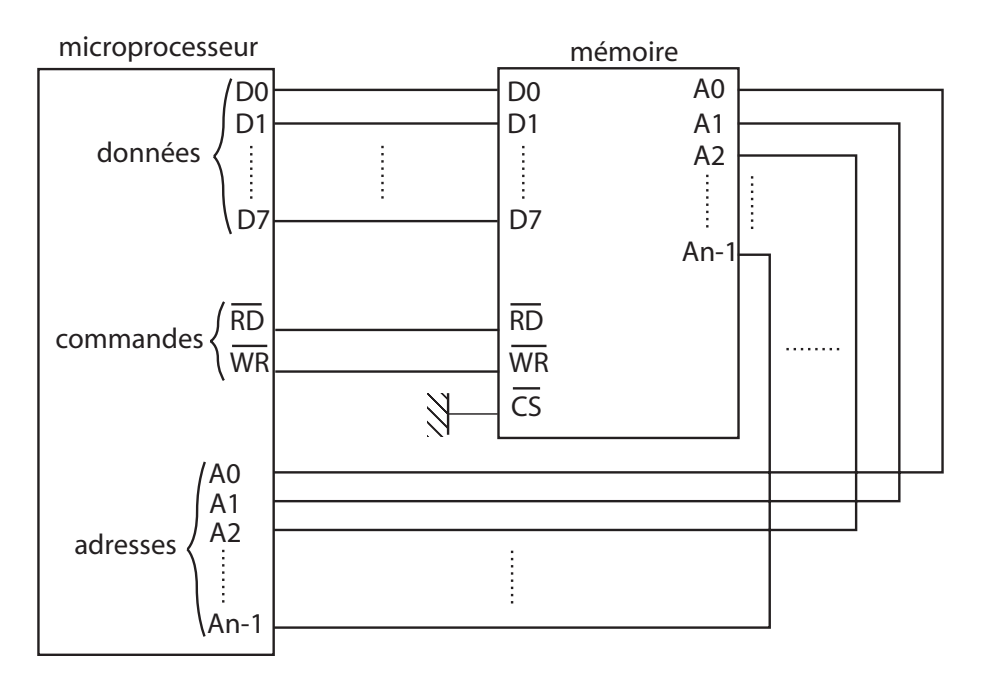

Représentation condensée (plus pratique) :

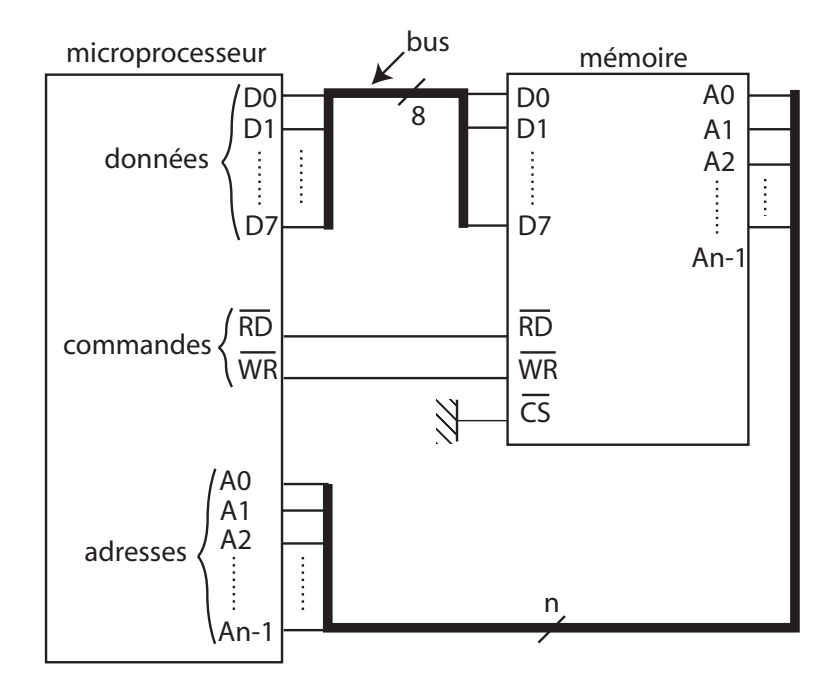

# **MCours.com**

### **3.4** Chronogrammes de lecture/écriture en mémoire

Une caractéristique importante des mémoires est leur **temps d'accès** : c'est le temps qui s'écoule entre l'instant où l'adresse de la case mémoire est présentée sur le bus d'adresses et celui où la mémoire place la donnée demandée sur le bus de données. Ce temps varie entre 50 ns (mémoires rapides) et 300 ns (mémoires lentes). Chronogramme de lecture en mémoire :

une période d'horloge temps d'établissement de l'adresse adresse stable adresse sur le bus (0 ou 1) lecture autorisée temps d'accès donnée stable, donnée sur le bus lecture interdite valeurs non significatives horloge bus d'adresses commande de lecture bus de données

**Remarque** : si le temps d'accès d'une mémoire est supérieur à une période d'horloge (mémoire lente), le microprocesseur peut accorder à la mémoire un temps supplémentaire (une ou plusieurs périodes d'horloge), à la demande de celle-ci. Ce temps supplémentaire est appelé **temps d'attente** (wait time :  $T_W$ ) :

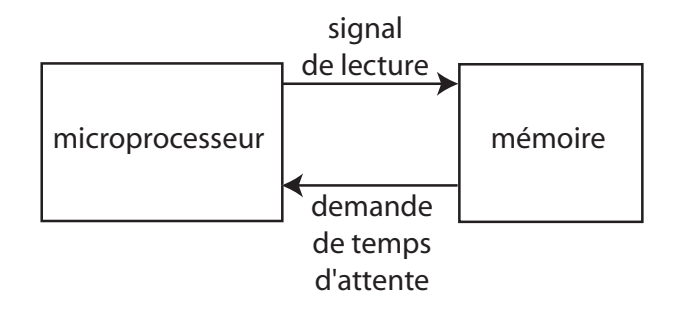

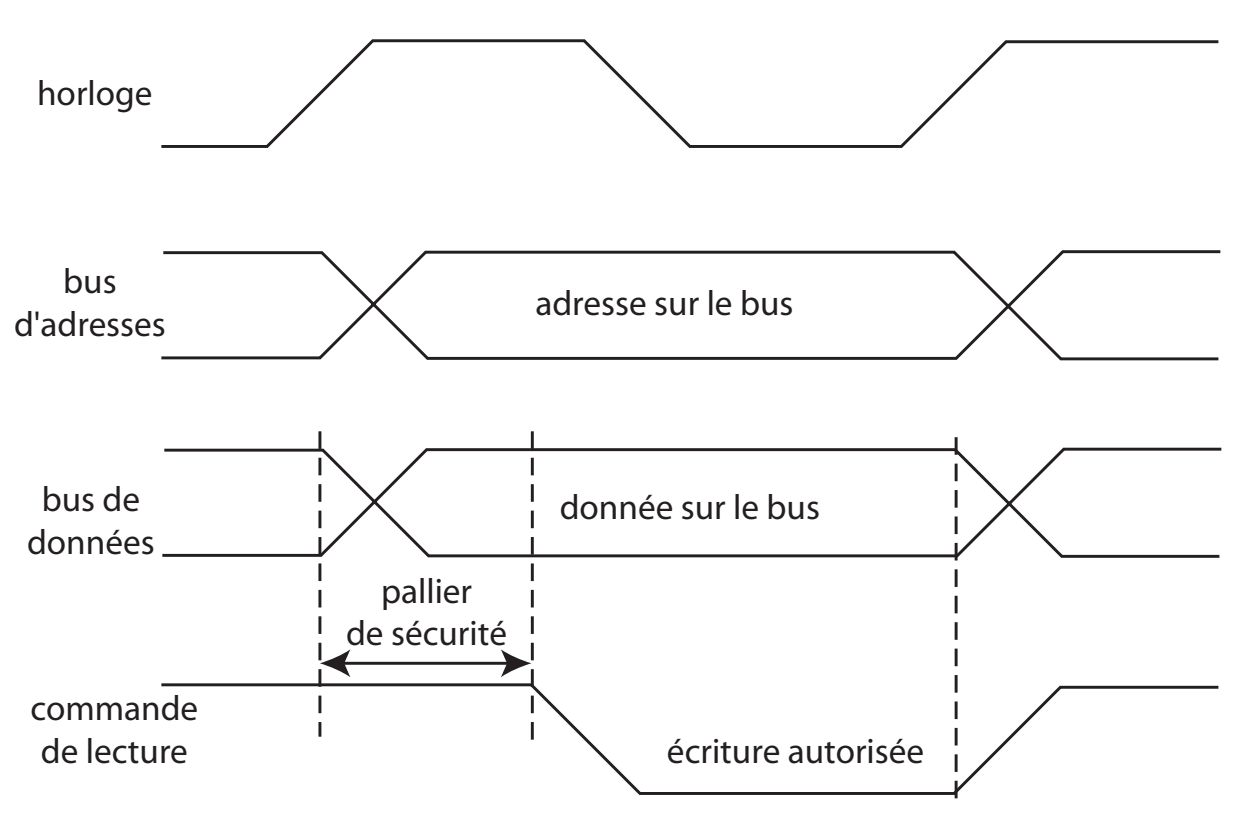

Chronogramme d'écriture en mémoire :

### **3.5 Connexion de plusieurs boˆıtiers m´emoire sur le bus d'un microprocesseur**

Les boîtiers mémoire possèdent une broche notée  $\overline{CS}$  : Chip Select. Lorsque cette broche est active (état bas), le circuit peut être lu ou écrit. Lorsqu'elle est inactive (état haut), le circuit est exclu du service : ses broches de données D0 à D7 passent à l'état de haute impédance : tout se passe comme si la mémoire était déconnectée du bus de données du microprocesseur, d'où la possibilité de connecter plusieurs boîtiers mémoire sur un même bus : un seul signal  $\overline{CS}$  doit être actif à un instant donné pour éviter les conflits entre les différents boîtiers.

Exemple : connexion de trois boîtiers mémoire d'une capacité de 8 Ko chacun (13 lignes d'adresses) sur un bus d'adresse de 16 bits :

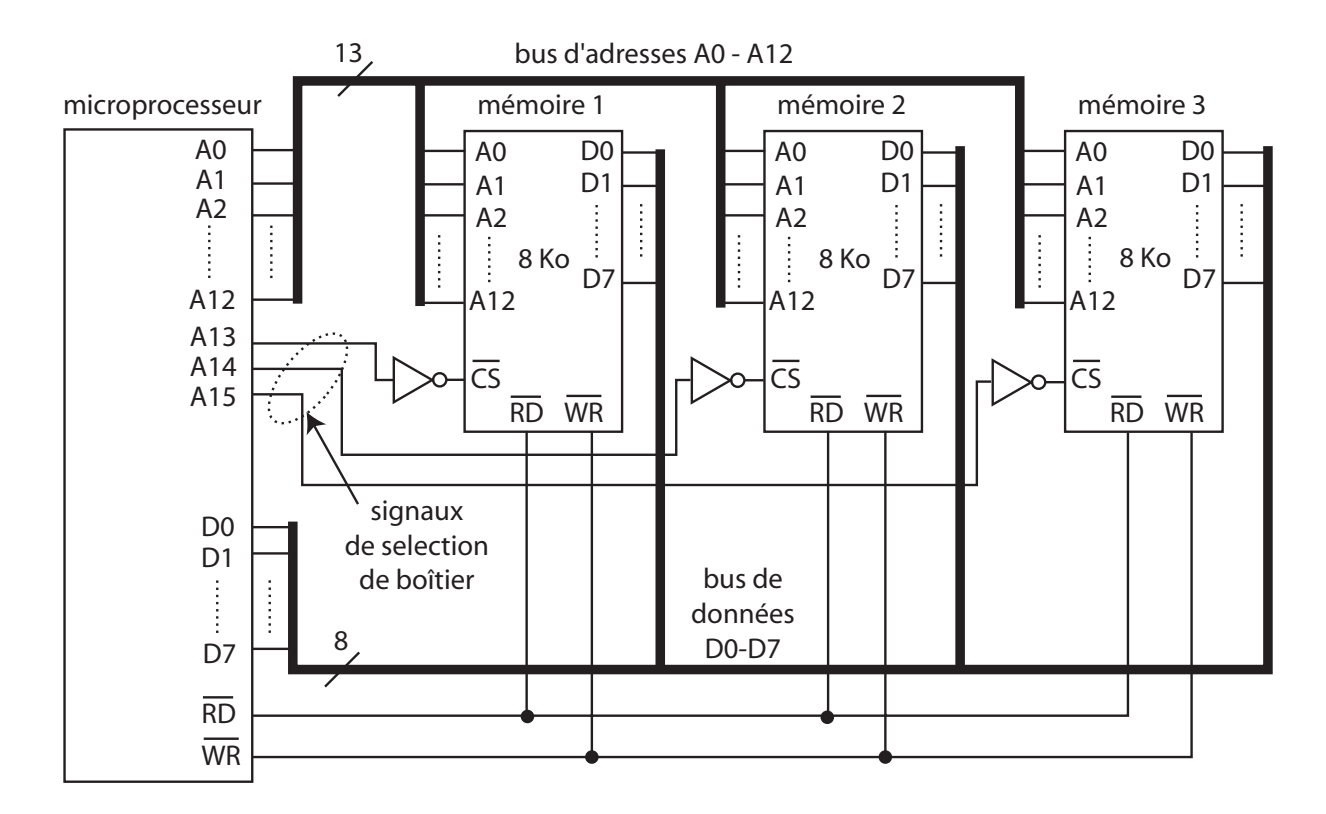

Dans un même boîtier, une case mémoire est désignée par les bits d'adresses A0 à A12 :

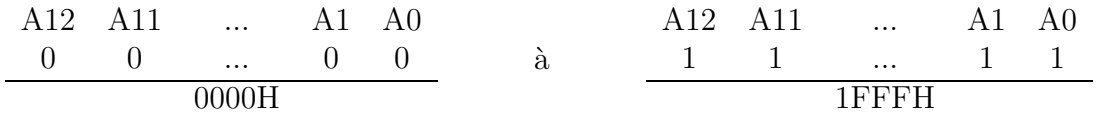

Pour atteindre la mémoire n<sup>o</sup>1, il faut mettre à 1 le bit A13 et à 0 les bits A14 et A15. La plage d'adresses occupée par cette mémoire est donc :

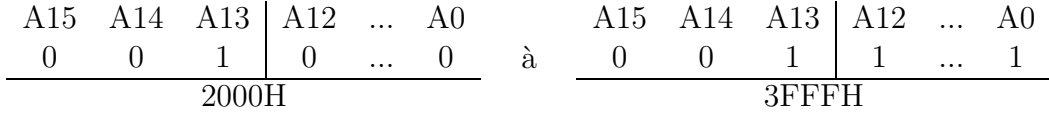

De même, pour la mémoire n<sup>o</sup>2, on doit avoir  $A13 = 0$ ,  $A14 = 1$  et  $A15 = 0$  d'où la plage d'adresses occupée cette mémoire :

A15 A14 A13 A12 ... A0 010 0 ... 0 4000H `a A15 A14 A13 A12 ... A0 010 1 ... 1 5FFFH

Pour la mémoire n<sup>o</sup>3, on doit avoir A13 = 0, A14 = 0 et A15 = 1 d'où la plage d'adresses occupée cette mémoire :

A15 A14 A13 A12 ... A0 100 0 ... 0 8000H `a A15 A14 A13 A12 ... A0 100 1 ... 1 9FFFH

On en déduit la **cartographie** ou **mapping** de la mémoire visible par le microprocesseur :

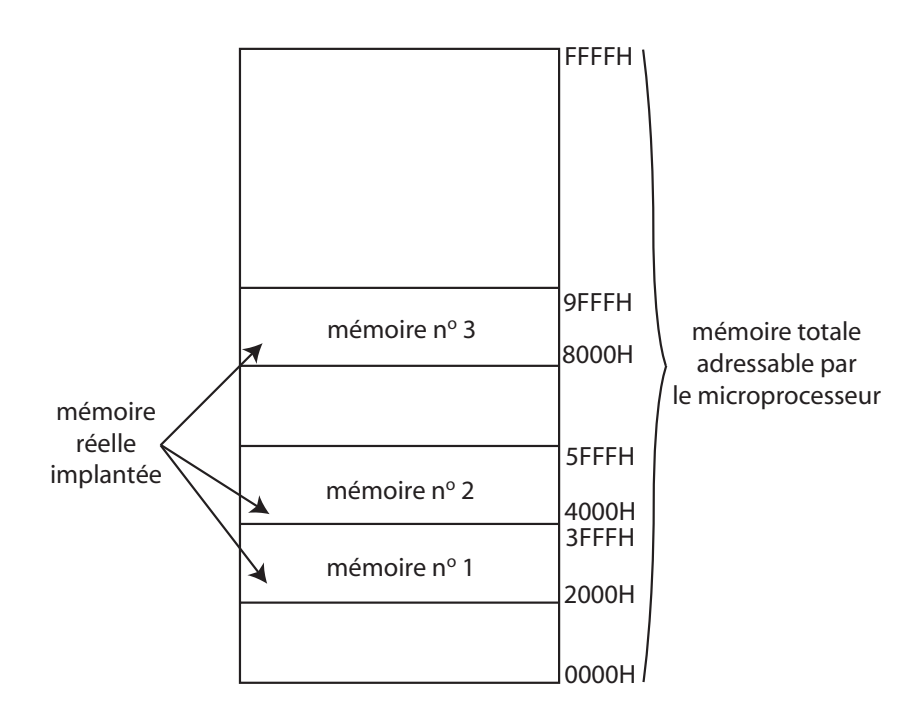

### **3.6 D´ecodage d'adresses**

Les trois bits A13, A14 et A15 utilisés précédemment fournissent en fait 8 combinaisons, de 000 à 111, d'où la possibilité de connecter jusqu'à 8 boîtiers mémoire de 8 Ko sur le bus. La mémoire totale implantée devient donc de  $8 \times 8$  Ko = 64 Ko : valeur maximale possible avec 16 bits d'adresses.

Pour cela, il faut utiliser un **circuit de décodage d'adresses**, dans ce cas : un décodeur **3 vers 8**.

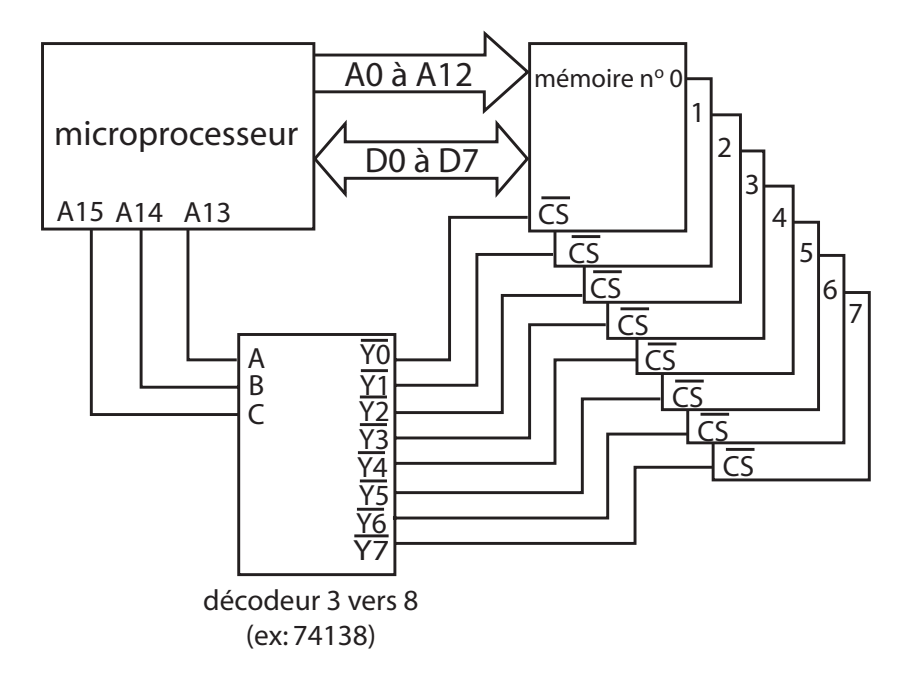

Table de vérité du décodeur d'adresses :

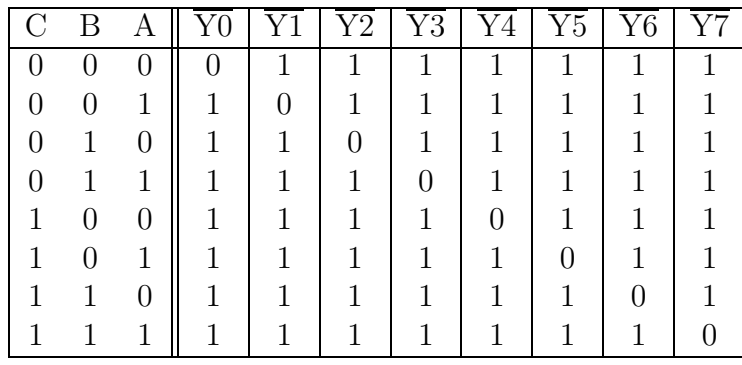

Le mapping de la mémoire devient ainsi :

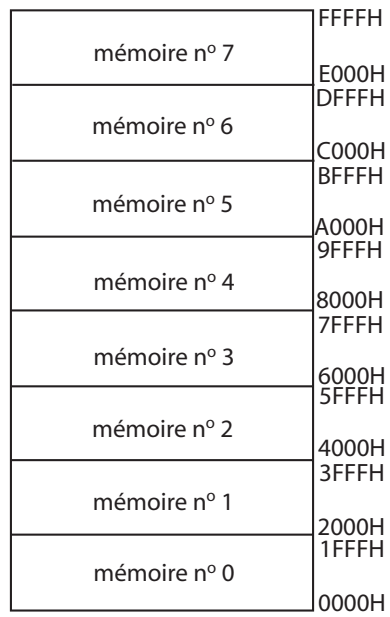

### **3.7** Classification des mémoires

Jusqu'à la fin des années 1970, on utilisait des mémoires à tores magnétiques, lentes et de faibles capacités. Actuellement, on n'utilise plus que des mémoires à semiconducteurs.

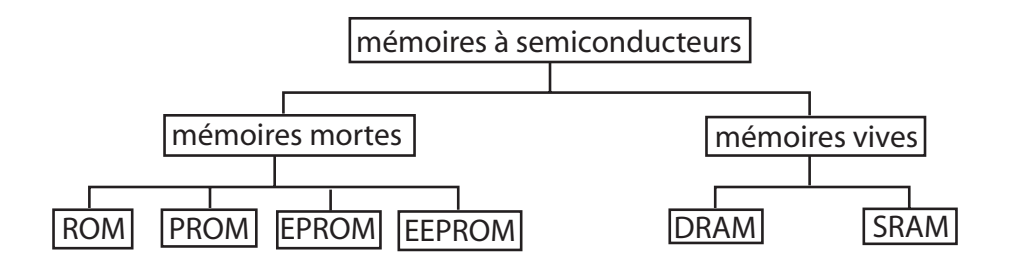

Mémoires mortes :

- **ROM** : Read Only Memory. Mémoire à lecture seule, sans écriture. Son contenu est programmé une fois pour toutes par le constructeur. Avantage : faible coût. Inconvénient : nécessite une production en très grande quantité.
- **PROM** : Programmable Read Only Memory. ROM programmable une seule fois par l'utilisateur (ROM OTP : One Time Programming) en faisant sauter des fusibles. Nécessite un programmateur spécialisé : application d'une tension de programmation (21 ou 25 V) pendant 20 ms.
- $\bullet$  **EPROM** : Erasable PROM, appelée aussi UVPROM. ROM programmable électriquement avec un programmateur et effaçable par exposition à un rayonnement ultraviolet pendant 30 minutes. Famille 27nnn, exemple : 2764 (8 Ko), 27256 (32 Ko). Avantage : reprogrammable par l'utilisateur.
- **EEPROM** : Electrically Erasable PROM. ROM programmable et effaçable électriquement. Lecture à vitesse normale  $\approx 100$  ns). Ecriture (= effacement) très lente  $(\approx 10 \text{ ms})$ . Application : les EEPROM contiennent des données qui peuvent être modifiées de temps en temps, exemple : paramètres de configuration des ordinateurs. Avantage : programmation sans extraction de la carte et sans programmateur. Inconvénient : coût élevé.

Mémoires vives :

- **SRAM** : Static Random Access Memory. Mémoire statique à accès aléatoire, à base de bascules à semiconducteurs à deux états (bascules RS). Famille 62nnn, exemple :  $62128$  (16 Ko). Avantage : très rapide, simple d'utilisation. Inconvénient : compliqué à réaliser.
- **DRAM** : Dynamic RAM. Basée sur la charge de condensateurs : condensateur chargé = 1, condensateur déchargé = 0. Avantage : intégration élevée, faible coût. Inconvénient : nécessite un rafraîchissement périodique à cause du courant de fuite des condensateurs. Application : réalisation de la mémoire vive des ordinateurs (barettes mémoire SIMM : Single In-line Memory module).

## **Chapitre 4**

## **Le microprocesseur Intel 8086**

#### **4.1 Description physique du 8086**

Le microprocesseur Intel 8086 est un microprocesseur 16 bits, apparu en 1978. C'est le premier microprocesseur de la famille Intel 80x86 (8086, 80186, 80286, 80386, 80486, Pentium, ...). Il se présente sous la forme d'un boîtier DIP (Dual In-line Package) à 40 broches :

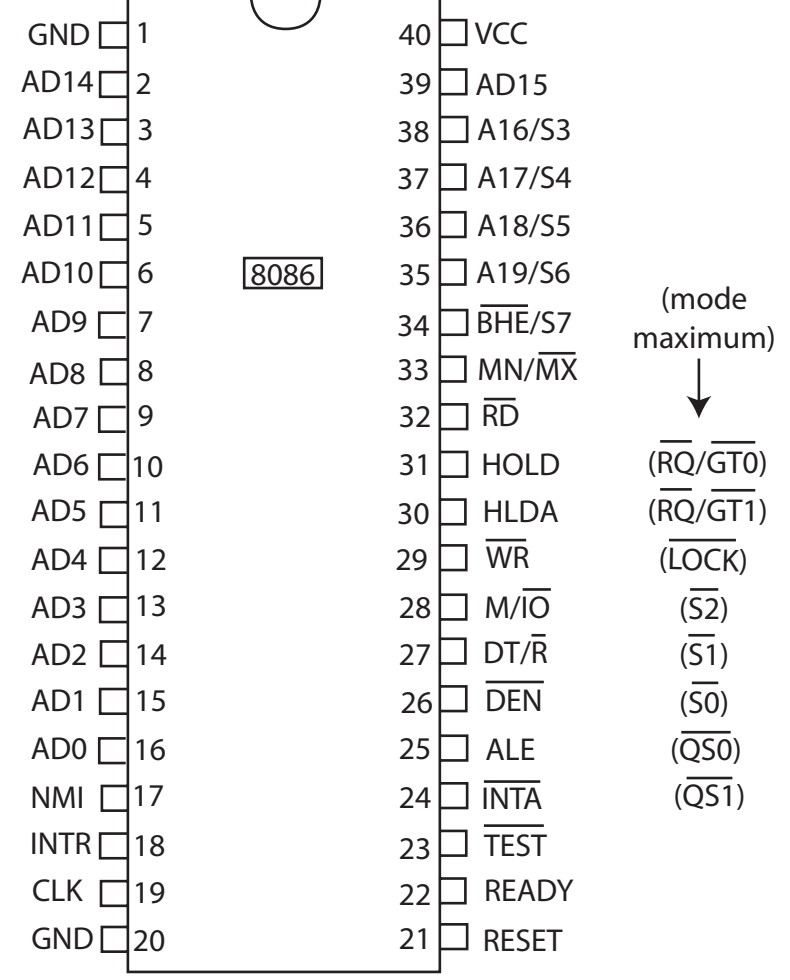

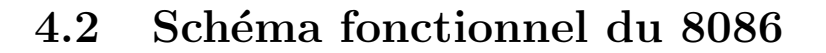

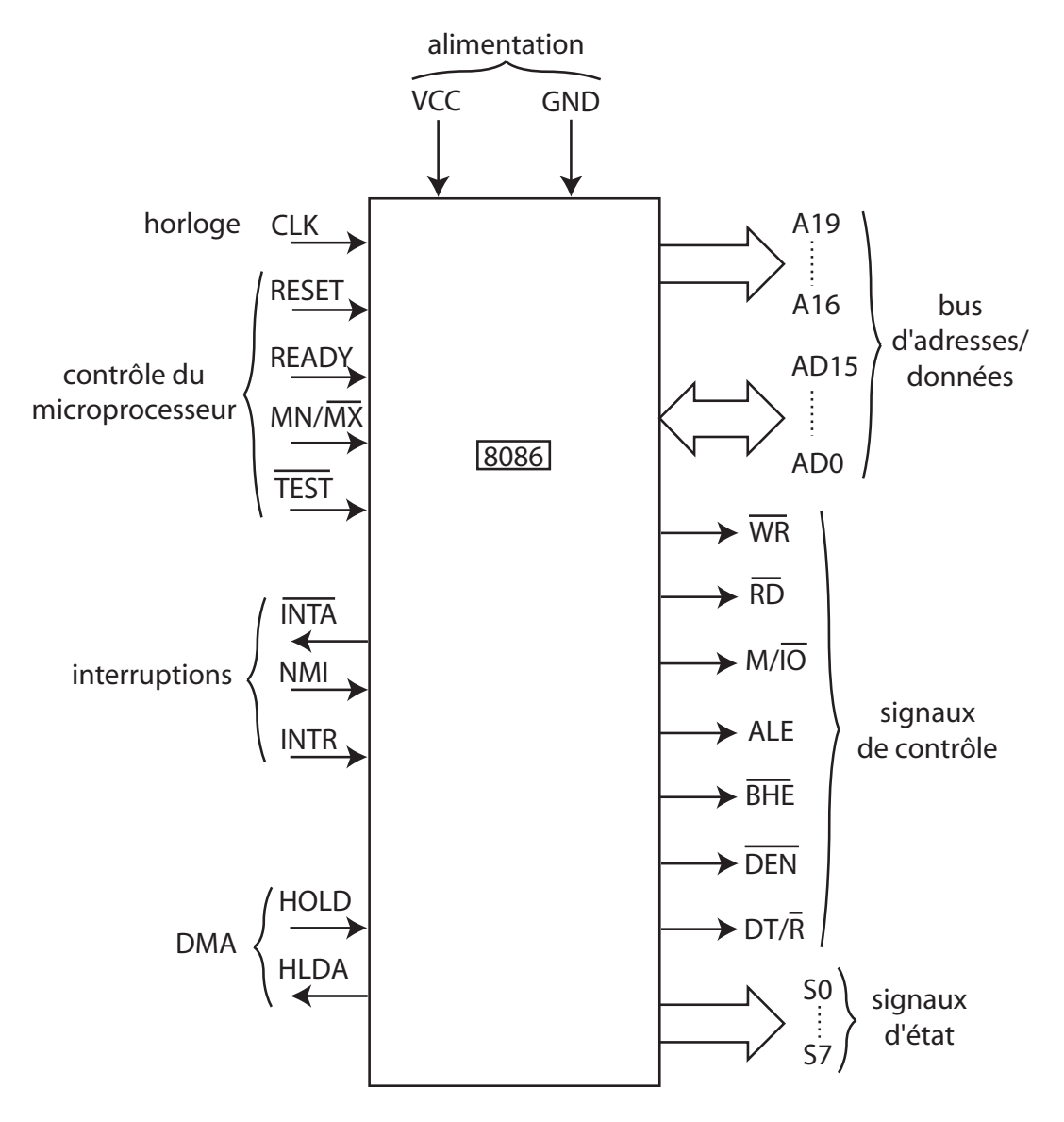

### **4.3 Description et utilisation des signaux du 8086**

**CLK** : entrée du signal d'horloge qui cadence le fonctionnement du microprocesseur. Ce signal provient d'un **générateur d'horloge** : le 8284.

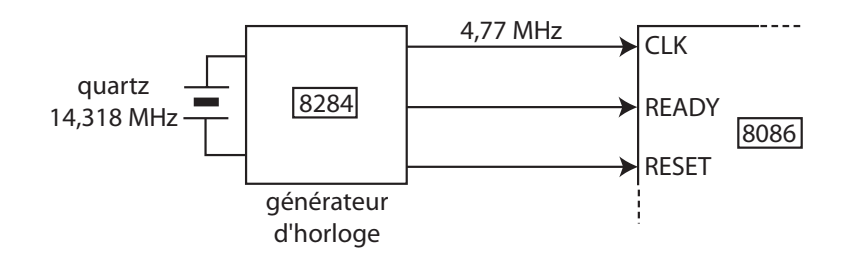

**RESET** : entrée de remise à zéro du microprocesseur. Lorsque cette entrée est mise à l'état haut pendant au moins 4 périodes d'horloge, le microprocesseur est réinitialisé : il va exécuter l'instruction se trouvant à l'adresse FFFF0H (adresse de bootstrap). Le signal de RESET est fourni par le générateur d'horloge.

**READY** : entrée de synchronisation avec la mémoire. Ce signal provient également du générateur d'horloge.

**TEST** : entrée de mise en attente du microprocesseur d'un événement extérieur.

 $MN/\overline{MX}$  : entrée de choix du mode de fonctionnement du microprocesseur :

- mode minimum  $(MN/\overline{MX} = 1)$ : le 8086 fonctionne de manière autonome, il génère lui-même le bus de commande  $(\overline{RD}, \overline{WR}, ...)$ ;
- mode maximum  $(MN/\overline{MX} = 0)$ : ces signaux de commande sont produits par un contrôleur de bus, le 8288. Ce mode permet de réaliser des systèmes multiprocesseurs.

**NMI** et **INTR** : entrées de demande d'interruption. INTR : interruption normale, NMI (Non Maskable Interrupt) : interruption prioritaire.

**INTA** : Interrupt Acknowledge, indique que le microprocesseur accepte l'interruption.

**HOLD** et **HLDA** : signaux de demande d'accord d'accès direct à la mémoire (DMA).

**S0** à **S7** : signaux d'état indiquant le type d'opération en cours sur le bus.

**A16/S3** à **A19/S6** : 4 bits de poids fort du bus d'adresses, **multiplexés** avec 4 bits d'état.

**AD0** à **AD15** : 16 bits de poids faible du bus d'adresses, **multiplexés** avec 16 bits de données. Le bus  $A/D$  est multiplex $\acute{e}$  (multiplexage temporel) d'où la nécessité d'un **démultiplexage** pour obtenir séparément les bus d'adresses et de données :

- $\bullet$  16 bits de données (microprocesseur 16 bits);
- 20 bits d'adresses, d'où  $2^{20} = 1$  Mo d'espace mémoire adressable par le 8086.

Chronogramme du bus A/D :

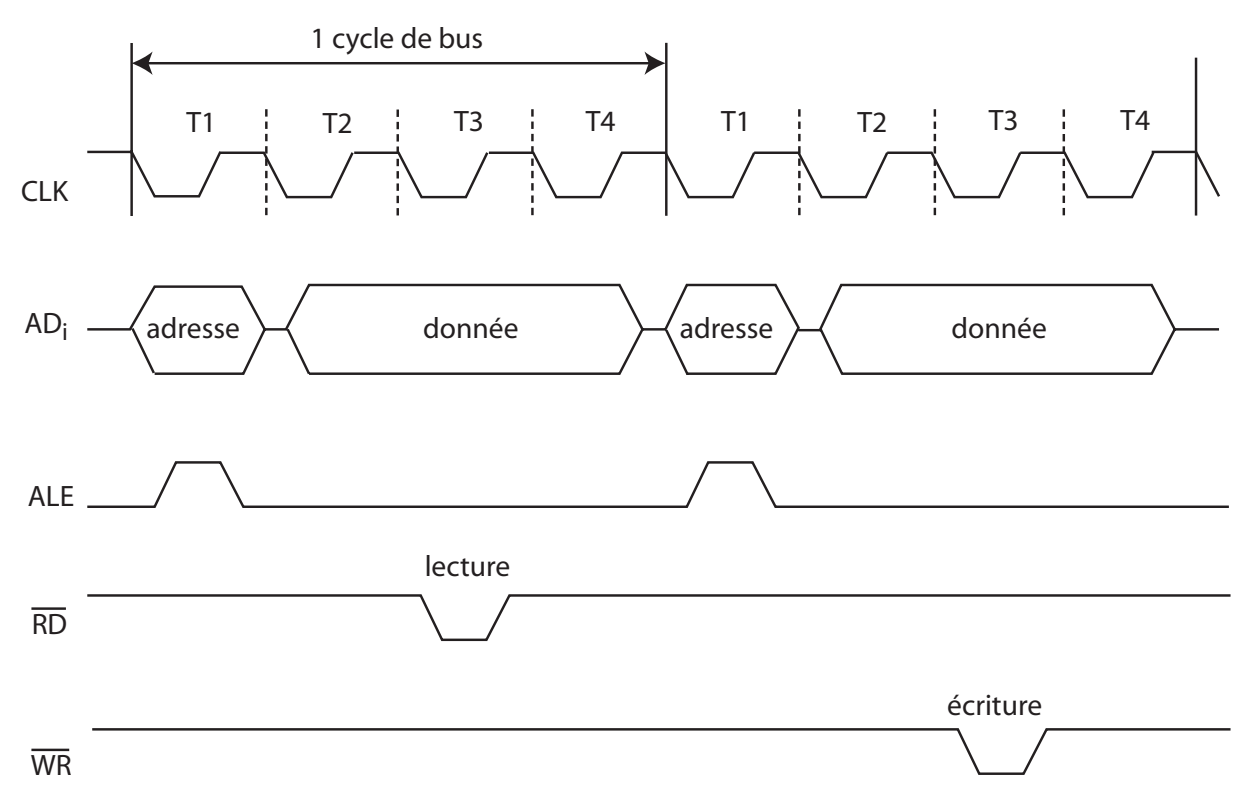

Le démultiplexage des signaux AD0 à AD15 (ou  $A16/S3$  à  $A19/S6$ ) se fait en mémorisant l'adresse lorsque celle-ci est présente sur le bus A/D, à l'aide d'un **verrou** (latch), ensemble de bascules D. La commande de mémorisation de l'adresse est générée par le microprocesseur : c'est le signal **ALE**, Address Latch Enable. Circuit de démultiplexage  $A/D$ :

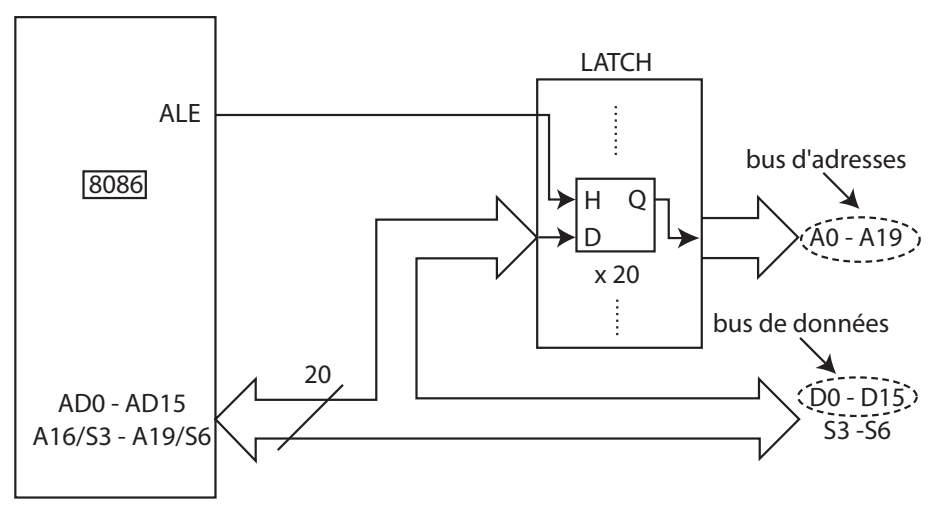

Fonctionnement :

- si  $ALE = 1$ , le verrou est transparent  $(Q = D)$ ;
- si  $ALE = 0$ , mémorisation de la dernière valeur de D sur les sorties Q;
- les signaux de lecture  $(\overline{\text{RD}})$  ou d'écriture  $(\overline{\text{WR}})$  ne sont générés par le microprocesseur que lorsque les données sont présentes sur le bus  $A/D$ .

Exemples de bascules D : circuits 8282, 74373, 74573.

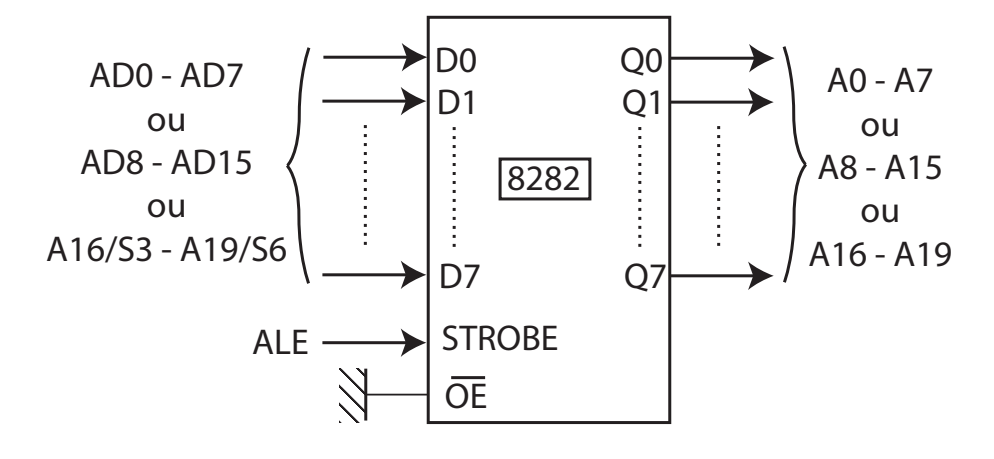

 $\overline{\text{RD}}$  : Read, signal de lecture d'une donnée.

 $\overline{\text{WR}}$  : Write, signal d'écriture d'une donnée.

 $M/\overline{IO}$  : Memory/Input-Output, indique si le 8086 adresse la mémoire  $(M/\overline{IO} = 1)$  ou les entrées/sorties  $(M/\overline{IO} = 0)$ .

 $\overline{\text{DEN}}$ : Data Enable, indique que des données sont en train de circuler sur le bus  $A/D$  $($ équivalent de ALE pour les données).

 $DT/\overline{R}$  : Data Transmit/Receive, indique le sens de transfert des données :

- $DT/\overline{R} = 1$ : données émises par le microprocesseur (écriture);
- $DT/\overline{R} = 0$ : données reçues par le microprocesseur (lecture).

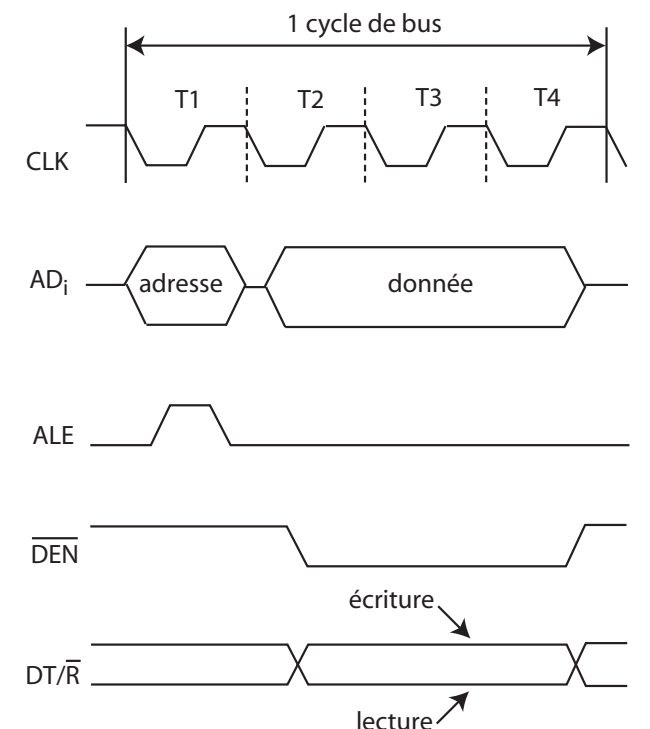

Les signaux  $\overline{\text{DEN}}$  et  $DT/\overline{R}$  sont utilisés pour la commande de **tampons de bus** (buffers) permettant d'amplifier le courant fourni par le microprocesseur sur le bus de données.

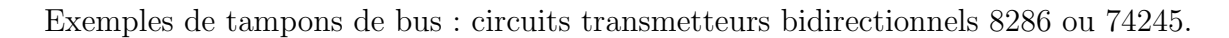

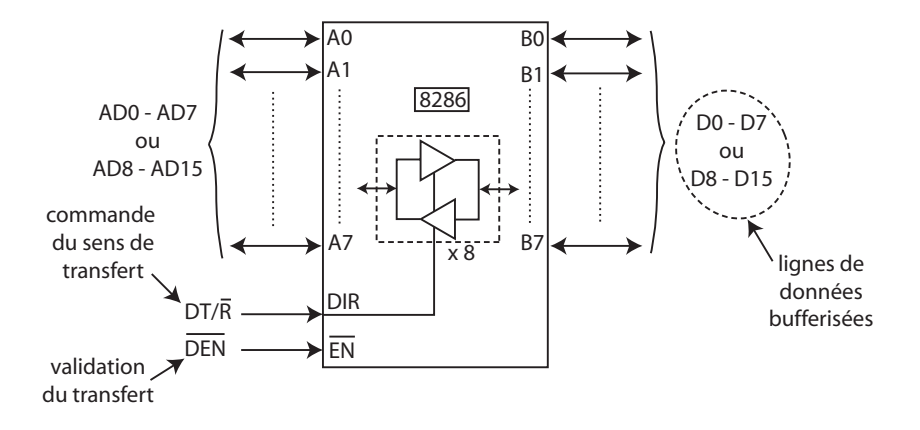

**BHE** : Bus High Enable, signal de lecture de l'octet de poids fort du bus de données. Le 8086 possède un bus d'adresses sur 20 bits, d'où la capacité d'adressage de 1 Mo ou 512 Kmots de 16 bits (bus de données sur 16 bits).

Le m´ega-octet adressable est divis´e en deux **banques** de 512 Ko chacune : la banque **inférieure** (ou **paire**) et la banque **supérieure** (ou **impaire**). Ces deux banques sont sélectionnées par :

- A0 pour la banque paire qui contient les octets de poids faible ;
- BHE pour la banque impaire qui contient les octets de poids fort.

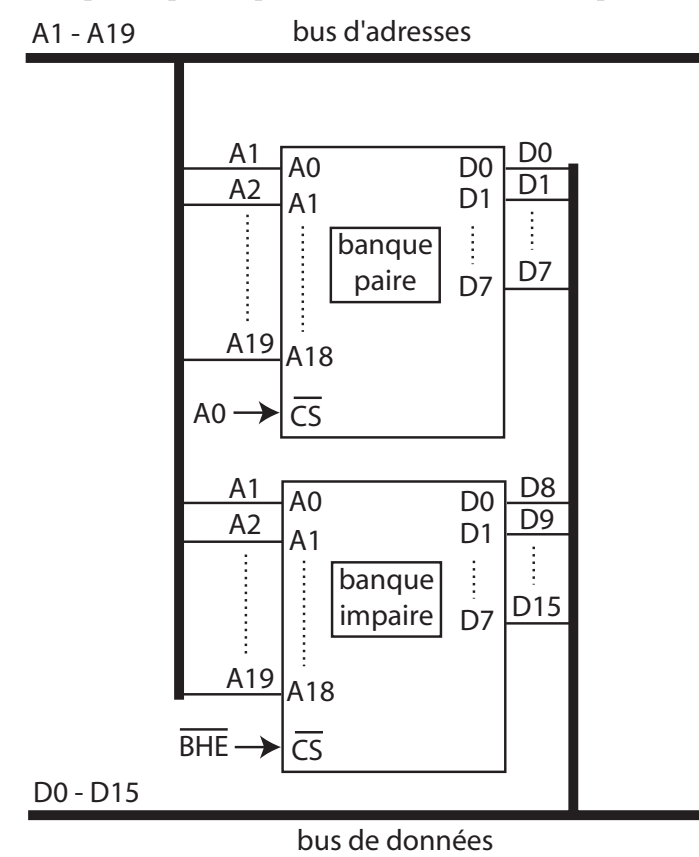

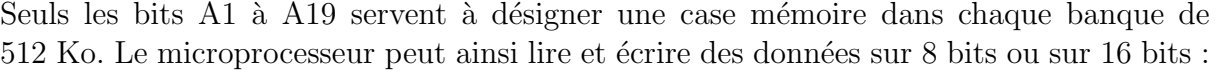

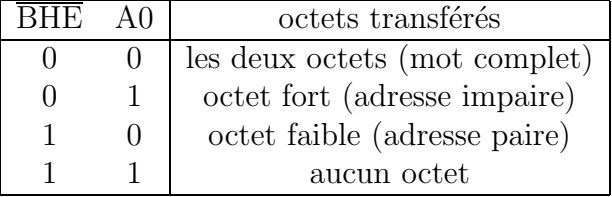

**Remarque** : le 8086 ne peut lire une donnée sur 16 bits en une seule fois, uniquement si l'octet de poids fort de cette donnée est rangé à une adresse impaire et l'octet de poids faible à une adresse paire (alignement sur les adresses paires), sinon la lecture de cette donnée doit se faire en deux opérations successives, d'où une augmentation du temps d'exécution du transfert dû à un mauvais alignement des données. Réalisation des deux banques avec plusieurs boîtiers mémoire :

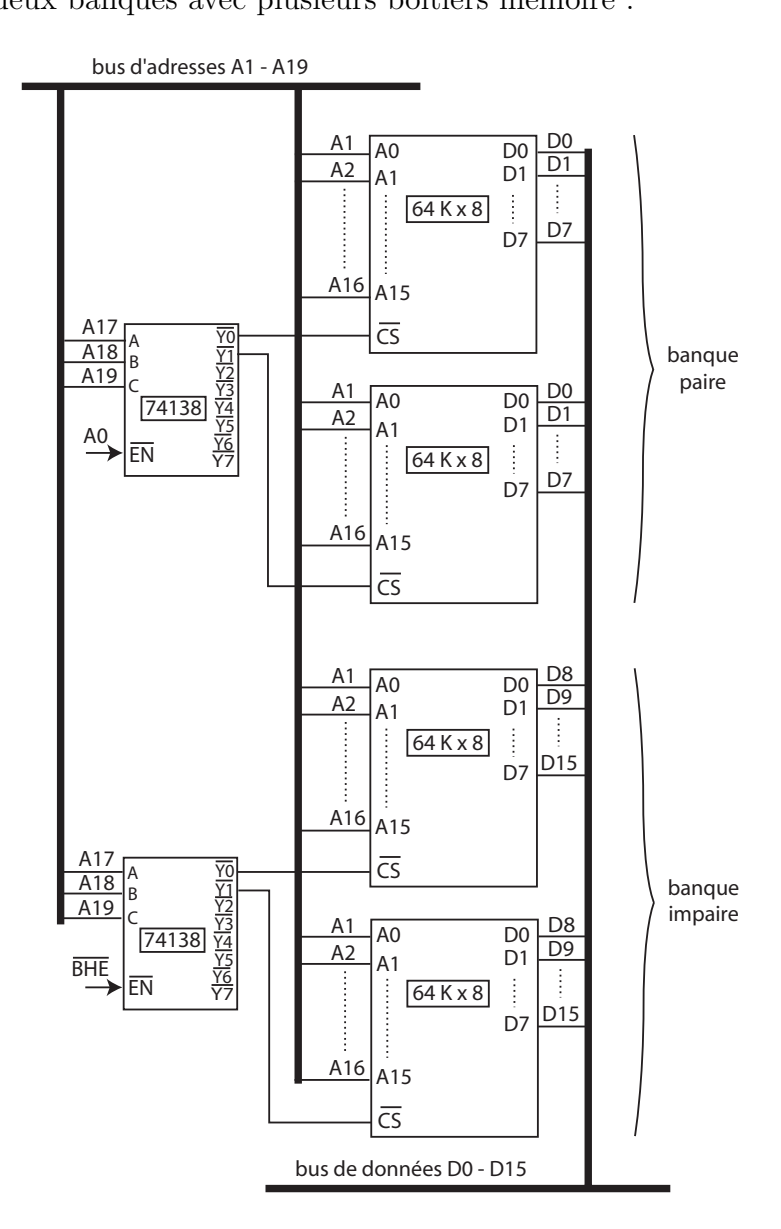

Création du bus système du 8086 :

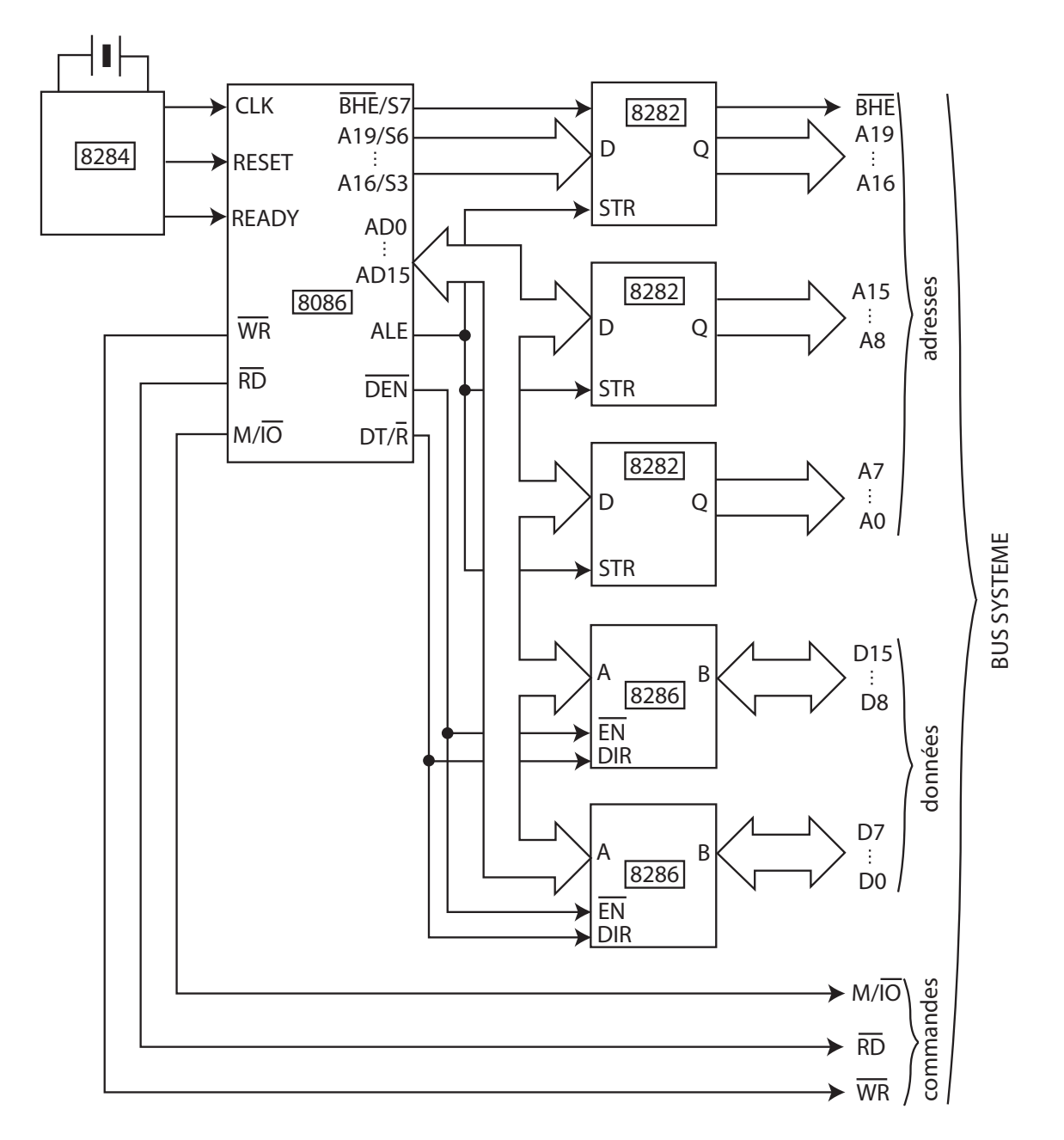

### **4.4 Organisation interne du 8086**

Le  $8086$  est constitué de deux unités fonctionnant en parallèle :

- l'unité d'exécution (EU : Execution Unit);
- l'unité d'interface de bus (BIU : Bus Interface Unit).

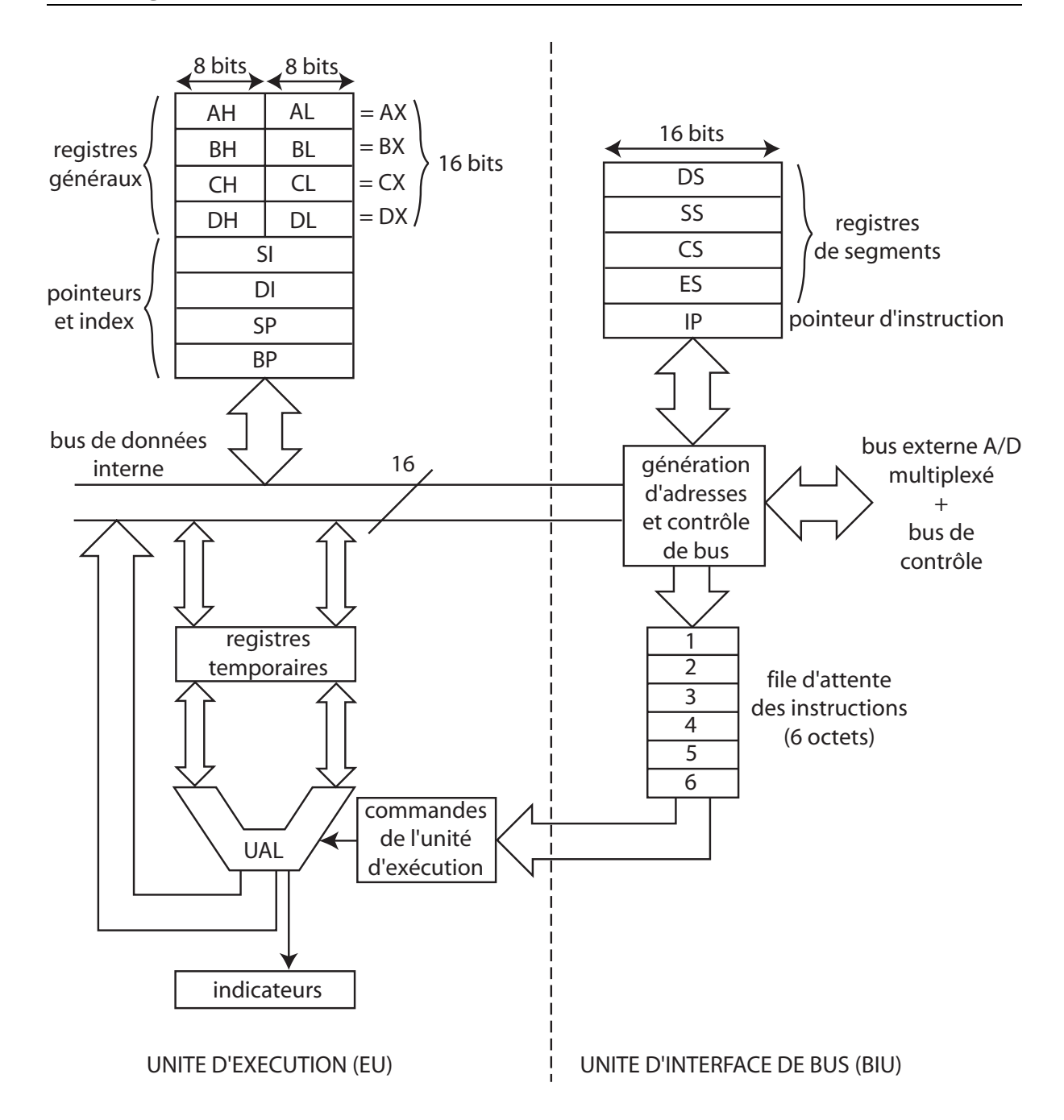

Rôle des deux unités :

- l'unité d'interface de bus (BIU) recherche les instructions en mémoire et les range dans une **file d'attente** ;
- $\bullet$  l'unité d'exécution (EU) exécute les instructions contenues dans la file d'attente.

Les deux unités fonctionnent simultanément, d'où une accélération du processus d'exécution d'un programme (fonctionnement selon le principe du **pipe-line**).

Le microprocesseur 8086 contient 14 registres répartis en 4 groupes :

• **Registres généraux** : 4 registres sur 16 bits.

 $AX = (AH, AL)$ :  $BX = (BH, BL)$ ;  $\mathbf{CX} = (\mathbf{CH}, \mathbf{CL})$ ;  $DX = (DH, DL)$ .

Ils peuvent être également considérés comme 8 registres sur 8 bits. Ils servent à contenir temporairement des données. Ce sont des registres généraux mais ils peuvent  $\hat{\tau}$  etre utilisés pour des opérations particulières. Exemple :  $AX =$  accumulateur, CX  $=$  compteur.

• **Registres de pointeurs et d'index** : 4 registres sur 16 bits.

Pointeurs ·

**SP** : Stack Pointer, pointeur de pile (la pile est une zone de sauvegarde de données en cours d'exécution d'un programme);

**BP** : Base Pointer, pointeur de base, utilisé pour adresser des données sur la pile.

Index :

**SI** : Source Index ;

**DI** : Destination Index.

Ils sont utilisés pour les transferts de chaînes d'octets entre deux zones mémoire.

Les pointeurs et les index contiennent des adresses de cases mémoire.

• **Pointeur d'instruction et indicateurs (flags)** : 2 registres sur 16 bits.

Pointeur d'instruction : **IP**, contient l'adresse de la prochaine instruction à exécuter.

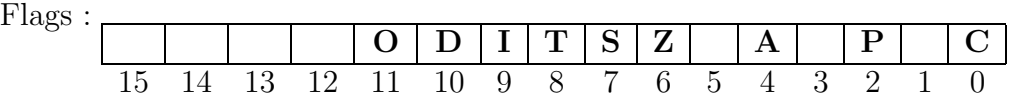

**CF** : indicateur de retenue (carry) ;

 $PF:$  indicateur de parité;

**AF** : indicateur de retenue auxiliaire ;

 ${\bf ZF}$  : indicateur de zéro :

**SF** : indicateur de signe ;

**TF** : indicateur d'exécution pas à pas (trap);

**IF** : indicateur d'autorisation d'interruption ;

**DF** : indicateur de décrémentation ;

**OF** : indicateur de dépassement (overflow).

• **Registres de segments** : 4 registres sur 16 bits.

**CS** : Code Segment, registre de segment de code ;

**DS** : Data Segment, registre de segment de données;

**SS** : Stack Segment, registre de segment de pile ;

**ES** : Extra Segment, registre de segment supplémentaire pour les données;

Les registres de segments, associés aux pointeurs et aux index, permettent au microprocesseur 8086 d'adresser l'ensemble de la mémoire.

#### **4.5 Gestion de la m´emoire par le 8086**

L'espace mémoire adressable par le 8086 est de  $2^{20} = 1$  048 576 octets  $= 1$  Mo (20 bits d'adresses). Cet espace est divisé en **segments**. Un segment est une zone mémoire de 64 Ko (65 536 octets) définie par son adresse de départ qui doit être un multiple de 16. Dans une telle adresse, les 4 bits de poids faible sont à zéro. On peut donc représenter l'adresse d'un segment avec seulement ses 16 bits de poids fort, les 4 bits de poids faible  $\acute{e}$ tant implicitement à 0.

Pour désigner une case mémoire parmi les  $2^{16} = 65,536$  contenues dans un segment, il suffit d'une valeur sur 16 bits.

Ainsi, une case mémoire est repérée par le 8086 au moyen de deux quantités sur 16 bits :

- l'adresse d'un segment ;
- un déplacement ou **offset** (appelé aussi **adresse effective**) dans ce segment.

Cette méthode de gestion de la mémoire est appelée **segmentation de la mémoire**.

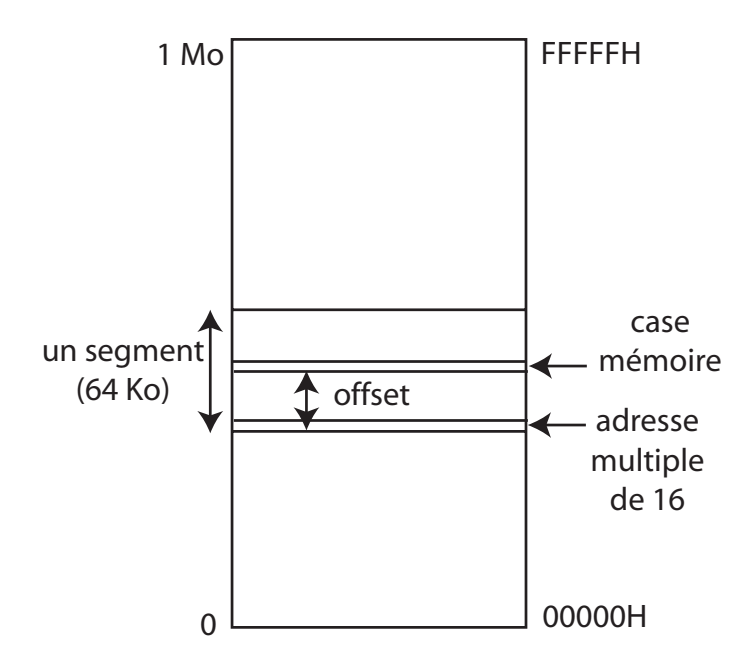

La donnée d'un couple (segment,offset) définit une **adresse logique**, notée sous la forme **segment : offset**.

L'adresse d'une case mémoire donnée sous la forme d'une quantité sur 20 bits (5 digits hexa) est appelée **adresse physique** car elle correspond à la valeur envoyée réellement sur le bus d'adresses A0 - A19.

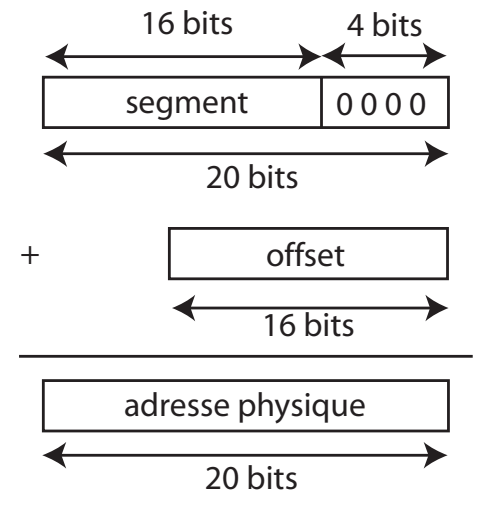

Correspondance entre adresse logique et adresse physique :

Ainsi, l'adresse physique se calcule par l'expression :

#### **adresse physique** =  $16 \times$  **segment** + **offset**

car le fait d'injecter 4 zéros en poids faible du segment revient à effectuer un décalage de 4 positions vers la gauche, c'est à dire une multiplication par  $2^4 = 16$ .

A un instant donné, le 8086 a accès à 4 segments dont les adresses se trouvent dans les registres de segment CS, DS, SS et ES. Le segment de code contient les instructions du programme, le segment de données contient les données manipulées par le programme, le segment de pile contient la pile de sauvegarde et le segment supplémentaire peut aussi contenir des données.

Le registre CS est associé au pointeur d'instruction IP, ainsi la prochaine instruction à exécuter se trouve à l'adresse logique CS : IP.

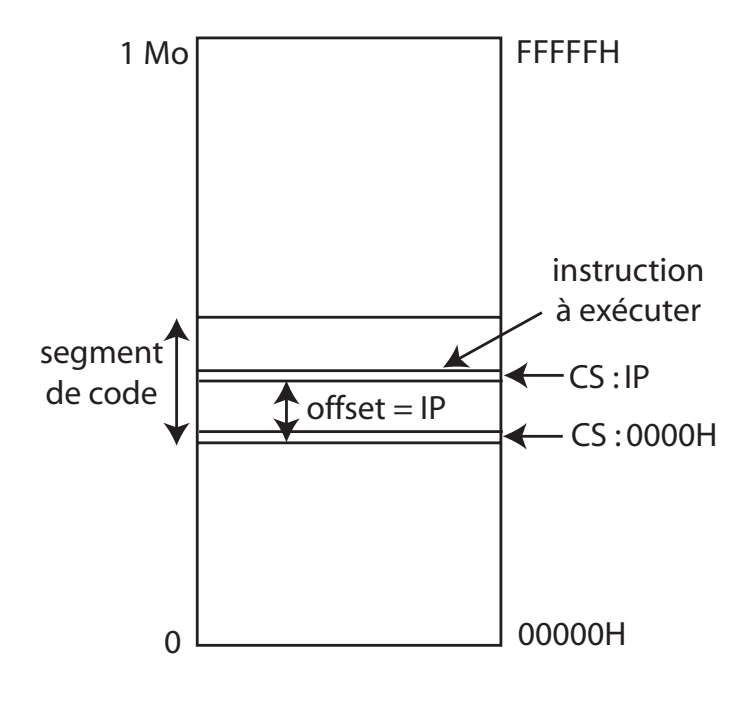

De même, les registres de segments DS et ES peuvent être associés à un registre d'index. Exemple :  $DS : SI$ ,  $ES : DI$ . Le registre de segment de pile peut être associé aux registres de pointeurs : SS : SP ou SS : BP.

Mémoire accessible par le  $8086$  à un instant donné :

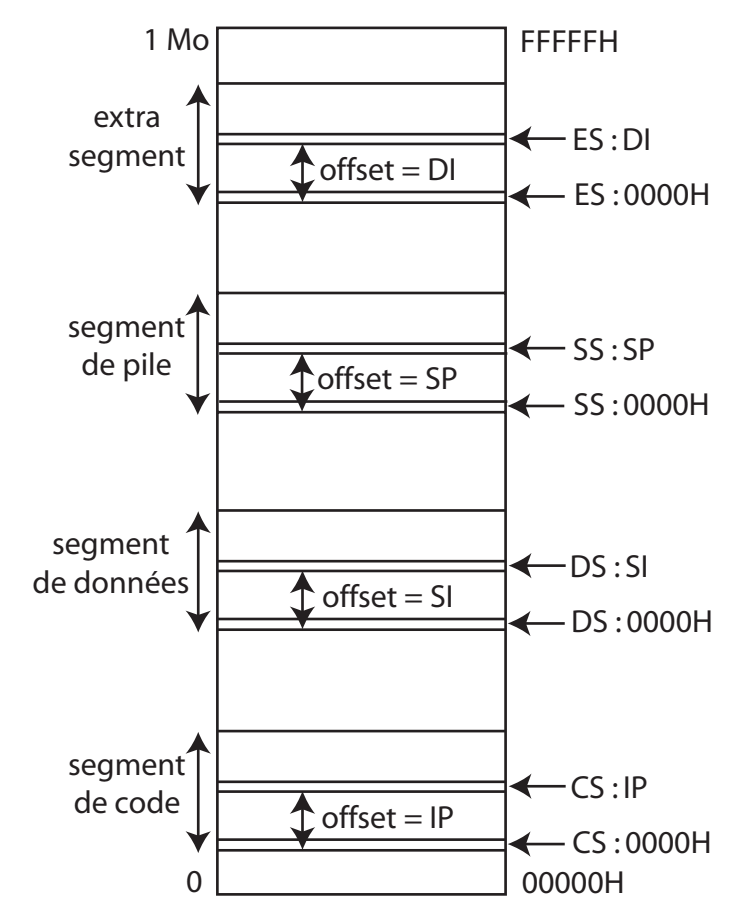

**Remarque** : les segments ne sont pas nécessairement distincts les uns des autres, ils peuvent se chevaucher ou se recouvrir complètement.

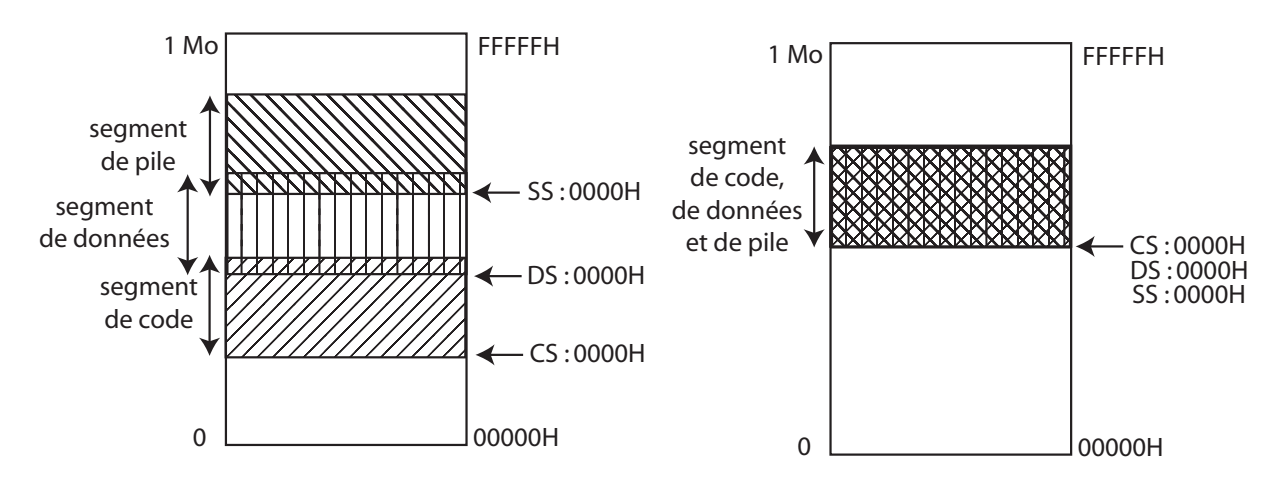

Le nombre de segments utilisé définit le **modèle mémoire** du programme.

Contenu des registres après un RESET du microprocesseur :

 $IP = 0000H$  $CS = FFFFH$  $DS = 0000H$  $ES = 0000H$  $SS = 0000H$ 

Puisque CS contient la valeur FFFFH et IP la valeur 0000H, la première instruction exécutée par le 8086 se trouve donc à l'adresse logique FFFFH : 0000H, correspondant à l'adresse physique FFFF0H (bootstrap). Cette instruction est généralement un saut vers le programme principal qui initialise ensuite les autres registres de segment.

#### **4.6 Le microprocesseur 8088**

Le microprocesseur 8088 est identique au 8086 sauf que son bus de données externe est sur 8 bits au lieu de 16 bits, le bus de données interne restant sur 16 bits. Le 8088 a été produit par Intel après le 8086 pour assurer la compatibilité avec des circuits périphériques déjà existant, fabriqués pour les microprocesseurs 8 bits 8080 et 8085. Différences avec le 8086 :

- les broches AD8 à AD15 deviennent A8 à A15 (bus de données sur 8 bits);
- la broche BHE n'existe pas dans le 8088 car il n'y a pas d'octet de poids fort sur le bus de données;
- la broche M/ $\overline{IO}$  devient  $\overline{IO}/\overline{M}$  pour la compatibilité avec d'anciens circuits d'E/S.

Au niveau de l'architecture interne, pas de différences avec le 8086 sauf que la file d'attente des instructions passe de 6 à 4 octets.

# **Chapitre 5**

# **La programmation en assembleur du microprocesseur 8086**

### **5.1 Généralités**

Chaque microprocesseur reconnait un ensemble d'instructions appel´e **jeu d'instructions** (Instruction Set) fix´e par le constructeur. Pour les microprocesseurs classiques, le nombre d'instructions reconnues varie entre 75 et 150 (microprocesseurs **CISC** : Complex Instruction Set Computer). Il existe aussi des microprocesseurs dont le nombre d'instructions est très réduit (microprocesseurs **RISC** : Reduced Instruction Set Computer) : entre 10 et 30 instructions, permettant d'améliorer le temps d'exécution des programmes.

Une instruction est définie par son code opératoire, valeur numérique binaire difficile à manipuler par l'être humain. On utilise donc une **notation symbolique** pour représenter les instructions : les **mnémoniques**. Un programme constitué de mnémoniques est appelé **programme en assembleur**.

Les instructions peuvent être classées en groupes :

- $\bullet$  instructions de transfert de données;
- instructions arithmétiques;
- instructions logiques ;
- instructions de branchement ...

### **5.2 Les instructions de transfert**

Elles permettent de d´eplacer des donn´ees d'une **source** vers une **destination** :

- $\bullet$  registre vers mémoire ;
- registre vers registre ;
- mémoire vers registre.

**Remarque** : le microprocesseur 8086 n'autorise pas les transferts de mémoire vers mémoire (pour ce faire, il faut passer par un registre intermédiaire).

#### **34 Chapitre 5 - La programmation en assembleur du microprocesseur 8086**

#### Syntaxe : MOV destination,source

**Remarque**: MOV est l'abbréviation du verbe « to move » : déplacer.

Il existe différentes façons de spécifier l'adresse d'une case mémoire dans une instruction : ce sont les **modes d'adressage**.

Exemples de modes d'adressage simples :

- mov ax,bx : charge le contenu du registre BX dans le registre AX. Dans ce cas, le transfert se fait de registre à registre : **adressage par registre** ;
- mov al, 12H : charge le registre AL avec la valeur 12H. La donnée est fournie immédiatement avec l'instruction : **adressage immédiat**.
- mov bl, [1200H] : transfère le contenu de la case mémoire d'adresse effective (offset) 1200H vers le registre BL. L'instruction comporte l'adresse de la case mémoire où se trouve la donnée : **adressage direct**. L'adresse effective représente l'offset de la case mémoire dans le segment de données (segment dont l'adresse est contenue dans le registre  $DS$ ) : segment par défaut.

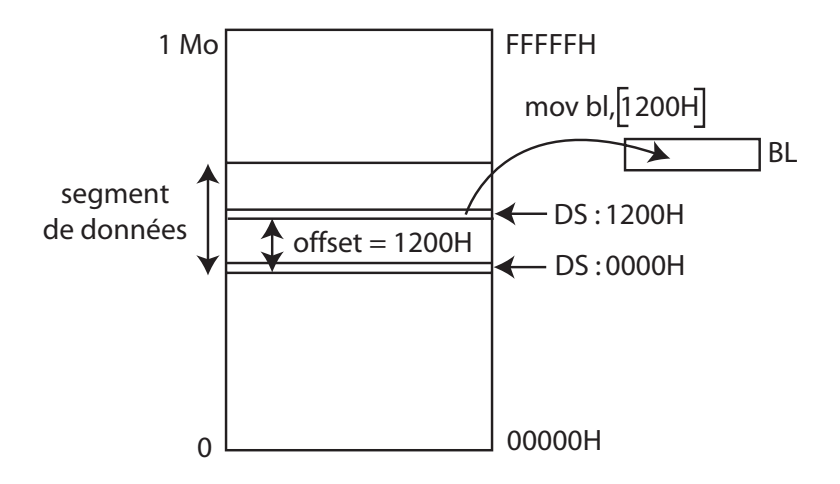

On peut changer le segment lors d'un adressage direct en ajoutant un **préfixe de segment**, exemple : mov bl, es : [1200H]. On parle alors de **forçage de segment**.

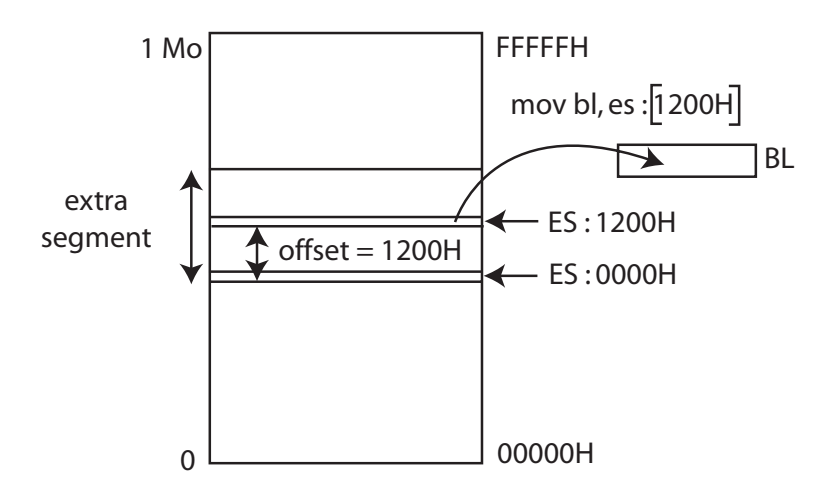
# MCours.com

### **5.2 - Les instructions de transfert 35**

**Remarque** : dans le cas de l'adressage immédiat de la mémoire, il faut indiquer le **format** de la donn´ee : octet ou mot (2 octets) car le microprocesseur 8086 peut manipuler des données sur 8 bits ou 16 bits. Pour cela, on doit utiliser un **spécificateur de format** :

- mov byte ptr [1100H], 65H : transfère la valeur 65H (sur 1 octet) dans la case mémoire d'offset 1100H :
- mov word ptr [1100H], 65H : transfère la valeur 0065H (sur 2 octets) dans les cases mémoire d'offset 1100H et 1101H.

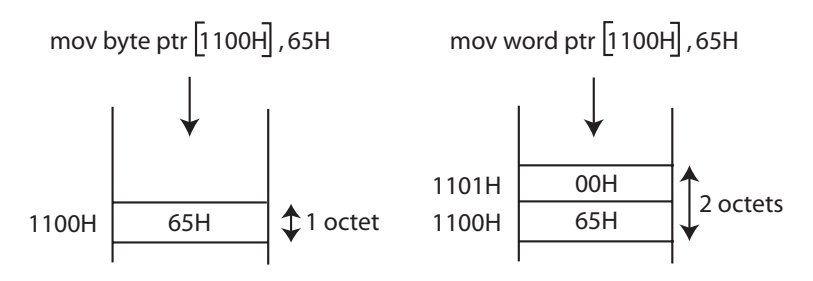

**Remarque** : les microprocesseurs Intel rangent l'octet de poids faible d'une donnée sur plusieurs octets `a l'adresse la plus basse (format **Little Endian**). Modes d'adressage évolués :

• **adressage bas´e** : l'offset est contenu dans un **registre de base** BX ou BP. Exemples :

mov al,[bx] : transf`ere la donn´ee dont l'offset est contenu dans le registre de base BX vers le registre AL. Le segment associé par défaut au registre BX est le segment de données : on dit que l'adressage est **basé sur DS**;

mov al, [bp] : le segment par défaut associé au registre de base BP est le segment de pile. Dans ce cas, l'adressage est basé sur SS.

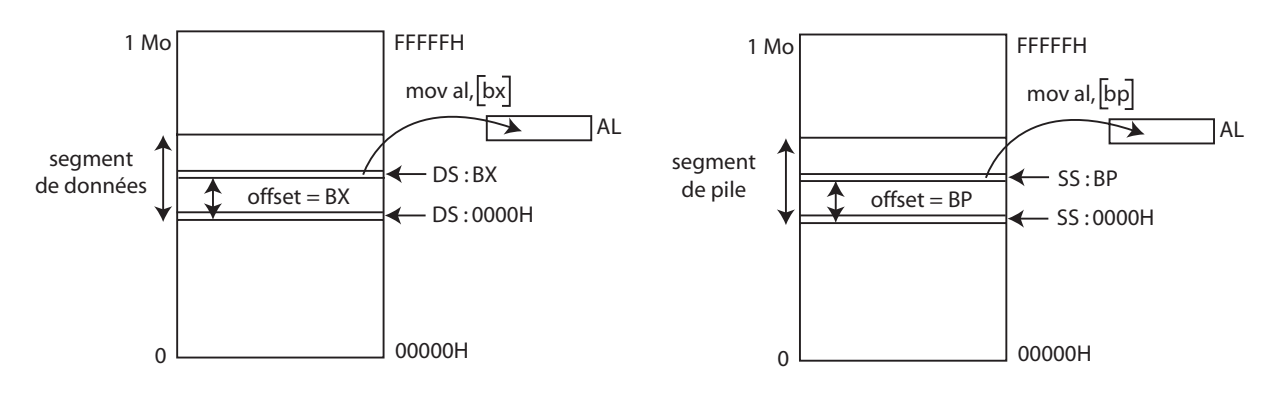

• **adressage indexé** : semblable à l'adressage basé, sauf que l'offset est contenu dans un registre d'index SI ou DI, associés par défaut au segment de données. Exemples :

mov al, [si] : charge le registre AL avec le contenu de la case mémoire dont l'offset est contenu dans SI ;

mov  $[di]$ , bx : charge les cases mémoire d'offset DI et  $DI + 1$  avec le contenu du registre BX.

**Remarque** : une valeur constante peut éventuellement être ajoutée aux registres de base ou d'index pour obtenir l'offset. Exemple :

mov [si+100H],ax qui peut aussi s'écrire mov [si][100H],ax ou encore mov 100H[si],ax

Les modes d'adressage basés ou indexés permettent la manipulation de tableaux rangés en mémoire. Exemple :

> mov si,0 mov word ptr table[si],1234H mov si,2 mov word ptr table[si],5678H

Dans cet exemple, table représente l'offset du premier élément du tableau et le registre SI joue le rôle d'indice de tableau :

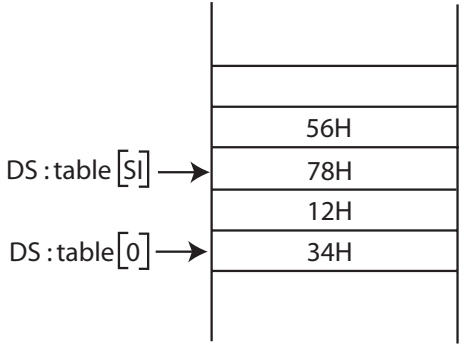

• **adressage basé et indexé** : l'offset est obtenu en faisant la somme d'un registre de base, d'un registre d'index et d'une valeur constante. Exemple :

mov ah,[bx+si+100H]

Ce mode d'adressage permet l'adressage de structures de données complexes : matrices, enregistrements, ... Exemple :

> mov bx,10 mov si,15 mov byte ptr matrice[bx][si],12H

Dans cet exemple, BX et SI jouent respectivement le rôle d'indices de ligne et de colonne dans la matrice.

## **5.3** Les instructions arithmétiques

Les instructions arithmétiques de base sont l'addition, la **soustraction**, la **multiplication** et la **division** qui incluent diverses variantes. Plusieurs modes d'adressage sont possibles.

### **Addition** : ADD opérande1, opérande2

```
L'opération effectuée est : opérande1 ← opérande1 + opérande2.
Exemples :
```
- add ah,  $[1100H]$ : ajoute le contenu de la case mémoire d'offset 1100H à l'accumulateur AH (adressage direct) ;
- $\bullet$  add ah, [bx] : ajoute le contenu de la case mémoire pointée par BX à l'accumulateur AH (adressage basé);
- add byte ptr  $[1200H]$ , 05H : ajoute la valeur 05H au contenu de la case mémoire d'offset 1200H (adressage immédiat).

### **Soustraction** : SUB opérande1, opérande2

### L'opération effectuée est : opérande1 ← opérande1 – opérande2.

**Multiplication** : MUL opérande, où opérande est un registre ou une case mémoire.

Cette instruction effectue la multiplication du contenu de AL par un opérande sur 1 octet ou du contenu de AX par un opérande sur 2 octets. Le résultat est placé dans AX si les données à multiplier sont sur 1 octet (résultat sur 16 bits), dans (DX,AX) si elles sont sur 2 octets (résultat sur 32 bits).

Exemples :

```
• mov al, 51
  mov bl,32
  mul bl
  \rightarrow AX = 51 \times 32
• mov ax, 4253
  mov bx,1689
  mul bx
  \rightarrow (DX, AX) = 4253 \times 1689
• mov al, 43
  mov byte ptr [1200H],28
  mul byte ptr [1200H]
  \rightarrow AX = 43 \times 28
• mov ax, 1234
  mov word ptr [1200H],5678
  mul word ptr [1200H]
  \rightarrow (DX, AX) = 1234 \times 5678
```
**Division** : DIV opérande, où opérande est un registre ou une case mémoire. Cette instruction effectue la division du contenu de AX par un opérande sur 1 octet ou le contenu de  $(DX, AX)$  par un opérande sur 2 octets. Résultat : si l'opérande est sur 1 octet, alors  $AL =$  quotient et  $AH =$  reste; si l'opérande est sur 2 octets, alors  $AX =$  quotient  $et$   $DX = reste$ . Exemples :

```
• mov ax, 35
  mov bl,10
  div bl
  \rightarrow AL = 3 (quotient) et AH = 5 (reste)
\bullet mov dx, 0
  mov ax,1234
  mov bx,10
  div bx
  \rightarrow AX = 123 (quotient) et DX = 4 (reste)
```
Autres instructions arithmétiques :

- ADC : addition avec retenue :
- SBB : soustraction avec retenue ;
- INC : incrémentation d'une unité ;
- DEC : décrémentation d'une unité ;
- IMUL : multiplication signée ;
- IDIV : division signée.

## **5.4 Les instructions logiques**

Ce sont des instructions qui permettent de manipuler des données au niveau des bits. Les op´erations logiques de base sont :

- $\bullet$  ET:
- $\bullet$  OU:
- OU exclusif ;
- complément à 1;
- complément à 2;
- décalages et rotations.

Les différents modes d'adressage sont disponibles.

### **ET** logique : AND opérande1, opérande2

L'opération effectuée est : opérande1 ← opérande1 ET opérande2. Exemple :

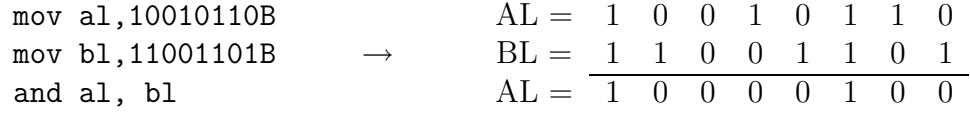

Application : **masquage** de bits pour mettre à zero certains bits dans un mot. Exemple : masquage des bits 0, 1, 6 et 7 dans un octet :

$$
\begin{array}{ccccccccc}\n7 & 6 & 5 & 4 & 3 & 2 & 1 & 0 \\
0 & 1 & 0 & 1 & 0 & 1 & 1 & 1 \\
0 & 0 & 1 & 1 & 1 & 1 & 0 & 0 \\
\hline\n0 & 0 & 0 & 1 & 0 & 1 & 0 & 0\n\end{array} \leftarrow \text{masque}
$$

**OU logique** : OR opérande1, opérande2

L'opération effectuée est : opérande1 ← opérande1 OU opérande2.

Application : mise à 1 d'un ou plusieurs bits dans un mot.

Exemple : dans le mot 10110001B on veut mettre à 1 les bits 1 et 3 sans modifier les autres bits.

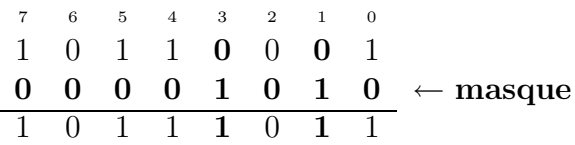

Les instructions correspondantes peuvent s'écrire : mov ah,10110001B or ah,00001010B

### **Complément à 1** : NOT opérande

L'opération effectuée est : opérande ←  $\overline{\mathtt{opérande}}$ . Exemple : mov al,10010001B  $\rightarrow$  AL =  $\frac{10010001B}{10010001B} = 01101110B$ 

**Complément à 2** : NEG opérande

L'opération effectuée est : opérande ← opérande + 1. Exemple : mov al,25

mov bl,12 neg bl add al,bl  $\rightarrow$  AL = 25 + (-12) = 13

**OU** exclusif : XOR opérande1, opérande2 L'opération effectuée est : opérande1 ← opérande1 ⊕ opérande2.

Exemple : mise à zéro d'un registre :

mov al,25 xor al, al  $\rightarrow$  AL = 0

**Instructions de décalages et de rotations** : ces instructions déplacent d'un certain nombre de positions les bits d'un mot vers la gauche ou vers la droite.

Dans les décalages, les bits qui sont déplacés sont remplacés par des zéros. Il y a les décalages logiques (opérations non signées) et les décalages arithmétiques (opérations signées).

### **40 Chapitre 5 - La programmation en assembleur du microprocesseur 8086**

Dans les rotations, les bits déplacés dans un sens sont réinjectés de l'autre côté du mot. Décalage logique vers la droite (Shift Right) : SHR opérande,n Cette instruction décale l'opérande de n positions vers la droite. Exemple :

```
mov al,11001011B
shr al,1
```
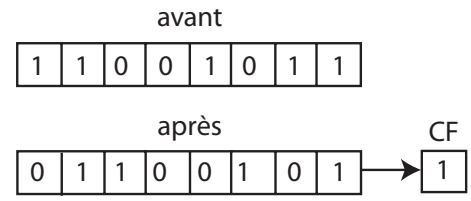

 $\rightarrow$  entrée d'un 0 à la place du bit de poids fort ; le bit sortant passe à travers l'indicateur de retenue CF.

**Remarque** : si le nombre de bits à décaler est supérieur à 1, ce nombre doit être placé dans le registre CL ou CX.

Exemple : décalage de AL de trois positions vers la droite :

```
mov cl,3
shr al,cl
```
**Décalage logique vers la gauche** (Shift Left) : SHL opérande,n

Cette instruction décale l'opérande de n positions vers la droite.

Exemple :

```
mov al,11001011B
shl al,1
```
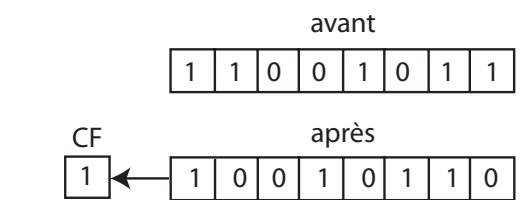

 $\rightarrow$  entrée d'un 0 à la place du bit de poids faible ; le bit sortant passe à travers l'indicateur de retenue CF.

Même remarque que précédemment si le nombre de positions à décaler est supérieur à 1.

Décalage arithmétique vers la droite : SAR opérande,n

Ce décalage conserve le bit de signe bien que celui-ci soit décalé. Exemple :

mov al,11001011B sar al,1

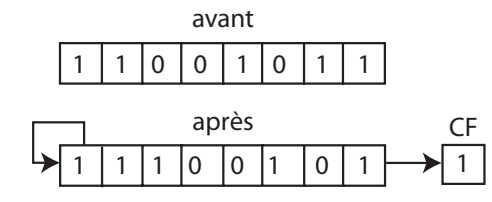

 $\rightarrow$  le bit de signe est **réinjecté**.

### Décalage arithmétique vers la gauche : SAR opérande,n

Identique au décalage logique vers la gauche.

Applications des instructions de décalage :

• cadrage à droite d'un groupe de bits. Exemple : on veut avoir la valeur du quartet de poids fort du registre AL :

> mov al,11001011B mov cl,4 shr al,cl  $AL = 00001100B$

• test de l'état d'un bit dans un mot. Exemple : on veut déterminer l'état du bit 5 de AL :

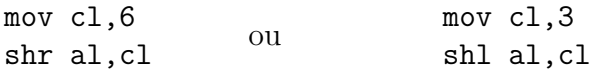

 $\rightarrow$  avec un décalage de 6 positions vers la droite ou 4 positions vers la gauche, le bit 5 de AL est transféré dans l'indicateur de retenue CF. Il suffit donc de tester cet indicateur.

• multiplication ou division par une puissance de  $2:$  un décalage à droite revient à faire une division par 2 et un décalage à gauche, une multiplication par 2. Exemple :

> mov al,48 mov cl,3 shr al,cl  $AL = 48/2^3 = 6$

### **Rotation à droite** (Rotate Right) : ROR opérande,n

Cette instruction décale l'opérande de n positions vers la droite et réinjecte par la gauche les bits sortant.

Exemple :

```
mov al,11001011B
ror al,1
```
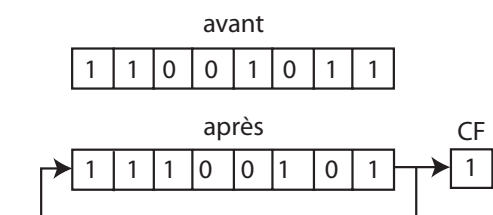

 $\rightarrow$  réinjection du bit sortant qui est copié dans l'indicateur de retenue CF.

**Rotation à gauche** (Rotate Left) : ROL opérande,n

Cette instruction décale l'opérande de n positions vers la gauche et réinjecte par la droite les bits sortant.

Exemple :

mov al,11001011B rol al,1

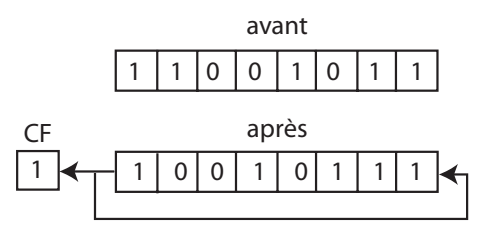

 $\rightarrow$  réinjection du bit sortant qui est copié dans l'indicateur de retenue CF.

**Rotation `a droite avec passage par l'indicateur de retenue** (Rotate Right through  $Carry)$ : RCR opérande, n

Cette instruction décale l'opérande de n positions vers la droite en passant par l'indicateur de retenue CF.

Exemple :

```
mov al,11001011B
rcr al,1
```
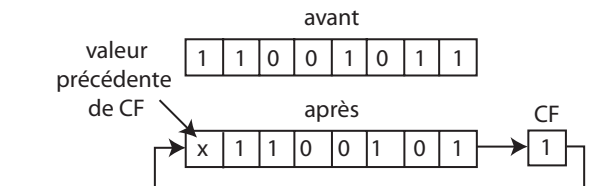

 $\rightarrow$  le bit sortant par la droite est copié dans l'indicateur de retenue CF et la valeur précédente de CF est réinjectée par la gauche.

**Rotation `a gauche avec passage par l'indicateur de retenue** (Rotate Left through  $Carry)$ : RCL opérande,n

Cette instruction décale l'opérande de n positions vers la gauche en passant par l'indicateur de retenue CF.

Exemple :

mov al,11001011B rcl al,1

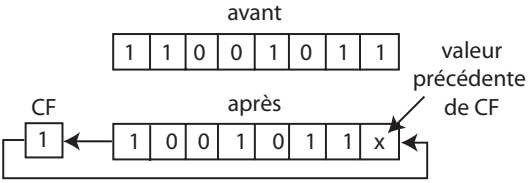

 $\rightarrow$  le bit sortant par la gauche est copié dans l'indicateur de retenue CF et la valeur précédente de CF est réinjectée par la droite.

## **5.5 Les instructions de branchement**

Les instructions de branchement (ou **saut**) permettent de modifier l'ordre d'exécution des instructions du programme en fonction de certaines conditions. Il existe 3 types de saut :

- saut inconditionnel;
- sauts conditionnels:
- appel de sous-programmes.

### **Instruction de saut inconditionnel** : JMP label

Cette instruction effectue un saut (**jump**) vers le label spécifié. Un **label** (ou **étiquette**) est une représentation symbolique d'une instruction en mémoire :

 $\begin{array}{rcl} \vdots \end{array} \bigg\{ \begin{array}{rcl} \leftarrow & \text{instructions} \text{~pre\'e c\'edant le saut} \end{array}$ jmp suite<br> $: \Big\}$  $\}$  ← instructions suivant le saut (jamais exécutées) suite : ...  $\leftarrow$  instruction exécutée après le saut Exemple : boucle : inc ax dec bx jmp boucle boucle infinie

**Remarque** : l'instruction JMP ajoute au registre IP (pointeur d'instruction) le nombre d'octets (distance) qui s´epare l'instruction de saut de sa destination. Pour un saut en arrière, la distance est négative (codée en complément à 2).

**Instructions de sauts conditionnels** : J*condition* label

Un saut conditionnel n'est exécuté que si une certaine condition est satisfaite, sinon l'exécution se poursuit séquentiellement à l'instruction suivante.

La condition du saut porte sur l'état de l'un (ou plusieurs) des indicateurs d'état (flags) du microprocesseur :

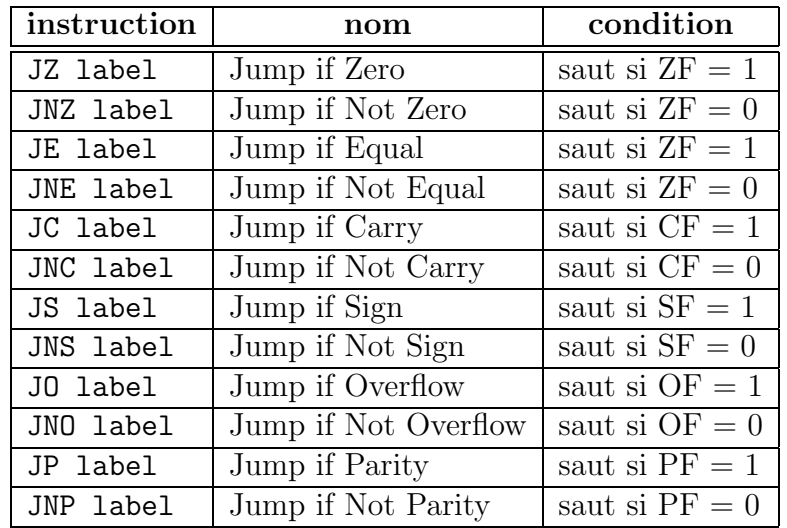

**Remarque** : les indicateurs sont positionnés en fonction du résultat de la dernière opération.

Exemple :

 $\begin{aligned} &\vdots\bigg\} &\quad\leftarrow\text{ instructions~prec{\'e}dant le saut conditionnel} \end{aligned}$ jnz suite  $\mathcal{L}$  $\epsilon$  instructions exécutées si la condition ZF = 0 est vérifiée suite : ...  $\leftarrow$  instruction exécutée à la suite du saut

### **44 Chapitre 5 - La programmation en assembleur du microprocesseur 8086**

**Remarque** : il existe un autre type de saut conditionnel, les **sauts arithmétiques**. Ils suivent en général l'instruction de comparaison : CMP opérande1, opérande2

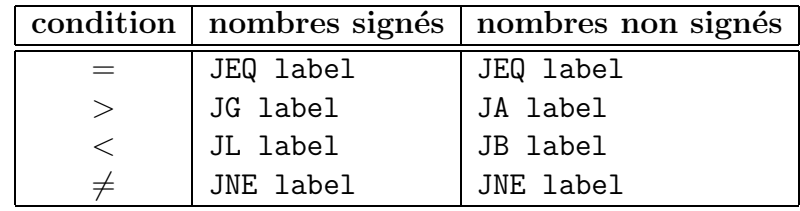

Exemple :

```
cmp ax,bx
              jg superieur
              jl inferieur
superieur : ...<br>:
inferieur : ...
```
Exemple d'application des instructions de sauts conditionnels : on veut additionner deux nombres signés N1 et N2 se trouvant respectivement aux offsets 1100H et 1101H. Le résultat est rangé à l'offset  $1102H$  s'il est positif, à l'offset  $1103H$  s'il est négatif et à l'offset 1104H s'il est nul :

Organigramme : Programme :

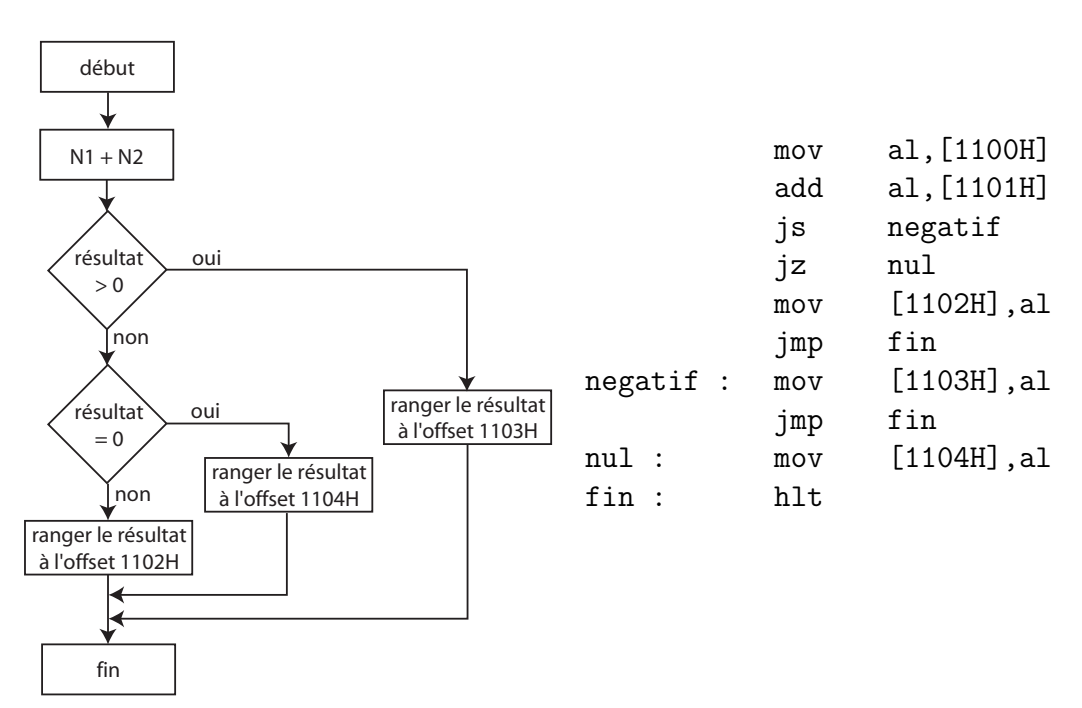

**Appel de sous-programmes** : pour éviter la répétition d'une même séquence d'instructions plusieurs fois dans un programme, on rédige la séquence une seule fois en lui attribuant un nom (au choix) et on l'appelle lorsqu'on en a besoin. Le programme ap-

pelant est le **programme principal**. La s´equence appel´ee est un **sous-programme** ou procédure.

Ecriture d'un sous-programme :

nom\_sp PROC  $\mathcal{L}$ ← instructions du sous-programme  $\small \begin{array}{llclcl} \mathsf{ret} & \leftarrow & \text{instruction} \end{array}$ de retour au programme principal ENDP nom\_sp

**Remarque** : une procédure peut être de type NEAR si elle se trouve dans le même segment ou de type FAR si elle se trouve dans un autre segment.

Exemple:  $ss\_prog1$  PROC NEAR ss prog2 PROC FAR

Appel d'un sous-programme par le programme principal : CALL procédure

$$
\begin{array}{ccc}\n \vdots \\
 \downarrow \\
 \downarrow\n \end{array}\n \leftarrow \begin{array}{ccc}\n \text{instructions} & \text{précédant l'appel au sous-programme} \\
 \downarrow\n \end{array}\n \leftarrow \begin{array}{ccc}\n \text{instructions} & \text{programme} \\
 \downarrow\n \end{array}\n \leftarrow \begin{array}{ccc}\n \text{instructions} & \text{exécutées} & \text{preles} & \text{let } \text{out} & \text{un programme} \\
 \downarrow\n \end{array}\n \leftarrow \begin{array}{ccc}\n \text{instructions} & \text{exécutées} & \text{preles} & \text{let } \text{out} & \text{un programme} \\
 \downarrow\n \end{array}\n \leftarrow \begin{array}{ccc}\n \text{instructions} & \text{exécutées} & \text{preles} & \text{let } \text{out} & \text{un programme} \\
 \downarrow\n \end{array}\n \leftarrow \begin{array}{ccc}\n \text{instructions} & \text{exécutées} & \text{preles} & \text{let } \text{out} & \text{un programme} \\
 \downarrow\n \end{array}\n \leftarrow \begin{array}{ccc}\n \text{instructions} & \text{exécutées} & \text{preles} & \text{let } \text{out} & \text{un programme} \\
 \downarrow\n \end{array}\n \leftarrow \begin{array}{ccc}\n \text{instructions} & \text{exécutées} & \text{preles} & \text{in} & \text{in} & \text{in} & \text{out} \\
 \downarrow\n \end{array}\n \leftarrow \begin{array}{ccc}\n \text{instructions} & \text{exécutées} & \text{in} & \text{in} & \text{in} & \text{out} & \text{out} \\
 \downarrow\n \end{array}\n \leftarrow \begin{array}{ccc}\n \text{instructions} & \text{exécutées} & \text{in} & \text{in} & \text{out} & \text{in} & \text{out} \\
 \downarrow\n \end{array}\n \leftarrow \begin{array}{ccc}\n \text{in} & \text{in} & \text{in} & \text{in} & \text{in} & \text{out
$$

Lors de l'exécution de l'instruction CALL, le pointeur d'instruction IP est chargé avec l'adresse de la première instruction du sous-programme. Lors du retour au programme appelant, l'instruction suivant le CALL doit être exécutée, c'est-à-dire que IP doit être rechargé avec l'adresse de cette instruction.

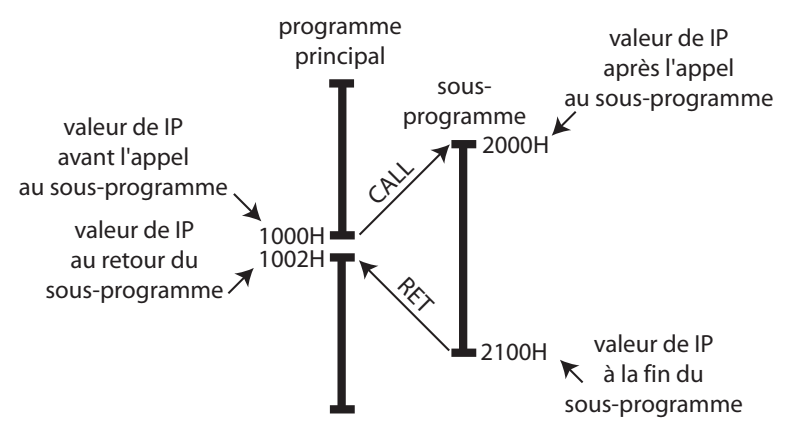

Avant de charger IP avec l'adresse du sous-programme, l'adresse de retour au programme principal, c'est-à-dire le contenu de IP, est sauvegardée dans une zone mémoire particulière appelée **pile**. Lors de l'exécution de l'instruction RET, cette adresse est récupérée à partir de la pile et recharg´ee dans IP, ainsi le programme appelant peut se poursuivre.

**Fonctionnement de la pile** : la pile est une zone mémoire fonctionnant en mode LIFO (Last In First Out : dernier entré, premier sorti). Deux opérations sont possibles sur la pile :

- **empiler** une donnée : placer la donnée au sommet de la pile;
- **dépiler** une donnée : lire la donnée se trouvant au sommet de la pile.

Le sommet de la pile est repéré par un registre appelé **pointeur de pile** (SP : Stack Pointer) qui contient l'adresse de la dernière donnée empilée.

La pile est définie dans le **segment de pile** dont l'adresse de départ est contenue dans le registre SS.

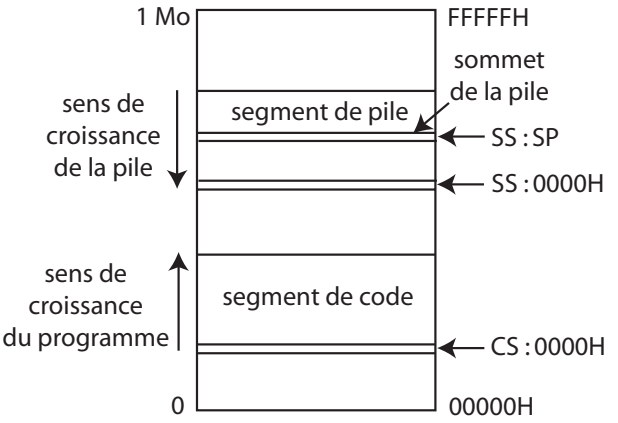

**Remarque** : la pile et le programme croissent en sens inverse pour diminuer le risque de collision entre le code et la pile dans le cas où celle-ci est placée dans le même segment que le code  $(SS = CS)$ .

Lors de l'appel à un sous-programme, l'adresse de retour au programme appelant (contenu de IP) est empilée et le pointeur de pile SP est automatiquement **décrémenté**. Au retour du sous-programme, le pointeur d'instruction IP est rechargé avec la valeur contenue sommet de la pile et SP est *incrémenté*.

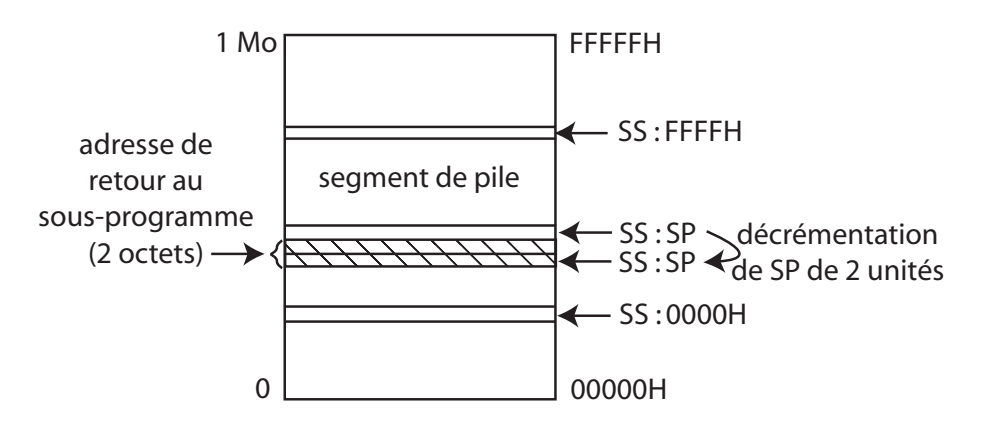

La pile peut également également servir à sauvegarder le contenu de registres qui ne sont pas automatiquement sauvegardés lors de l'appel à un sous programme :

- $\bullet$  instruction d'empilage : PUSH opérande
- $\bullet$  instruction de dépilage : POP opérande

où opérande est un registre ou une donnée sur 2 octets (on ne peut empiler que des mots de 16 bits).

Exemple :

```
push ax ; empilage du registre AX ...
push bx ; ... du registre BX ...
push [1100H] ; ... et de la case mémoire 1100H-1101H
pop [1100H] ; dépilage dans l'ordre inverse de l'empilage
pop bx
pop ax
```
**Remarque** : la valeur de SP doit être initialisée par le programme principal avant de pouvoir utiliser la pile.

Utilisation de la pile pour le passage de paramètres : pour transmettre des paramètres à une procédure, on peut les placer sur la pile avant l'appel de la procédure, puis celle-ci les récupère en effectuant un adressage basé de la pile en utilisant le registre BP. Exemple : soit une procédure effectuant la somme de deux nombres et retournant le résultat dans le registre AX :

• programme principal :

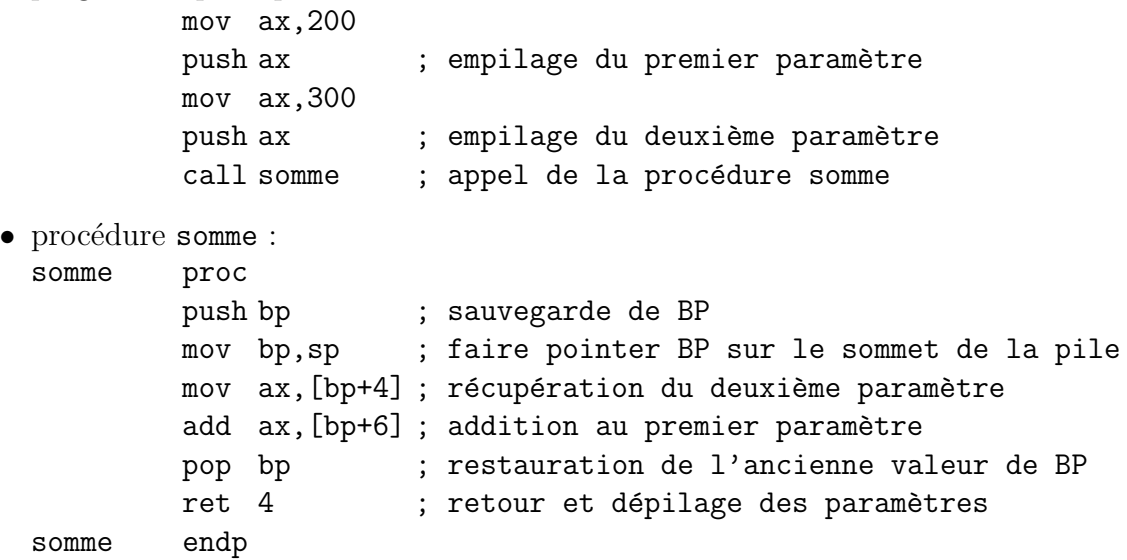

L'instruction ret 4 permet de retourner au programme principal et d'incrémenter le pointeur de pile de 4 unités pour dépiler les paramètres afin de remettre la pile dans son  $état initial.$ 

```
Etat de la pile :
```
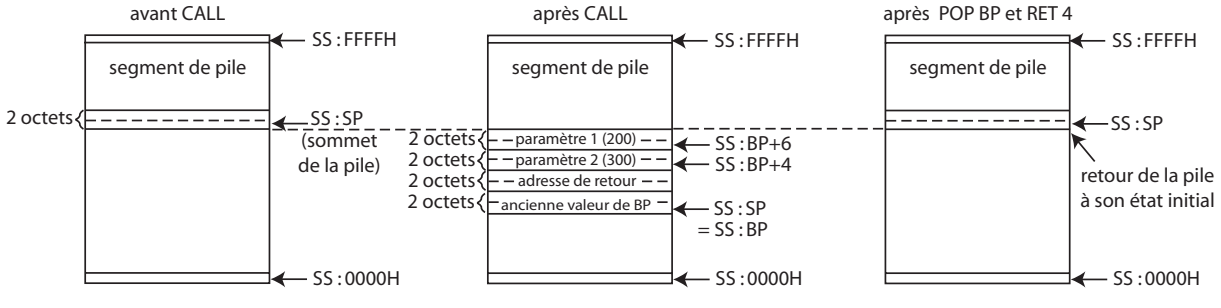

### **5.6 M´ethodes de programmation**

### Etapes de la réalisation d'un programme :

- $\bullet$  Définir le problème à résoudre : que faut-il faire exactement ?
- Déterminer des algorithmes, des organigrammes : comment faire? Par quoi commencer, puis poursuivre ?
- Rédiger le programme (**code source**) :
	- $-$  utilisation du jeu d'instructions (mnémoniques);
	- création de documents explicatifs (documentation).
- $\bullet$  Tester le programme en réel ;
- Corriger les erreurs (bugs) éventuelles : **déboguer** le programme puis refaire des tests jusqu'à obtention d'un programme fonctionnant de manière satisfaisante.

### **Langage machine et assembleur** :

- Langage machine : codes binaires correspondant aux instructions ;
- Assembleur : logiciel de traduction du code source écrit en langage assembleur (mnémoniques).

### **R´ealisation pratique d'un programme** :

- Rédaction du code source en assembleur à l'aide d'un éditeur (logiciel de traitement de texte ASCII) :
	- edit sous MS-DOS,
	- notepad (bloc-note) sous Windows,
- Assemblage du code source (traduction des instructions en codes binaires) avec un assembleur :
	- MASM de Microsoft,
	- TASM de Borland,
	- A86 disponible en shareware sur Internet, ...

pour obtenir le **code objet** : code machine exécutable par le microprocesseur;

• Chargement en mémoire centrale et exécution : rôle du système d'exploitation (ordinateur) ou d'un moniteur (carte de développement à base de microprocesseur).

Pour la mise au point (débogage) du programme, on peut utiliser un programme d'aide `a la mise au point (comme DEBUG sous MS-DOS) permettant :

- $\bullet$  l'exécution pas à pas;
- $\bullet$  la visualisation du contenu des registres et de la mémoire ;
- $\bullet$  la pose de points d'arrêt ...

**Structure d'un fichier source en assembleur** : pour faciliter la lisibilité du code source en assembleur, on le rédige sous la forme suivante :

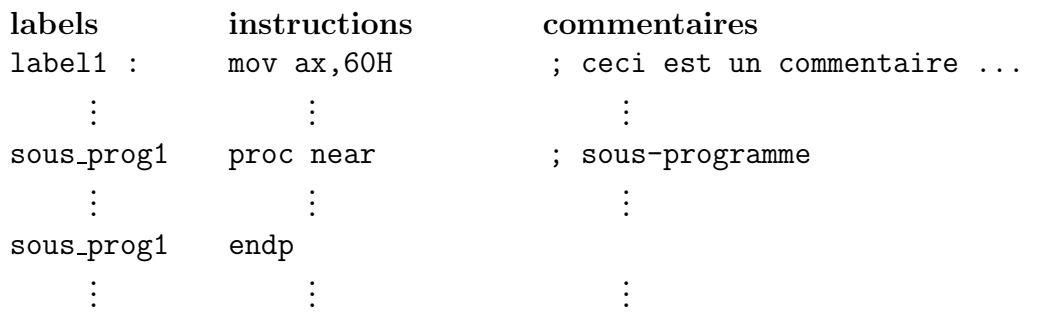

**Directives pour l'assembleur** :

- Origine du programme en mémoire : ORG offset Exemple : org 1000H
- $\bullet$  Définitions de constantes : nom\_constante EQU valeur Exemple : escape equ 1BH
- $\bullet$  Réservation de cases mémoires :

nom variable DB valeur initiale

nom variable DW valeur initiale

DB : **Define Byte**, réservation d'un octet ;

DW : **Define Word**, réservation d'un mot (2 octets).

Exemples :

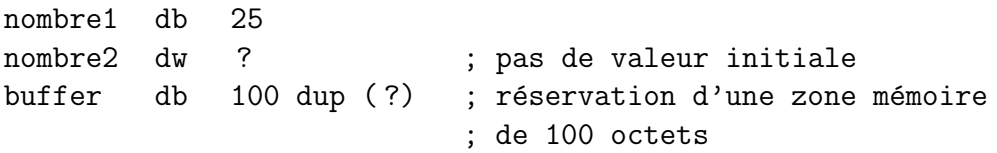

### **50 Chapitre 5 - La programmation en assembleur du microprocesseur 8086**

## **Chapitre 6**

## Les interfaces d'entrées/sorties

## **6.1 D´efinitions**

Une **interface d'entrées/sorties** est un circuit intégré permettant au microprocesseur de communiquer avec l'environnement extérieur (périphériques) : clavier, écran, imprimante, modem, disques, processus industriel, ...

Les interfaces d'E/S sont connectées au microprocesseur à travers les bus d'adresses, de données et de commandes.

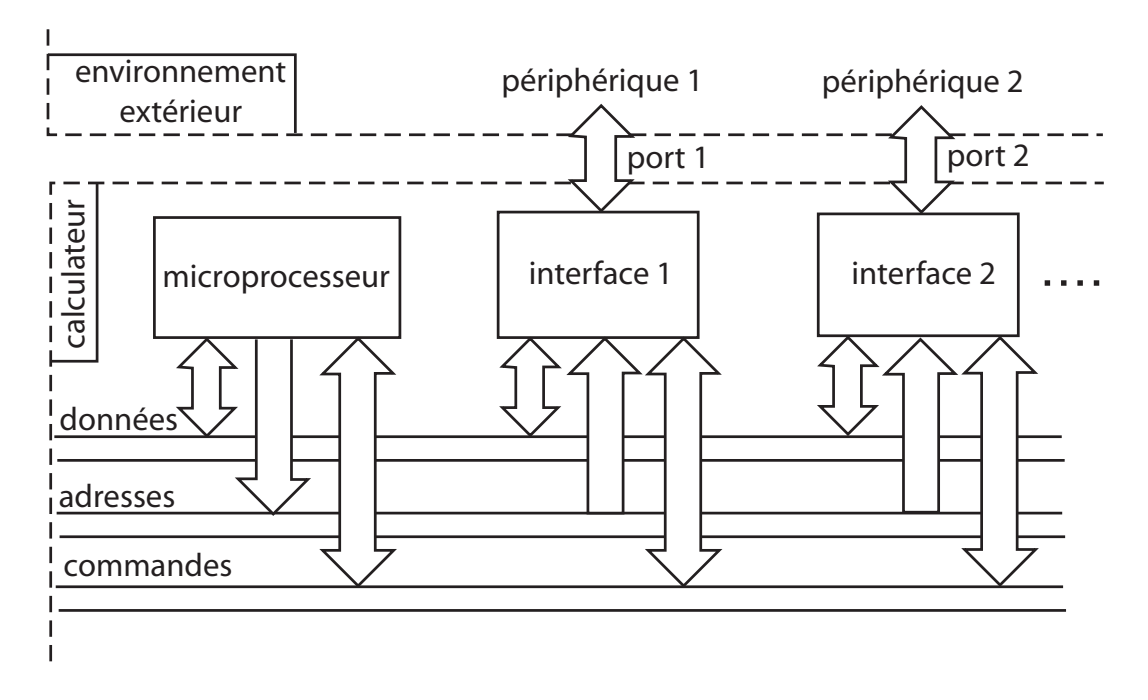

Les points d'accès aux interfaces sont appelés ports. Exemples :

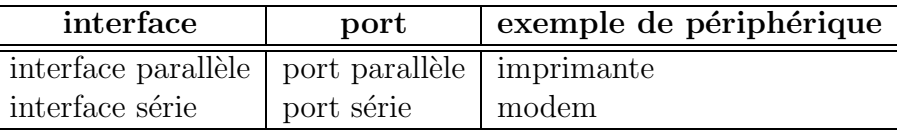

Schéma synoptique d'un circuit d'E/S :

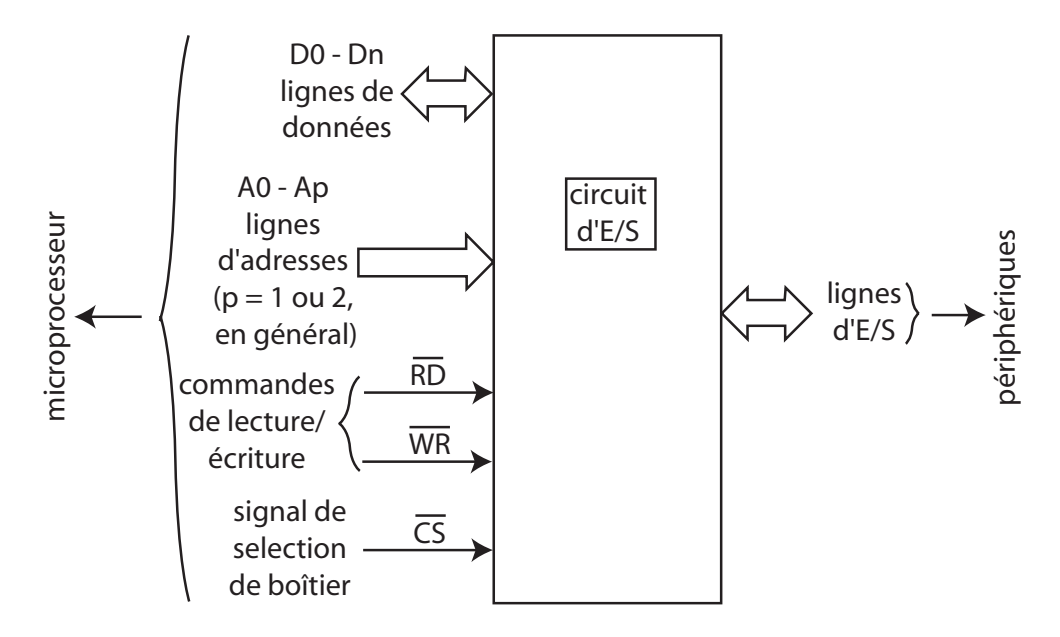

## **6.2 Adressage des ports d'E/S**

Un circuit d'E/S possède des registres pour gérer les échanges avec les périphériques :

- registres de configuration;
- $\bullet$  registres de données.

A chaque registre est assigné une adresse : le microprocesseur accède à un port d'E/S en spécifiant l'adresse de l'un de ses registres.

Le microprocesseur peut voir les adresses des ports d' $E/S$  de deux manières :

• **adressage cartographique** : les adresses des ports d'E/S appartiennent au même espace mémoire que les circuits mémoire (on dit que les E/S sont **mappées en**  $mémoire)$ :

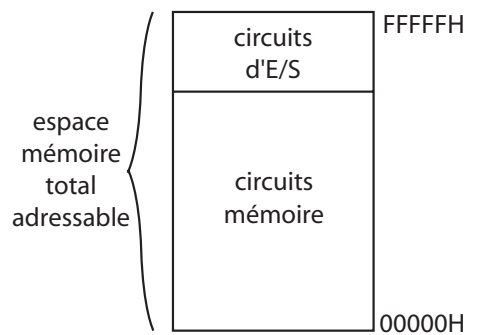

Conséquences :

- l'espace d'adressage des mémoires diminue;
- l'adressage des ports d' $E/S$  se fait avec une adresse de même longueur (même nombre de bits) que pour les cases mémoires;
- toutes les instructions employ´ees avec des cases m´emoires peuvent ˆetre appliquées aux ports d' $E/S$  : les mêmes instructions permettent de lire et écrire dans la mémoire et les ports d' $E/S$ , tous les modes d'adressage étant valables pour les E/S.
- **adressage indépendant** : le microprocesseur considère deux espaces distincts :
	- $-$  l'espace d'adressage des mémoires ;
	- l'espace d'adressage des ports d'E/S.

C'est le cas du microprocesseur 8086 :

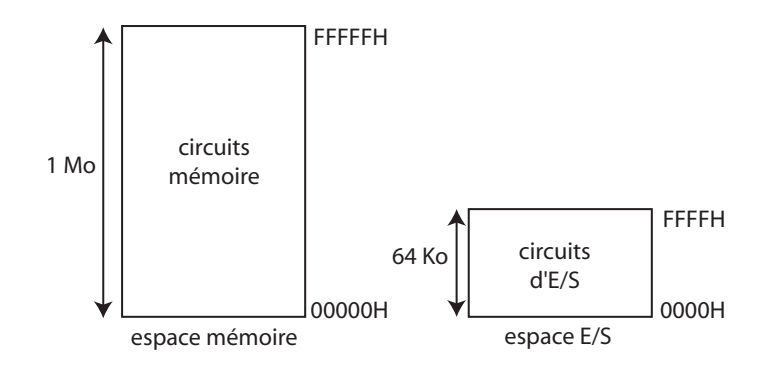

Conséquences :

- $-$  contrairement à l'adressage cartographique, l'espace mémoire total adressable n'est pas diminué;
- l'adressage des port d'E/S peut se faire avec une adresse plus courte (nombre de bits inférieur) que pour les circuits mémoires;
- $-$  les instructions utilisées pour l'accès à la mémoire ne sont plus utilisables pour l'accès aux ports d' $E/S$  : ceux-ci disposent d'instructions spécifiques;
- une même adresse peut désigner soit une case mémoire, soit un port d' $E/S$  : le microprocesseur doit donc fournir un signal permettant de différencier l'adressage de la mémoire de l'adressage des ports d' $E/S$ .

**Remarque** : l'adressage indépendant des ports d'E/S n'est possible que pour les microprocesseurs possédant un signal permettant de différencier l'adressage de la mémoire de l'adressage des ports d' $E/S$  ainsi que les instructions spécifiques pour l'accès aux ports d'E/S. Par contre, l'adressage cartographique est possible pour tous les microprocesseurs.

## **6.3 Gestion des ports d'E/S par le 8086**

Le 8086 dispose d'un espace mémoire de 1 Mo (adresse d'une case mémoire sur 20 bits) et d'un espace d'E/S de 64 Ko (adresse d'un port d'E/S sur 16 bits).

Le signal permettant de différencier l'adressage de la mémoire de l'adressage des ports d'E/S est la ligne **M**/**IO** :

- pour un accès à la mémoire,  $M/\overline{IO} = 1$ ;
- pour un accès aux ports d'E/S,  $M/\overline{IO} = 0$ .

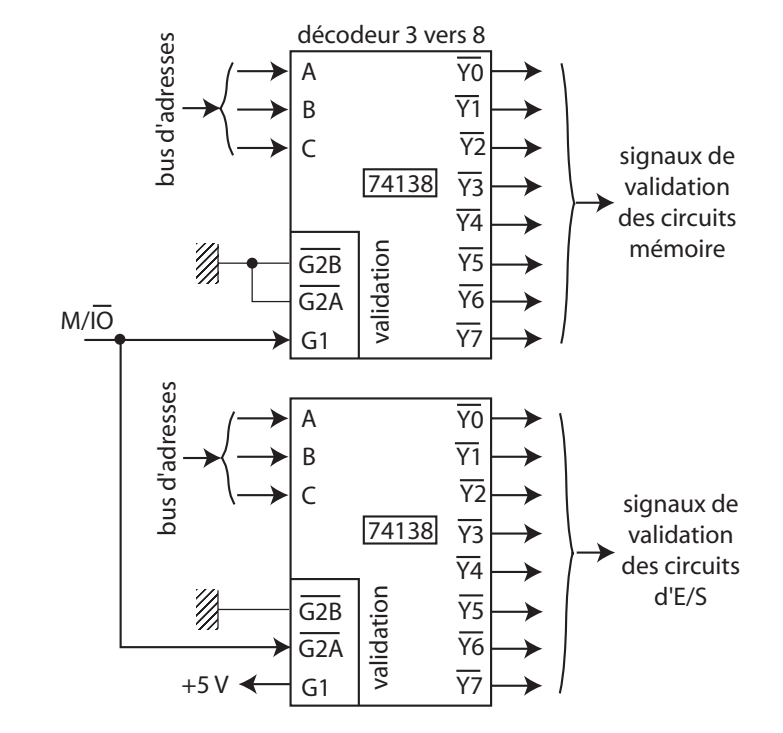

Ce signal est utilisé pour valider le décodage d'adresse dans les deux espaces :

Les instructions de lecture et d'écriture d'un port d' $E/S$  sont respectivement les instructions **IN** et **OUT**. Elles placent la ligne  $M/O$  à 0 alors que l'instruction MOV place celle-ci à 1.

Lecture d'un port d'E/S :

• si l'adresse du port d'E/S est sur un octet :

IN AL,adresse : lecture d'un port sur 8 bits ;

IN AX,adresse : lecture d'un port sur 16 bits.

 $\bullet\,$  si l'adresse du port d'E/S est sur deux octets :

IN AL,DX : lecture d'un port sur 8 bits ;

IN AX,DX : lecture d'un port sur 16 bits.

où le registre DX contient l'adresse du port d'E/S à lire.

Ecriture d'un port d'E/S :

• si l'adresse du port d'E/S est sur un octet :

OUT adresse,  $AL :$  écriture d'un port sur 8 bits;

OUT adresse,  $AX :$  écriture d'un port sur 16 bits.

 $\bullet$  si l'adresse du port d'E/S est sur deux octets :

OUT DX, AL : écriture d'un port sur  $8$  bits;

OUT DX, AX : écriture d'un port sur 16 bits.

où le registre DX contient l'adresse du port d' $E/S$  à écrire.

Exemples :

• lecture d'un port d'E/S sur 8 bits à l'adresse  $300H$ :

mov dx,300H in al,dx

 $\bullet$ écriture de la valeur 1234H dans le port d'E/S sur 16 bits à l'adresse 49H : mov ax,1234H out 49H,ax

### **6.4 L'interface parall`ele 8255**

Le rôle d'une interface parallèle est de transférer des données du microprocesseur vers des périphériques et inversement, tous les bits de données étant envoyés ou reçus simultanément.

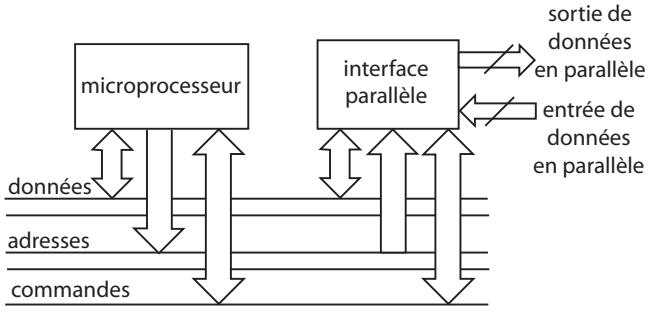

Le 8255 est une interface parallèle programmable : elle peut être configurée en entrée et/ou en sortie par programme.

### **Brochage du 8255** :

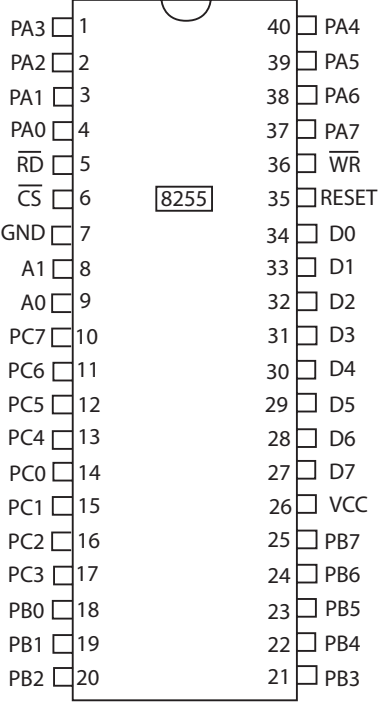

# 1Cours.com

### **56** Chapitre 6 - Les interfaces d'entrées/sorties

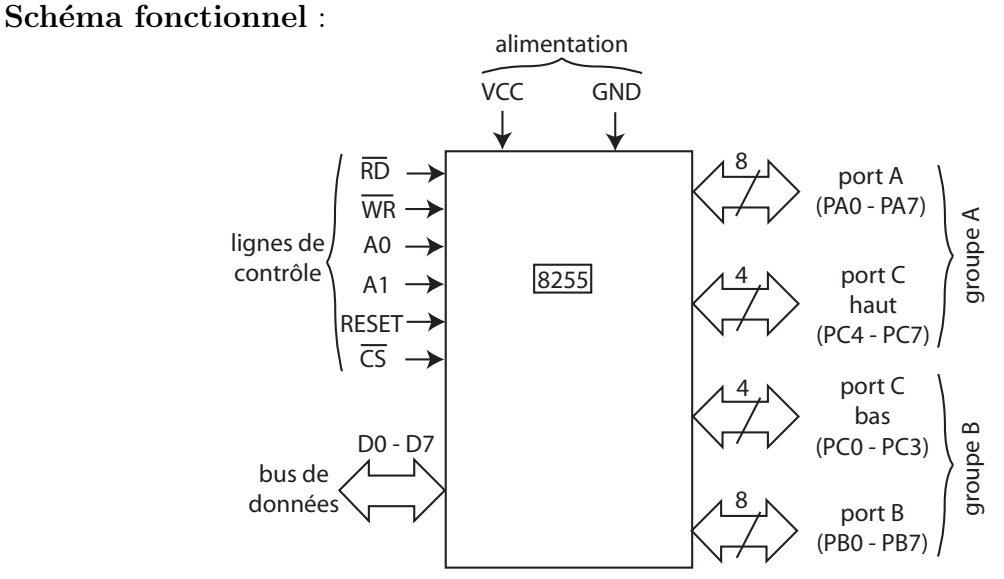

Le 8255 contient 4 registres :

- $\bullet$  trois registres contenant les données présentes sur les ports A, B et C;
- $\bullet$  un registre de commande pour la configuration des port A, B et C en entrées et/ou en sorties.

Accès aux registres du 8255 : les lignes d'adresses A0 et A1 définissent les adresses des registres du 8255 :

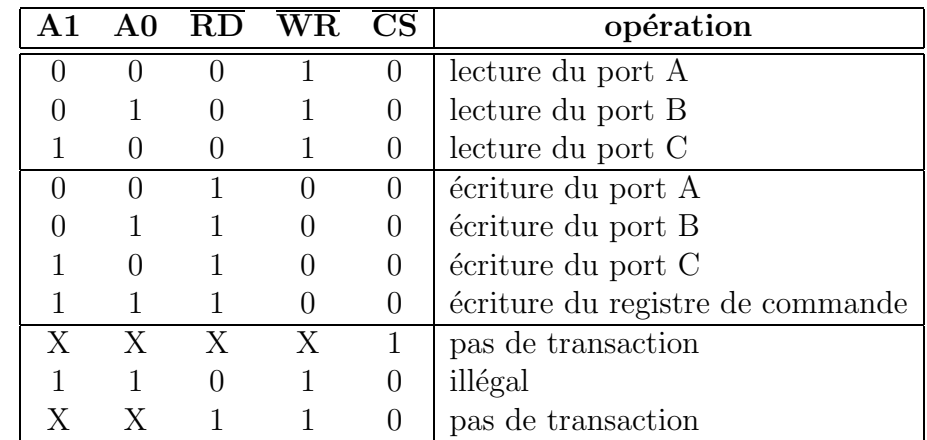

**Remarque** : le registre de commande est accessible uniquement en écriture, la lecture de ce registre n'est pas autorisée.

**Configuration du 8255** : les ports peuvent être configurés en entrées ou en sorties selon le contenu du registre de commande. De plus le 8255 peut fonctionner selon 3 modes : **mode 0**, **mode 1** ou **mode 2**.

Le mode  $0$  est le plus simple : les ports sont configurés en entrées/sorties de base. Les données écrites dans les registres correspondants sont mémorisées sur les lignes de sorties ; l'état des lignes d'entrées est recopié dans les registres correspondants et n'est pas mémorisé.

Les modes 1 et 2 sont plus complexes. Ils sont utilisés pour le dialogue avec des périphériques n´ecessitant un asservissement.

### **Structure du registre de commande** :

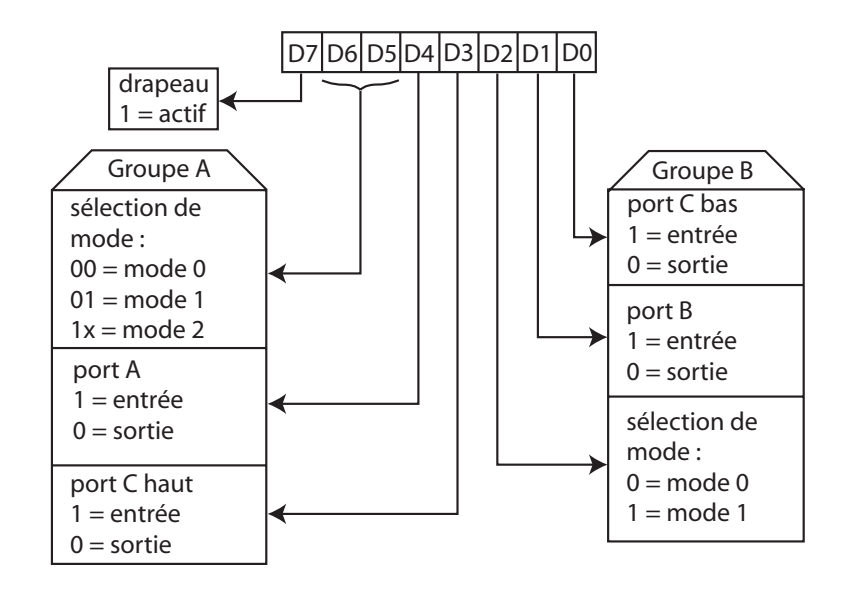

**Connexion du 8255 sur les bus du 8086** : le bus de données du 8255 est sur 8 bits alors que celui du microprocesseur 8086 est sur 16 bits. On peut donc connecter le bus de donn´ees du 8255 sur les lignes de donn´ees de poids faible du 8086 (D0 - D7) ou sur celles de poids fort (D8 - D15).

Une donnée est envoyée (ou reçue) par le microprocesseur 8086 :

- sur la partie faible du bus de données lorsque l'adresse à écrire (ou à lire) est paire : validation par A0 ;
- sur la partie haute lorsque l'adresse est impaire : validation par  $\overline{BHE}$ .

Ainsi l'un de ces deux signaux A0 ou  $\overline{BHE}$  doit être utilisé pour sélectionner le 8255 :

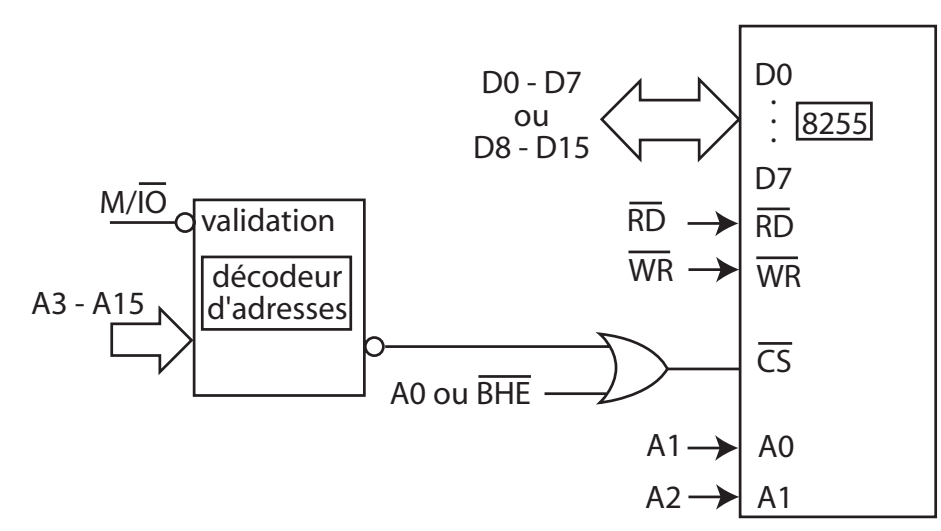

Conséquence : les adresses des registres du 8255 se trouvent à des adresses paires (validation par A0) ou impaires (validation par BHE).

Le décodeur d'adresses détermine l'adresse de base du 8255; les lignes A1 et A2 déterminent les adresses des registres du 8255.

Exemple : connexion du 8255 sur la partie faible du bus de données du 8086, avec décodage  $d'$ adresses incomplet (les lignes  $d'$ adresses A3 - A15 ne sont pas toutes utilisées) :

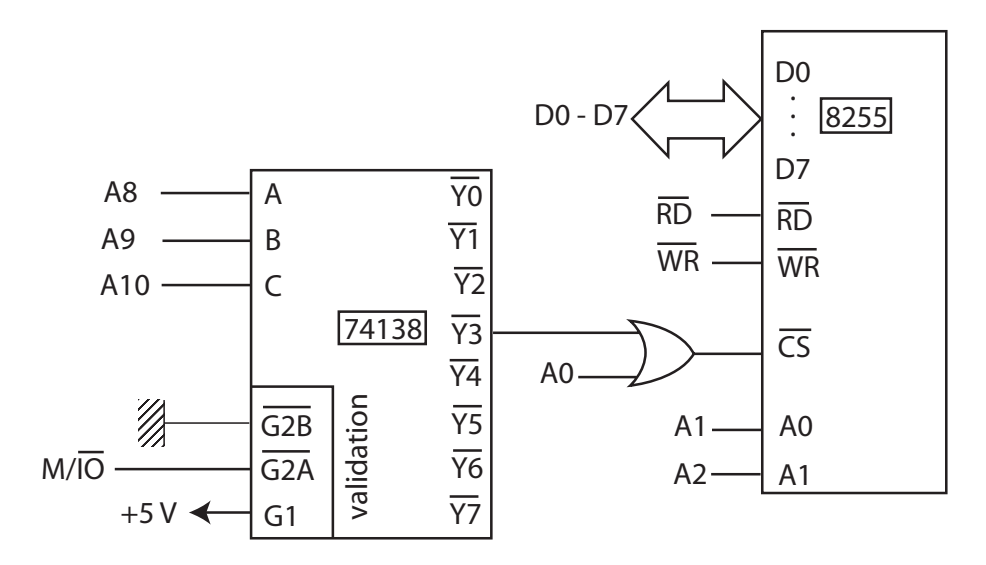

Détermination de l'adresse du 8255 :

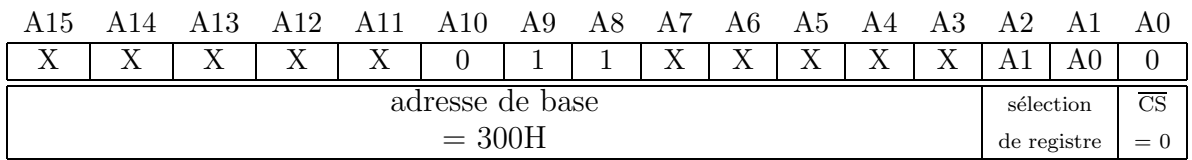

- $A2 = 0$  et  $A1 = 0$ : adresse du port  $A =$  adresse de base  $+ 0 = 300H$ ;
- $A2 = 0$  et  $A1 = 1$ : adresse du port  $B =$  adresse de base  $+ 2 = 302H$ ;
- $A2 = 1$  et  $A1 = 0$ : adresse du port  $C =$  adresse de base  $+ 4 = 304H$ ;
- $A2 = 1$  et  $A1 = 1$ : adresse du registre de commande = adresse de base + 6 = 306H.

**Remarque** : le décodage d'adresses étant incomplet, le 8255 apparaît dans plusieurs plages d'adresses selon les valeurs des bits d'adresses non décodés (A7 - A13 et A12 -A15). Dans cet exemple, l'adresse de base 300H correspond à la première adresse possible (bits d'adresses non décodés tous égaux à  $0$ ).

**Remarque** : si on veut que le 8255 possède des adresses consécutives (par exemple 300H, 301H, 302H et 303H), on peut utiliser le schéma suivant qui exploite tout le bus de données (D0 - D15) du 8086 :

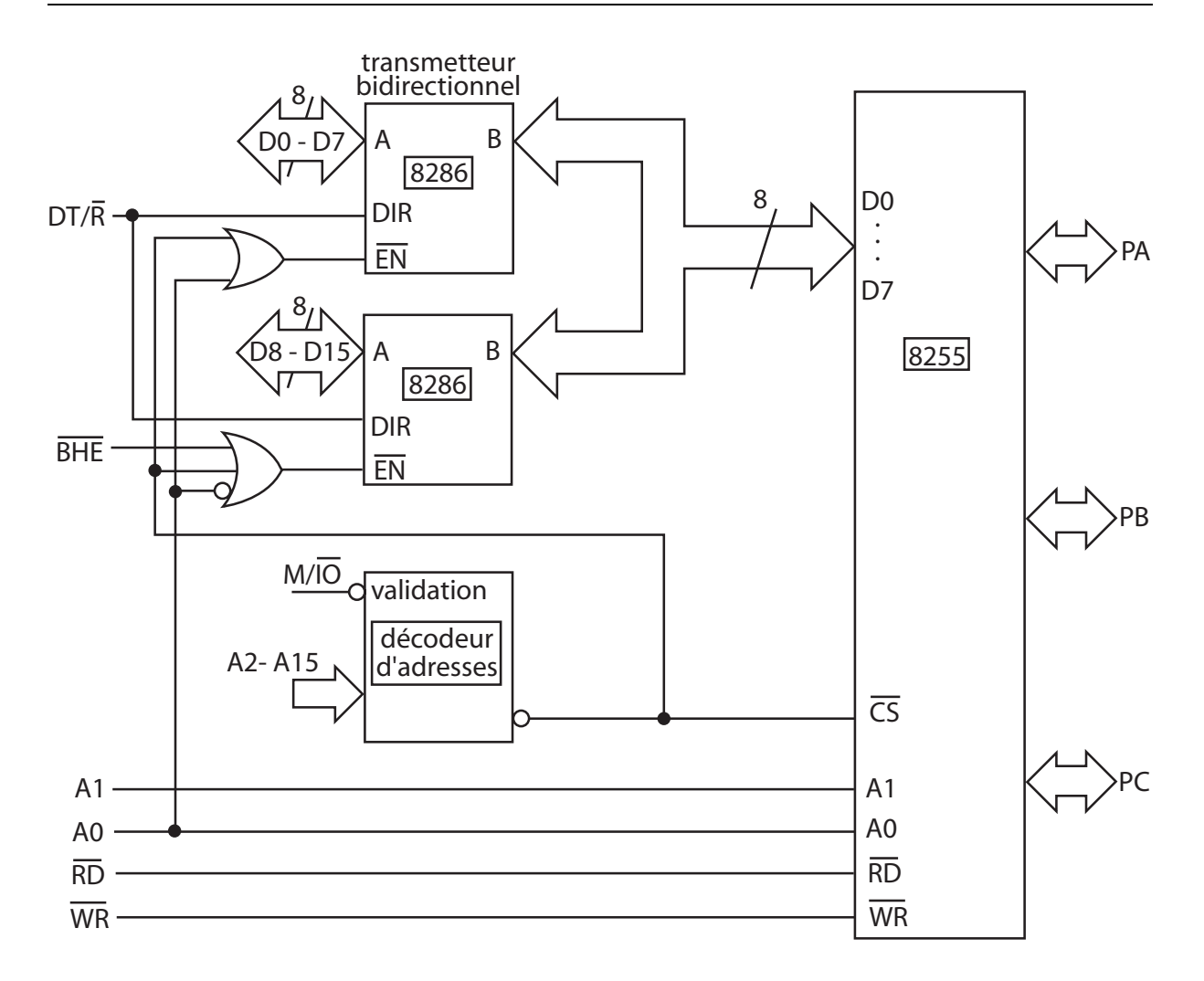

Exemple de programmation : soit le montage suivant :

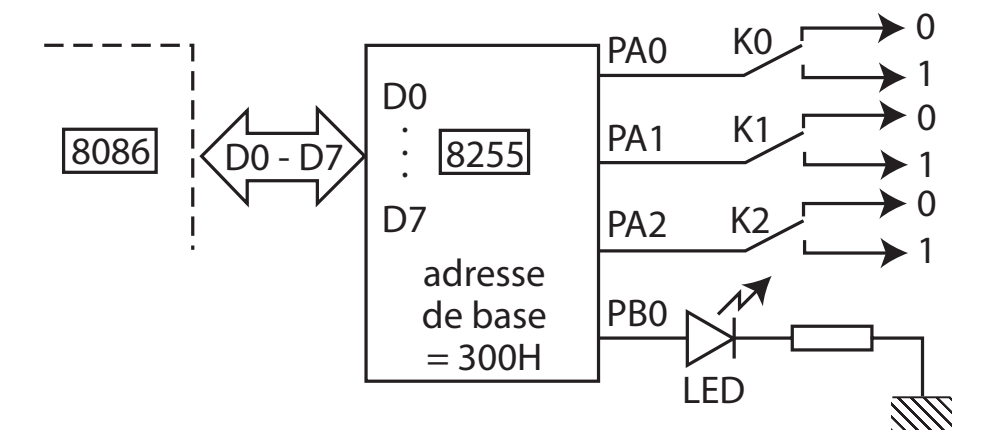

On veut que la led s'allume lorsqu'on a la combinaison :  $K0 = 1$  et  $K1 = 0$  et  $K2 = 1$ . Programme :

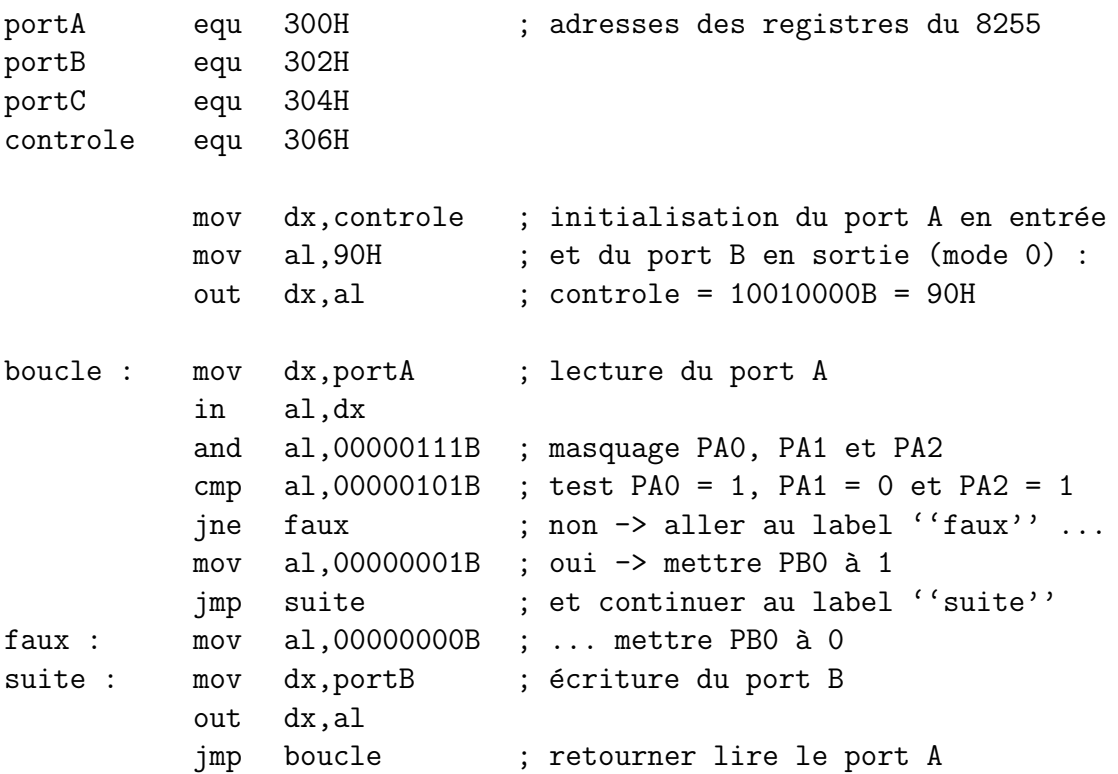

## **6.5** L'interface série 8250

Une interface série permet d'échanger des données entre le microprocesseur et un périphérique **bit par bit**.

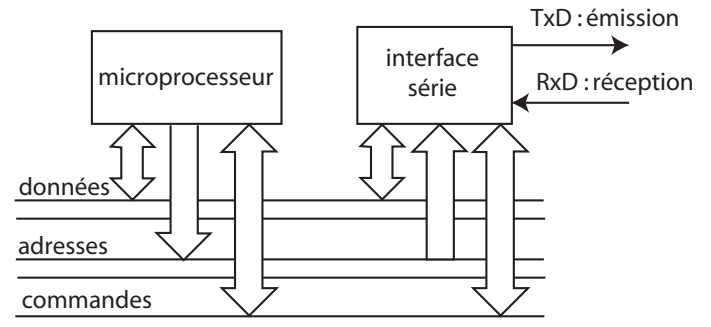

Avantage : diminution du nombre de connexions (1 fil pour l'émission, 1 fil pour la réception).

Inconvénient : vitesse de transmission plus faible que pour une interface parallèle.

- Il existe deux types de transmissions séries :
	- **asynchrone** : chaque octet peut être émis ou reçu sans durée déterminée entre un octet et le suivant ;
	- synchrone : les octets successifs sont transmis par blocs séparés par des octets de synchronisation.

La transmission asynchrone la plus utilisée est celle qui est définie par la norme **RS232**.

Exemple : transmission du caractère 'E' (code ASCII  $45H = 01000101B$ ) sous forme série selon la norme RS232 :

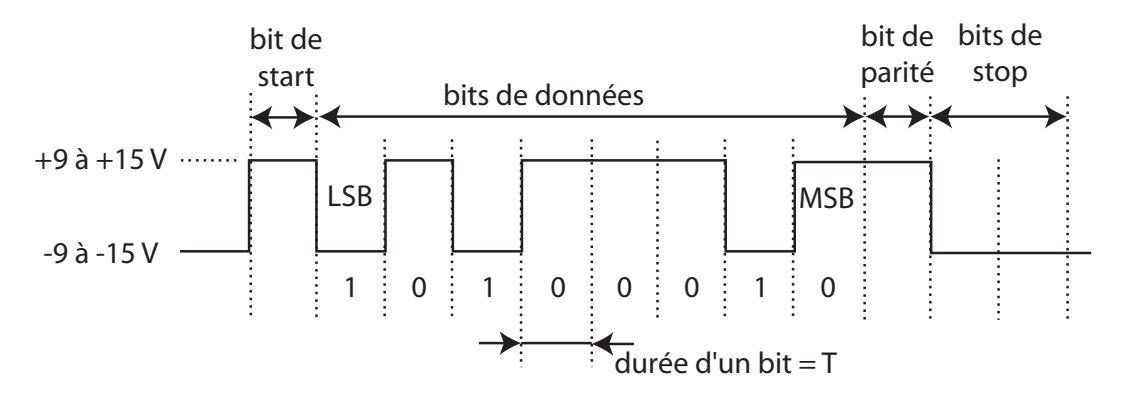

- l'état 1 correspond à une tension **négative** comprise entre −9 et −15 V, l'état 0 à une tension **positive** comprise entre  $+9$  et  $+15$  V. Au repos, la ligne est à l'état 1 (tension négative);
- $\bullet$  le bit de start marque le début de la transmission du caractère;
- les bits de données sont transmis l'un après l'autre en commençant par le bit de poids faible. Ils peuvent être au nombre de 5, 6, 7 ou 8. Chaque bit est maintenu sur la ligne pendant une durée déterminée T. L'inverse de cette durée définit la fréquence de bit = nombre de bits par secondes = **vitesse de transmission**. Les vitesses normalisées sont : 50, 75, 110, 134.5, 150, 300, 600, 1200, 2400, 4800, 9600 bits/s;
- le **bit de parité** (facultatif) est un bit supplémentaire dont la valeur dépend du nombre de bits de données égaux à 1. Il est utilisé pour la détection d'erreurs de transmission ;
- les **bits de stop**  $(1, 1.5 \text{ ou } 2)$  marquent la fin de la transmission du caractère.

**Principe d'une interface série :** 

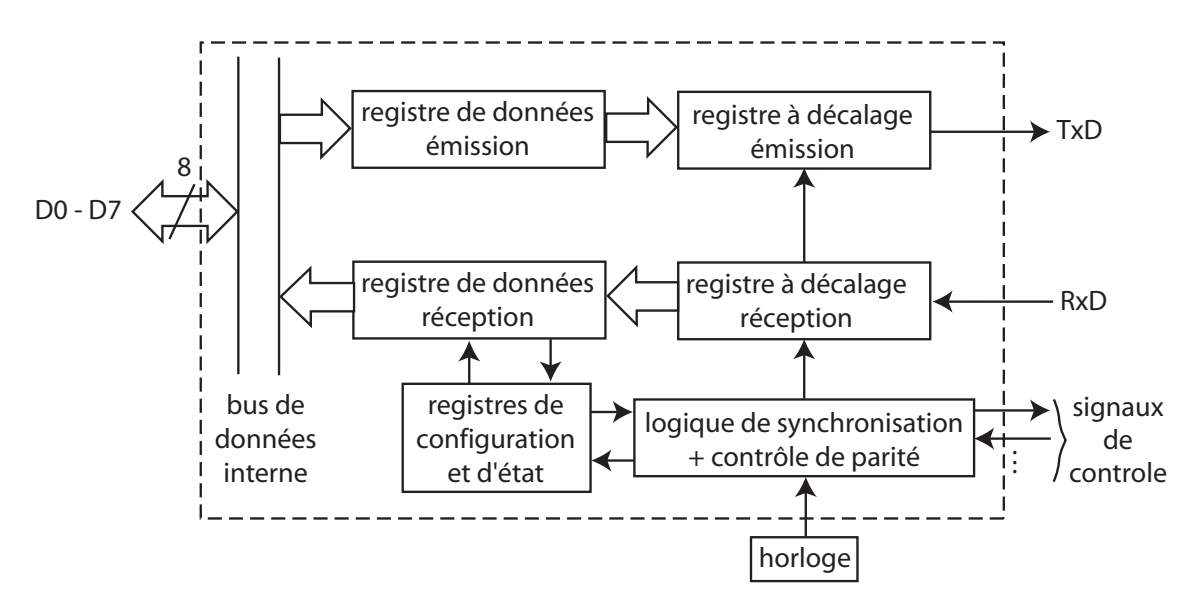

Un circuit intégré d'interface série asynchrone s'appelle un **UART** : Universal Asynchronous Receiver Transmitter); une interface serie synchrone/asynchrone est un **USART**. Exemples d'interfaces séries :

- $8251$  (Intel);
- 8250 (National Semiconductor);
- $\bullet$  6850 (Motorola).

Connexion de deux équipements par une liaison série RS232 : les équipements qui peuvent être connectés à travers une liaison série RS232 sont de deux types :

- les équipements terminaux de données (DTE : Data Terminal Equipment) qui génèrent les données à transmettre, exemple : un ordinateur ;
- les **´equipements de communication de donn´ees** (DCE : Data Communication Equipment) qui transmettent les données sur les lignes de communication, exemple : un modem.

Pour connecter ces équipements, on utilise des connecteurs normalisés **DB9** ou **DB25** :

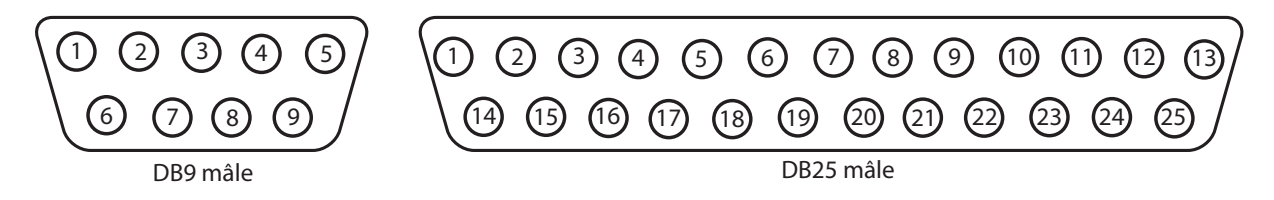

Différents signaux sont transportés par ces connecteurs :

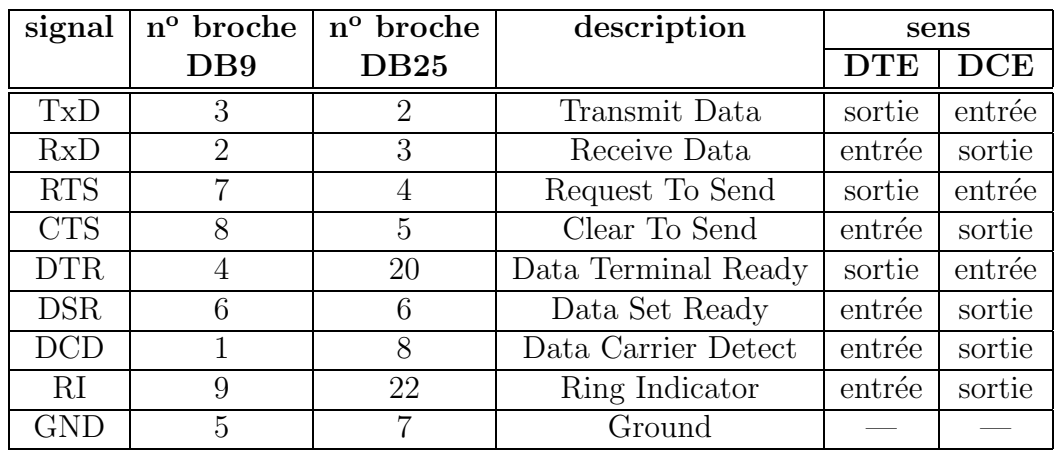

Seuls les 2 signaux TxD et RxD servent à transmettre les données. Les autres signaux sont des signaux de contrôle de l'échange de données.

### **Connexion entre DTE et DCE** :

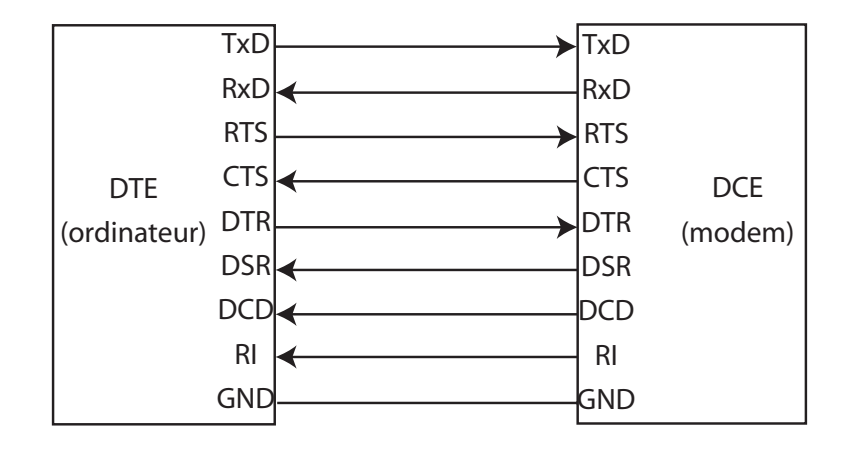

### **Dialogue entre DTE et DCE** :

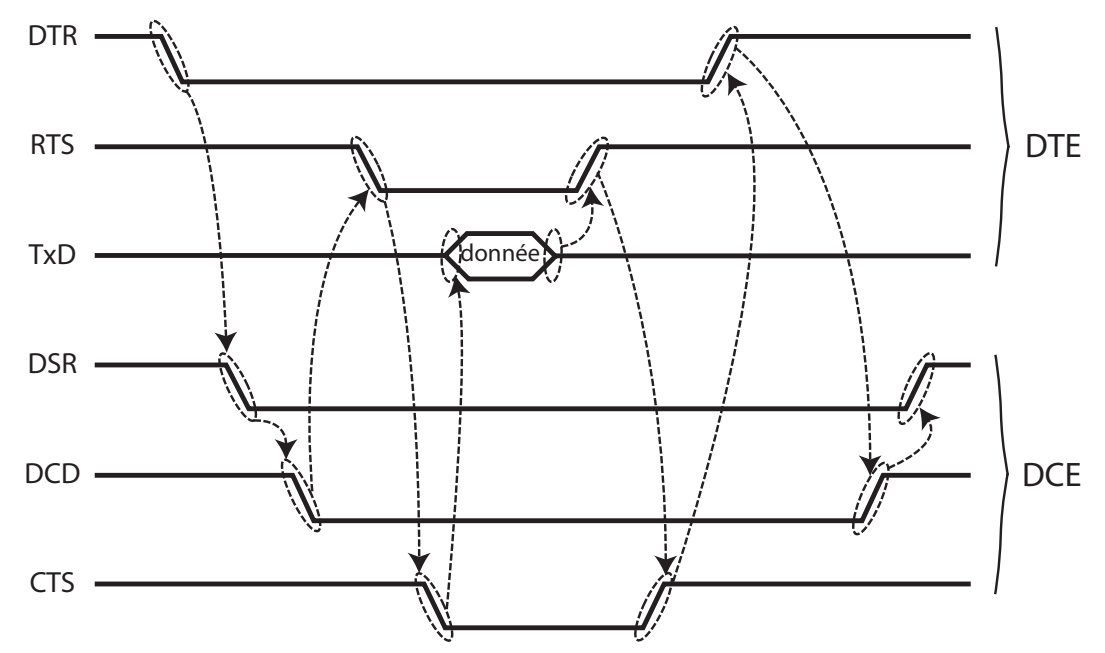

(les signaux de contrôle sont actifs à l'état bas  $=$  tension positive)

- quand le DTE veut transmettre des données, il active le signal DTR. Si le DCE est prêt à recevoir les données, il active le signal DSR puis le signal DCD : la communication peut débuter;
- lorsque le DTE a une donnée à émettre, il active le signal RTS. Si le DCE peut recevoir la donnée, il active CTS : le DTE envoie la donnée sur la ligne TxD;
- $\bullet$  si le DCE veut demander une pause dans la transmission, il désactive CTS : le DTE arrête la transmission jusqu'à ce que CTS soit réactivé. C'est un **contrôle matériel** du flux de données;
- Lorsque la transmission est terminée, les signaux RTS, CTS, DTR, DCD et DSR sont successivement désactivés.

### Applications des liaisons séries :

 $\bullet$  transmission de données à travers une ligne téléphonique :

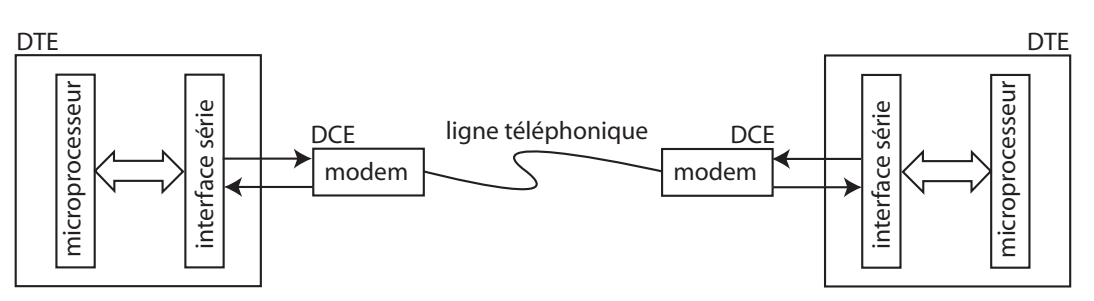

Le modem transforme les signaux numériques produits par l'interface série en signaux analogiques acceptés par la ligne téléphonique et inversement (modulations numériques FSK, PSK, ...)

- $\bullet\,$ liaison série directe entre deux DTE :
	- $-$  liaison simple à 3 fils : rebouclage (strapping) des signaux de contrôle :

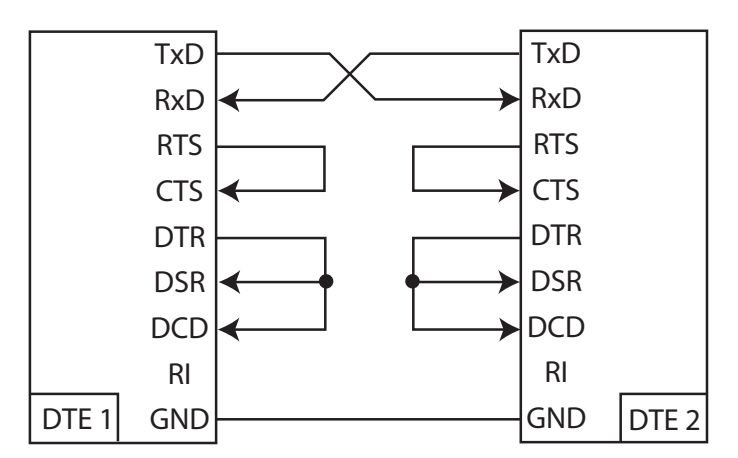

Ce câblage ne permet pas le contrôle matériel du flux entre les deux DTE.

 $-$  liaison complète : câble Null Modem :

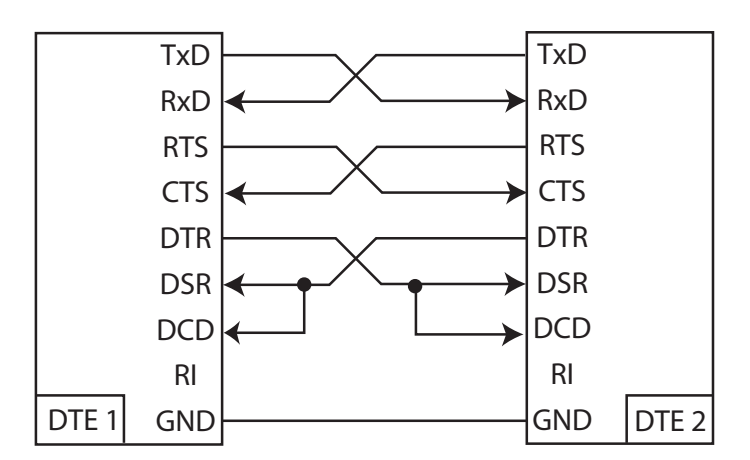

Ce câblage simule la présence d'un modem (DCE) en croisant les signaux de contrôle et permet le contrôle matériel du flux.

Mise en œuvre d'une interface série, l'UART 8250 :

**Brochage du 8250** :

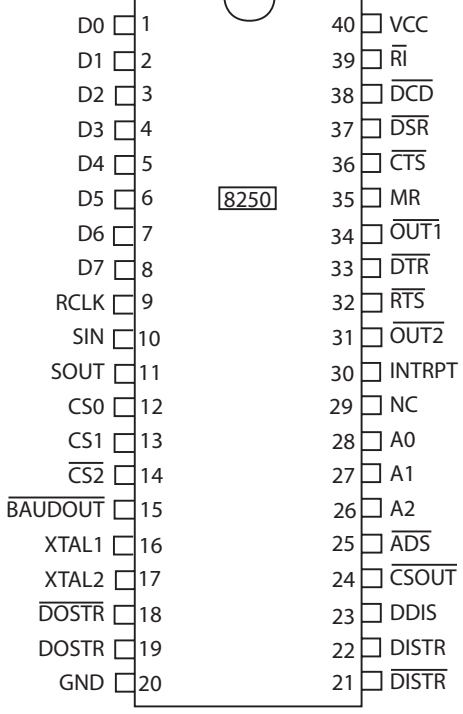

Schéma fonctionnel :

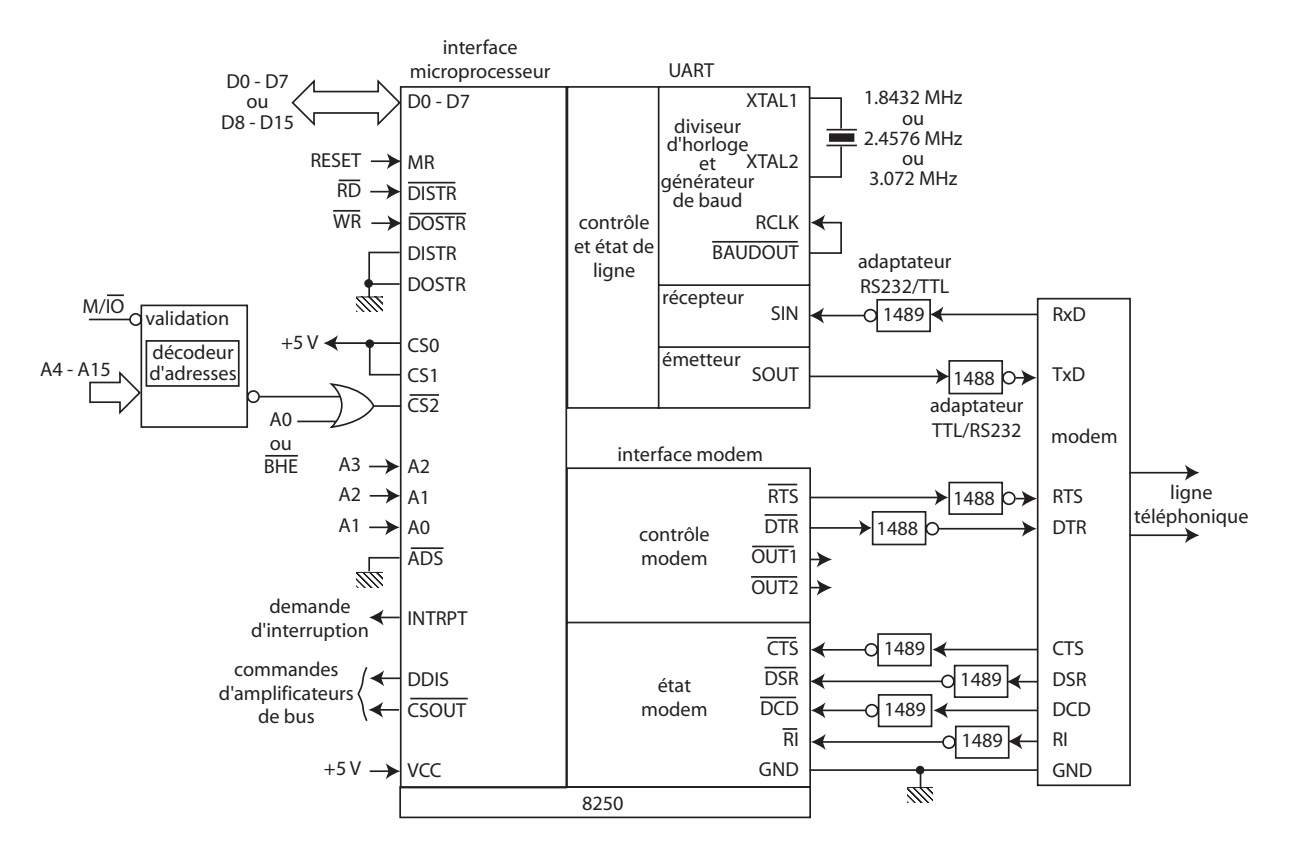

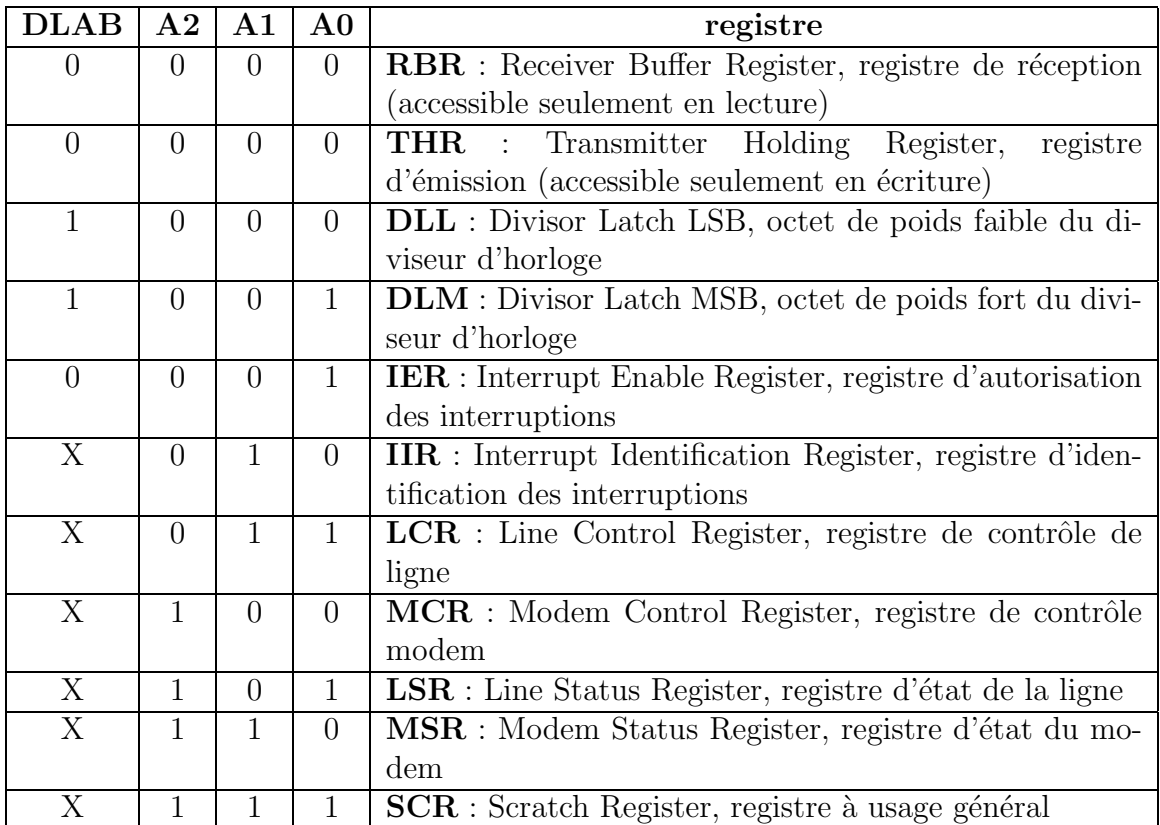

Accès aux registres du 8250 : le 8250 possède 11 registres. Comme il n'y a que 3 bits d'adresses (A0, A1 et A2), plusieurs registres doivent se partager la même adresse :

En fonction de l'état de DLAB (Divisor Latch Access Bit  $=$  bit de poids fort du registre LCR), on a accès soit au registre d'émission/réception, soit au diviseur d'horloge, soit au masque d'interruptions.

**Structure des registres** :

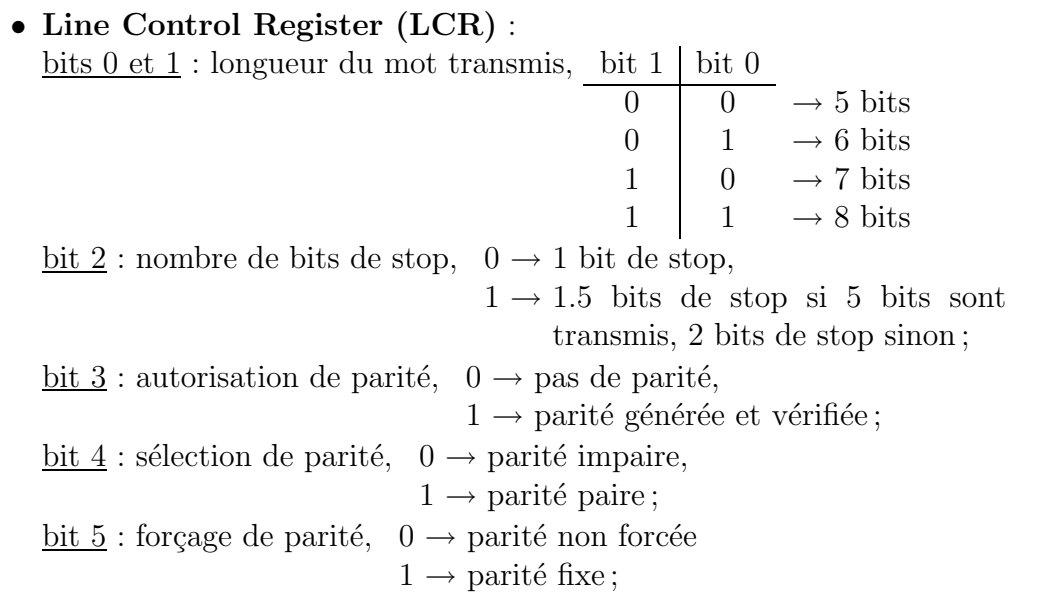

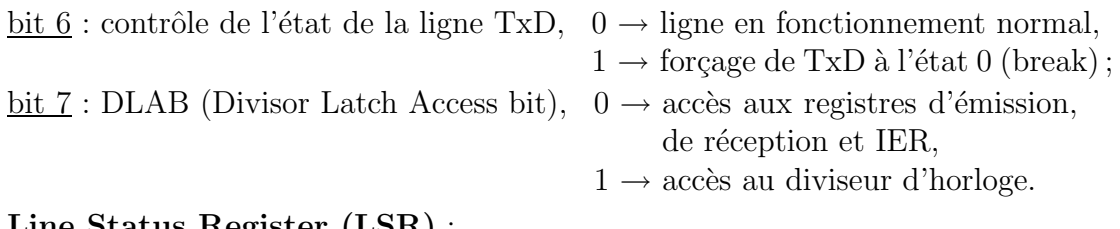

### • **Line Status Register (LSR)** :

- $\underline{\text{bit } 0} : 1 \rightarrow \text{donnée recue}$ ;
- bit  $1:1\to$  erreur d'écrasement de caractère ;
- bit  $2:1 \rightarrow$  erreur de parité;
- $bit 3: 1 \rightarrow$  erreur de cadrage (bit de stop non valide);</u>
- bit  $4:1 \rightarrow$  détection d'un état logique 0 sur RxD pendant une durée supérieure à la durée d'un mot ;
- bit  $5:1 \rightarrow$  registre de transmission vide;
- bit  $6:1 \rightarrow$  registre à décalage vide;

bit  $7:$  non utilisé, toujours à 0.

 $\mathcal{L}$ 

### • **Modem Control Register (MCR)** :

- bit  $0:$   $\overline{\text{DTR}}$
- bit  $1: \overline{\text{RTS}}$  $\overline{\mathcal{N}}$ activation (mise `a 0) des lignes correspondantes en
- $\frac{\text{bit } 2}{\text{OUT1}}$ mettant  $\lambda$  1 ces bits;
- $\frac{\text{bit 2}}{\text{bit 3}}$ :  $\frac{\text{Out1}}{\text{OUT2}}$
- bit  $4:1\to$  fonctionnement en boucle : TxD connectée à RxD (mode test);
- $bit 5$  )
- bit 6 | : inutilisés, toujours à 0.
- $\frac{\text{bit 7}}{}$

### • **Modem Status Register (MSR)** :

- <u>bit 0</u> : 1 → changement de CTS depuis la dernière lecture : delta CTS;
- $\underline{\text{bit 1}} : 1 \rightarrow \text{delta}$  DSR;
- bit  $2:1\to$  delta RI (uniquement front montant sur  $\overline{RI}$ );
- bit  $3:1 \rightarrow$  delta DCD;
- bit 4 : CTS  $\mathcal{L}$
- $bit 5 :  $\overline{DSR}$$  $\sqrt{ }$ ces bits indiquent l'état des lignes correspondantes.
- bit  $6: \mathbb{R}$ I bit  $7: \overline{DCD}$  $\int$
- Diviseur d'horloge (DLM, DLL) : la vitesse de transmission est fixée par la valeur du diviseur d'horloge :

$$
vitesse (bit/s) = \frac{fréquence d'horloge(quartz)}{16 \times (DLM, DLL)}
$$

Exemple de calcul : vitesse de transmission désirée  $= 1200$  bit/s, fréquence d'horloge  $= 1.8432$  MHz, détermination de la valeur du diviseur d'horloge :

diviseur = 
$$
\frac{\text{fréquence d'horloge}}{16 \times \text{vitesse}} = \frac{1.8432 \times 10^6}{16 \times 1200} = 96 \Rightarrow \text{DLM} = 0 \text{ et DLL} = 96.
$$

- Receiver Buffer Register (RBR) : contient la donnée reçue.
- **Transmitter Holding Register (THR)** : contient la donnée à transmettre.
- **Interrupt Identification Register (IIR)** :

bit  $0: 0 \rightarrow$  interruption en cours,

 $1 \rightarrow$  pas d'interruption en cours;

bits 1 et 2 : source d'interruption, bit 2 bit 1

1 1 → erreur 1 0 → donn´ee re¸cue 0 1 → registre d'´emission vide 0 0 → changement d'´etat modem (ordre de priorit´e d´ecroissant) ;

bit 3 bit 4 bit 5 bit 6 bit 7  $\mathcal{L}$  $\Big\}$ : inutilisés, toujours à 0.  $\int$ 

- **Interrupt Enable Register (IER)** : autorisation des interruptions
	- bit  $0:1 \rightarrow$  donnée reçue; bit  $1:1 \rightarrow$  registre d'émission vide; bit  $2:1 \rightarrow$  erreur; bit  $3:1 \rightarrow$  changement d'état modem; bit 4  $bit 5$ bit 6 bit 7  $\mathcal{L}$  $\overline{\mathcal{N}}$  $\int$ : inutilisés, toujours à 0.
- **Scratch Register (SCR)** : registre à usage général pouvant contenir des données temporaires.

Exemple de programmation : soit un UART 8250 dont le bus de données est connecté sur la partie faible du bus de donn´ees du microprocesseur 8086. L'adresse de base du 8250 est fixée à la valeur 200H par un décodeur d'adresses. La fréquence d'horloge du 8250 est de 1.8432 MHz. On veut :

- $\bullet$  écrire une procédure init qui initialise le 8250 avec les paramètres suivants : 2400 bits/s, 8 bits par caractère, parité paire, 1 bit de stop  $(2400, 8, P, 1)$ ;
- écrire une procédure envoi qui émet un message contenu dans la zone de données msg. L'émission s'arrête lorsque le caractère EOT (End Of Text, code ASCII =  $03H$ ) est rencontré :
- écrire une procédure reception qui reçoit une ligne de 80 caractères et la range dans une zone de données appelée ligne. En cas d'erreur de réception, envoyer le caractère NAK (No Acknowledge, code  $\text{ASCII} = 15\text{H}$ ) sinon envoyer le caractère ACK  $(Acknowledge, code ASCII = 06H).$

Programme :

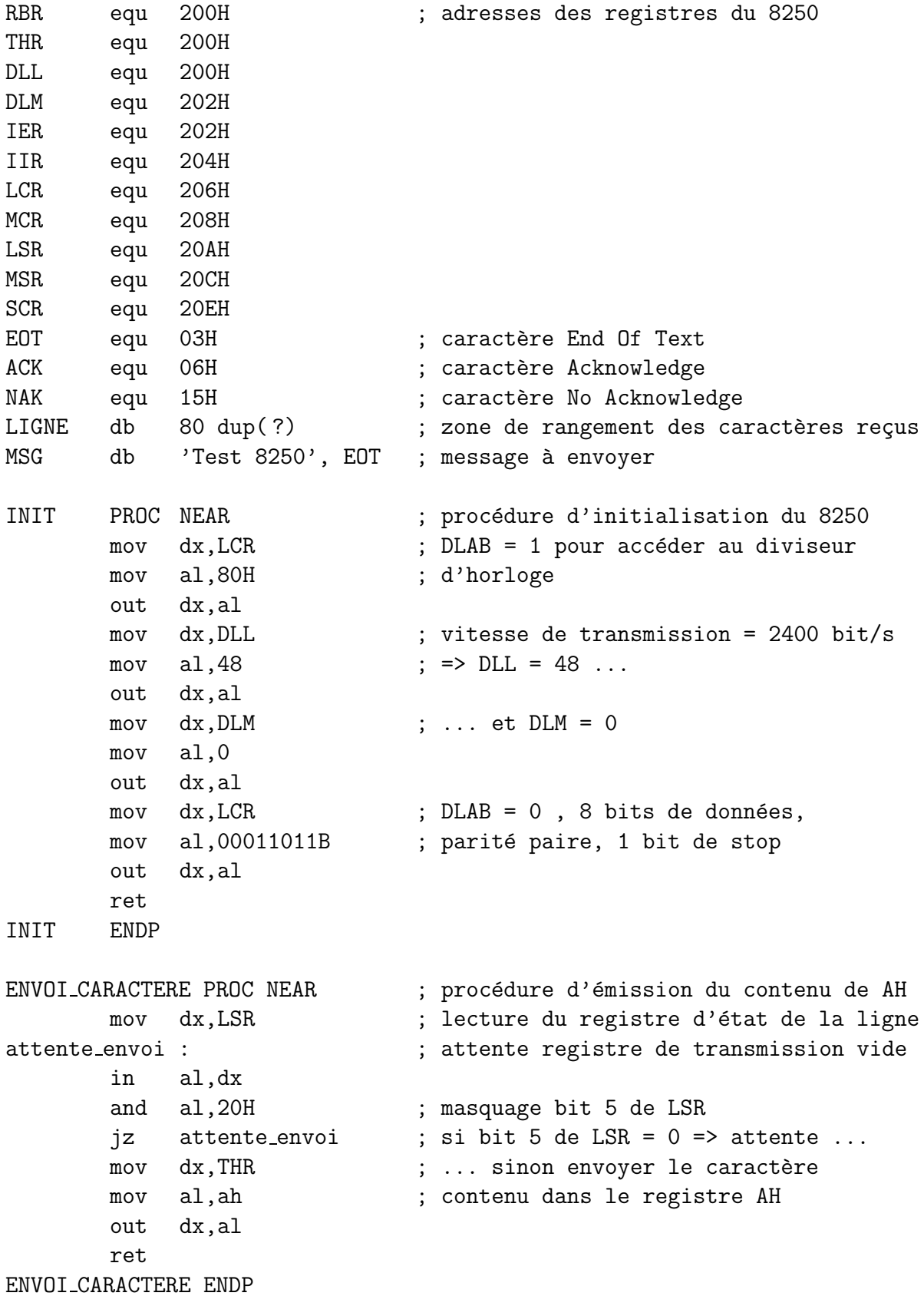

```
ENVOI PROC NEAR ; procédure d'émission du message
      mov si, offset MSG ; pointer vers le début du message
boucle : mov ah, [si] ; AH <- caractère à envoyer
       cmp AH, EOT ; fin du message?
       jz fin_envoi ; oui => fin procédure
       call ENVOI_CARACTERE ; non => envoyer caractère ...
       inc si \cdots ; ... et passer au caractère suivant
       jmp boucle
fin envoi :
       ret
ENVOI ENDP
RECEPTION PROC NEAR ; procédure de réception d'une ligne
      mov di, offset LIGNE ; pointer vers début zone de réception
      mov cx,80 ; compteur de caractères reçus
attente reception :
      mov dx, LSR ; lecture du registre d'état de la ligne
       in al,dx
       test al, 01H ; test de l'état du bit 0 de LSR
       jz attente_reception ; pas de caractère reçu => attente
       test al,00001110B ; sinon test erreurs : bits 1,2,3 de LSR
       jz suite ; pas d'erreurs => continuer
      mov ah, NAK ; erreurs => envoyer NAK ...
       call ENVOI CARACTERE
       jmp attente reception; \ldots et retourner attendre un caractère
suite : mov dx, RBR ; lire caractère reçu ...
       in al,dx
      mov [di], al ; ... et le ranger dans LIGNE
      mov ah, ACK ; puis envoyer ACK
       call ENVOI CARACTERE
       dec cx ; décrémenter compteur de caractères
       jz fin reception ; si compteur = 0 \Rightarrow fin réception
       inc di ; sinon incrémenter DI
       jmp attente_reception ; et aller attendre caractère suivant
fin reception :
      ret
RECEPTION ENDP
```
# **Chapitre 7 Les interruptions**

### **7.1 D´efinition d'une interruption**

Soit un microprocesseur qui doit échanger des informations avec un périphérique :

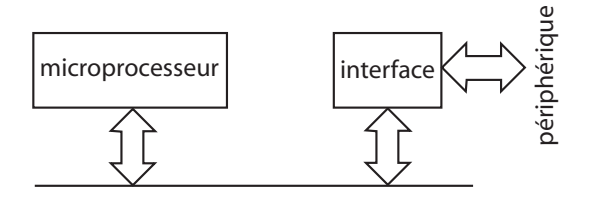

Il y a deux méthodes possibles pour recevoir les données provenant des périphériques :

- **scrutation périodique** (ou **polling**) : le programme principal contient des instructions qui lisent cycliquement l'état des ports d'E/S. Avantage : facilité de programmation. Inconvénients :
	- $-$  perte de temps s'il y a de nombreux périphériques à interroger ;
	- $-$  de nouvelles données ne sont pas toujours présentes;
	- $-$  des données peuvent être perdues si elles changent rapidement.
- **interruption** : lorsqu'une donnée apparaît sur un périphérique, le circuit d'E/S le signale au microprocesseur pour que celui-ci effectue la lecture de la donnée : c'est une **demande d'interruption** (IRQ : Interrupt Request) :

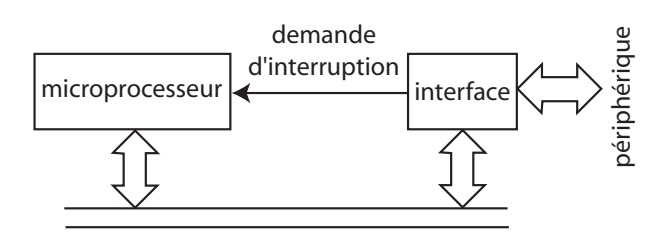

Avantage : le microprocesseur effectue une lecture des ports d'E/S seulement lorsqu'une donnée est disponible, ce qui permet de gagner du temps et d'éviter de perdre des données.

Exemples de périphériques utilisant les interruptions :

- clavier : demande d'interruption lorsqu'une touche est enfoncée ;
- port série : demande d'interruption lors de l'arrivée d'un caractère sur la ligne de transmission.

**Remarque** : les interruptions peuvent être générées par le microprocesseur lui-même en cas de problèmes tels qu'une erreur d'alimentation, une division par zéro ou un circuit mémoire défectueux (erreurs fatales). Dans ce cas, la demande d'interruption conduit à l'arrêt du microprocesseur.

### **7.2 Prise en charge d'une interruption par le microprocesseur**

A la suite d'une demande d'interruption par un périphérique :

- $\bullet$  le microprocesseur termine l'exécution de l'instruction en cours ;
- il range le contenu des principaux registres sur la pile de sauvegarde : pointeur d'instruction, flags, ...
- il émet un **accusé de réception** de demande d'interruption (Interrupt Acknowledge) indiquant au circuit d' $E/S$  que la demande d'interruption est acceptée :

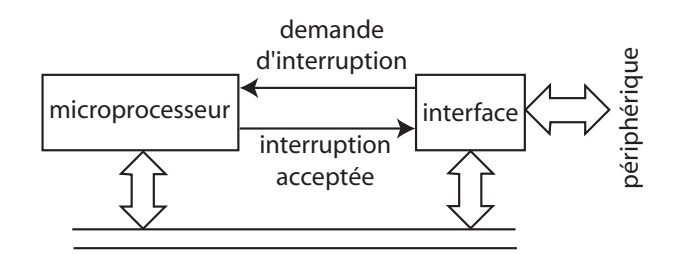

**Remarque** : le microprocesseur peut refuser la demande d'interruption : celle-ci est alors **masquée**. Le masquage d'une interruption se fait généralement en positionnant un flag dans le registre des indicateurs d'état. Il existe cependant des interruptions **non masquables** qui sont toujours prises en compte par le microprocesseur.

- il abandonne l'exécution du programme en cours et va exécuter un **sous-programme de service de l'interruption** (ISR : Interrupt Service Routine) ;
- après l'exécution de l'ISR, les registres sont restaurés à partir de la pile et le microproceseur reprend l'exécution du programme qu'il avait abandonné :

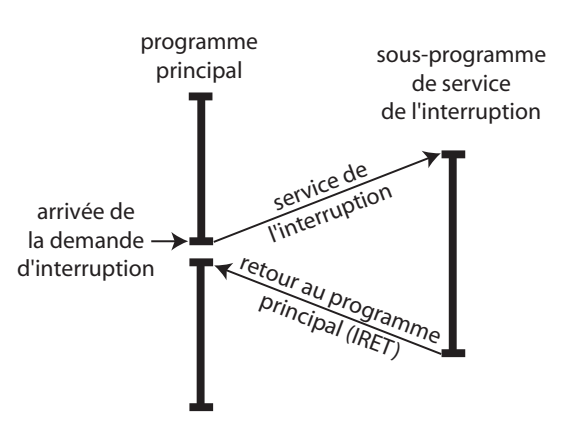

**Remarque** : la dernière instruction d'un sous-programme de service d'interruption doit ˆetre l'instruction IRET : retour d'interruption.

Si plusieurs interruptions peuvent se produire en même temps, on doit leur affecter une **priorité** pour que le microprocesseur sache dans quel ordre il doit servir chacune d'entre elle.

#### **7.3 Adresses des sous-programmes d'interruptions**

Lorsqu'une interruption survient, le microprocesseur a besoin de connaître l'adresse du sous-programme de service de cette interruption. Pour cela, la source d'interruption place sur le bus de données un code numérique indiquant la nature de l'interruption. Le microprocesseur utilise ce code pour rechercher dans une table en m´emoire centrale l'adresse du sous-programme d'interruption à exécuter. Chaque élément de cette table s'appelle un **vecteur d'interruption** :

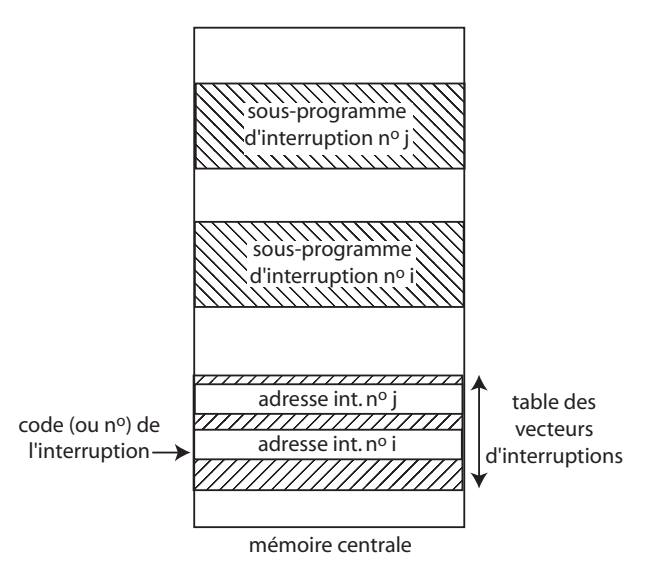

Lorsque les adresses des sous-programmes d'interruptions sont gérées de cette manière, on dit que les interruptions sont **vectoris´ees**.

Avantage de la vectorisation des interruptions : l'emplacement d'une ISR peut être n'importe où dans la mémoire, il suffit de spécifier le vecteur d'interruption correspondant.

#### **7.4 Les interruptions du 8086**

Le microprocesseur 8086 peut gérer jusqu'à 256 interruptions. Chaque interruption reçoit un num´ero compris entre 0 et 255 appel´e **type** de l'interruption. Trois sortes d'interruptions sont reconnues par le 8086 :

- interruptions matérielles produites par l'activation des lignes INTR et NMI du microprocesseur ;
- interruptions **logicielles** produites par l'instruction INT n, où n est le type de l'interruption ;
- interruptions **processeur** générées par le microprocesseur en cas de dépassement, de division par zéro ou lors de l'exécution pas à pas d'un programme.

Les interruptions du 8086 sont vectorisées. La table des vecteurs d'interruptions doit obligatoirement commencer `a l'adresse physique 00000H dans la m´emoire centrale.

Chaque vecteur d'interruption est constitué de 4 octets représentant une adresse logique du type **CS : IP**.

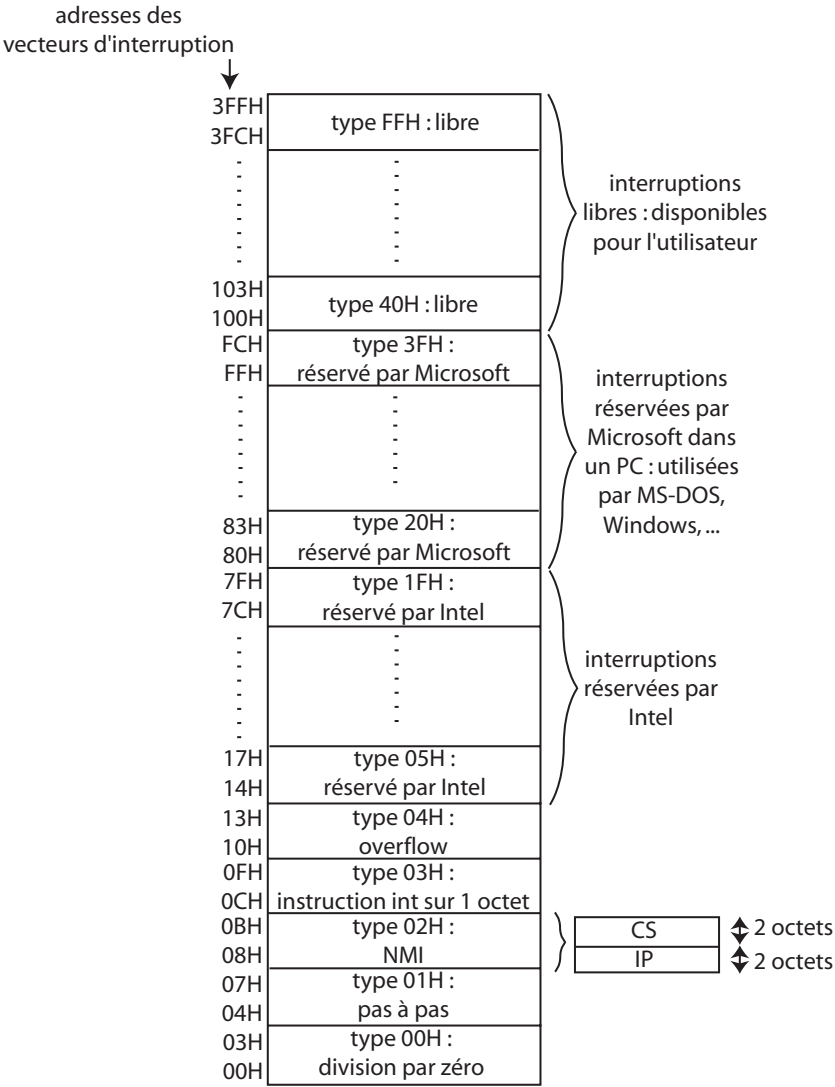

**Remarque** : correspondance entre le type de l'interruption et l'adresse du vecteur correspondant :

#### **adresse vecteur d'interruption** =  $4 \times$  **type de l'interruption**

Exemple : interruption 20H, adresse du vecteur  $= 4 \times 20H = 80H$ .

La table des vecteurs d'interruptions est chargée par le programme principal (carte à microprocesseur) ou par le système d'exploitation (ordinateur) au démarrage du système. Elle peut être modifiée en cours de fonctionnement (détournement des vecteurs d'interruptions).

#### **7.5 Le contrˆoleur programmable d'interruptions 8259**

Le microprocesseur 8086 ne dispose que de deux lignes de demandes d'interruptions matérielles (NMI et INTR). Pour pouvoir connecter plusieurs péripériques utilisant des interruptions, on peut utiliser le contrôleur programmable d'interruptions 8259 dont le rôle est de :

- $\bullet$  reçevoir des demandes d'interruptions des périphériques ;
- $\bullet$  résoudre les priorités des interruptions ;
- générer le signal INTR pour le  $8086$ ;
- émettre le numéro de l'interruption sur le bus de données.

Un 8259 peut gérer jusqu'à 8 demandes d'interruptions matérielles.

**Brochage du 8259** :

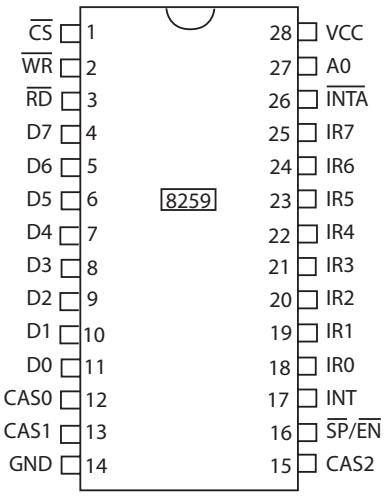

#### Schéma fonctionnel :

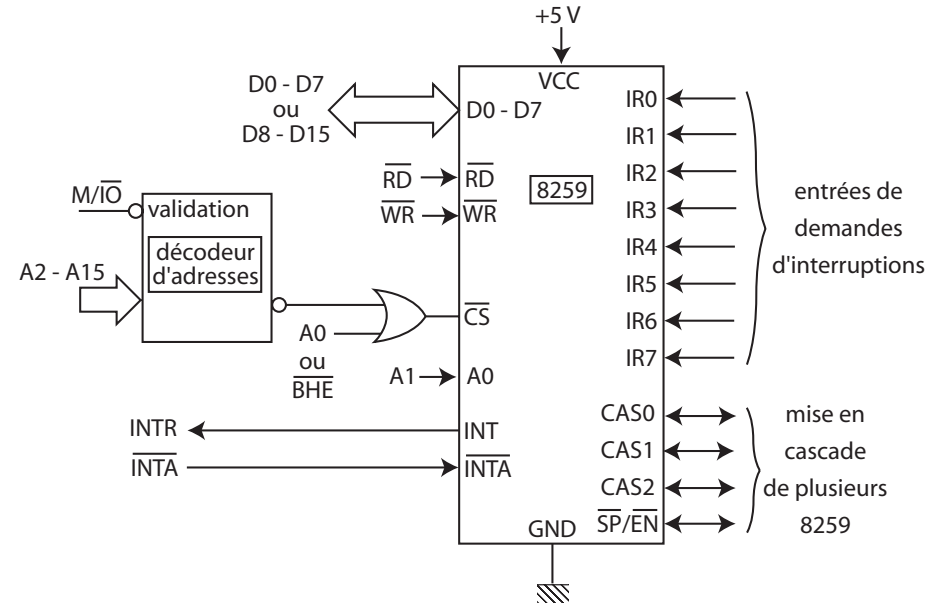

**Remarque** : si le nombre de demandes d'interruptions est supérieur à 8, on peut placer plusieurs 8259 en cascade :

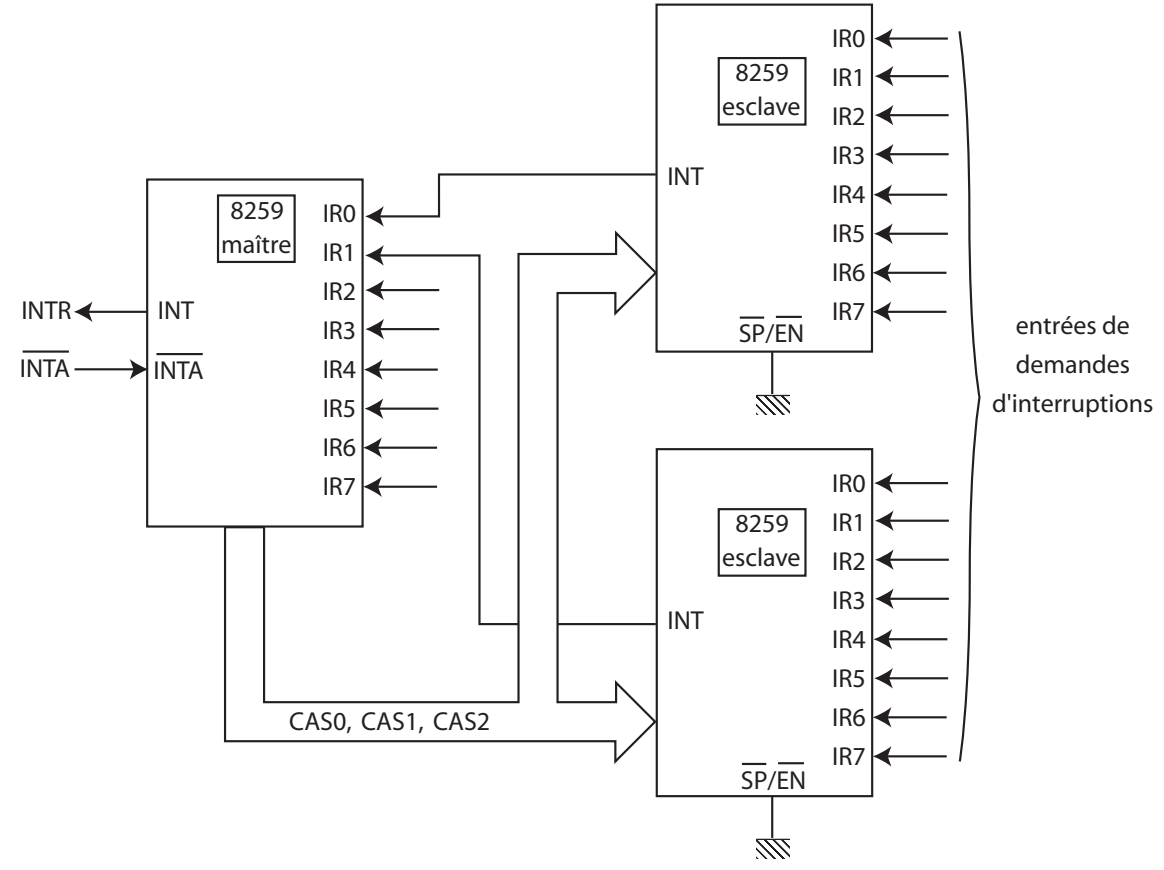

## MCours.com

## **Annexe Jeu d'instructions du 8086**

**Transfert de données** :

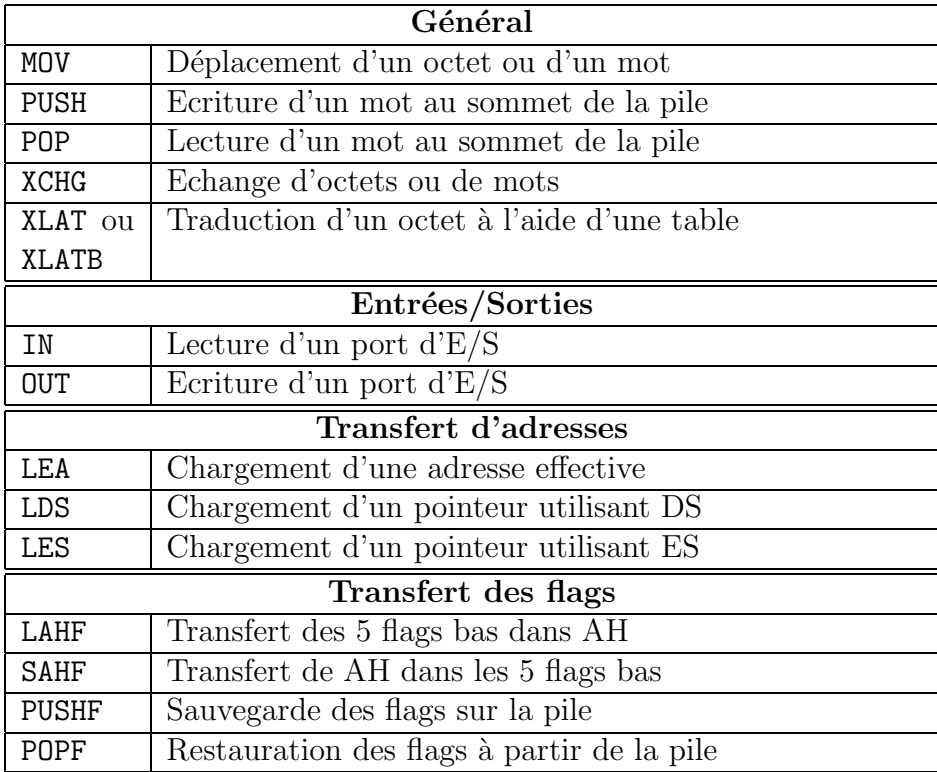

**Instructions arithm´etiques** :

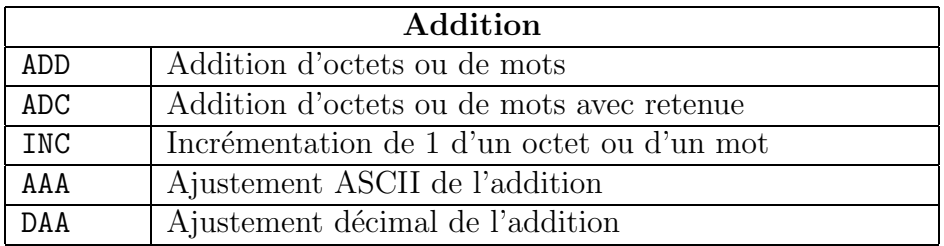

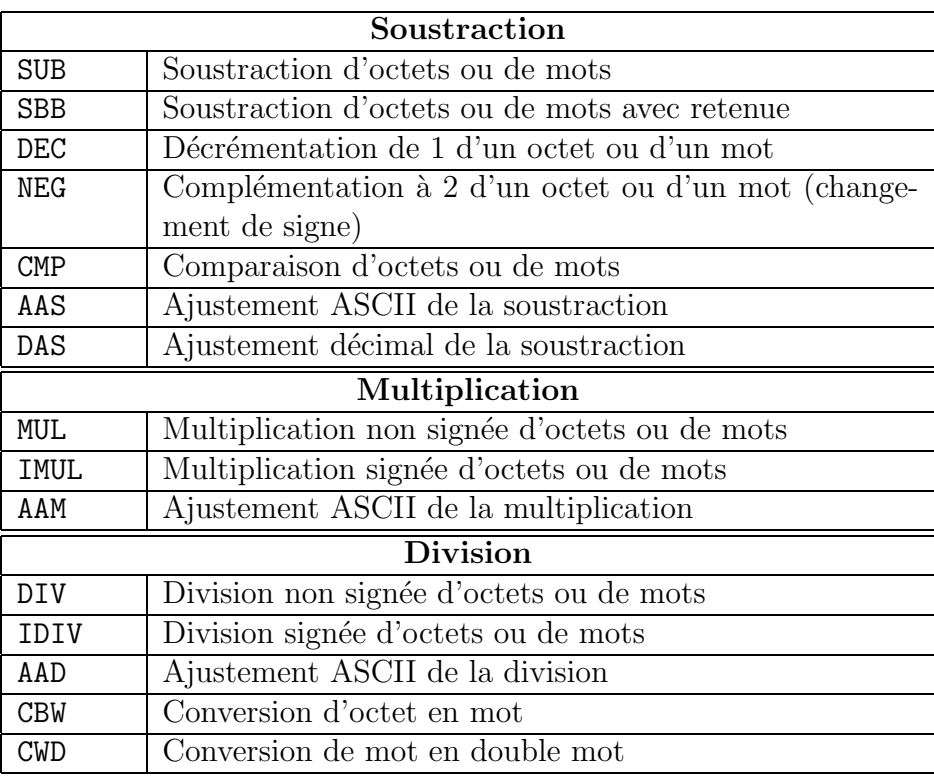

**Instructions logiques** :

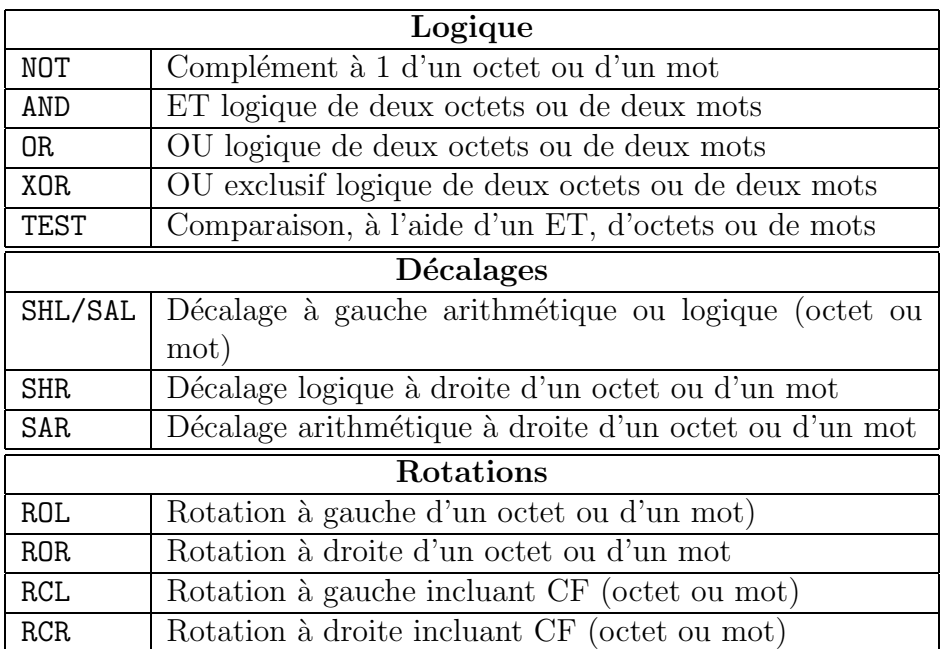

Instructions sur les chaînes de caractères :

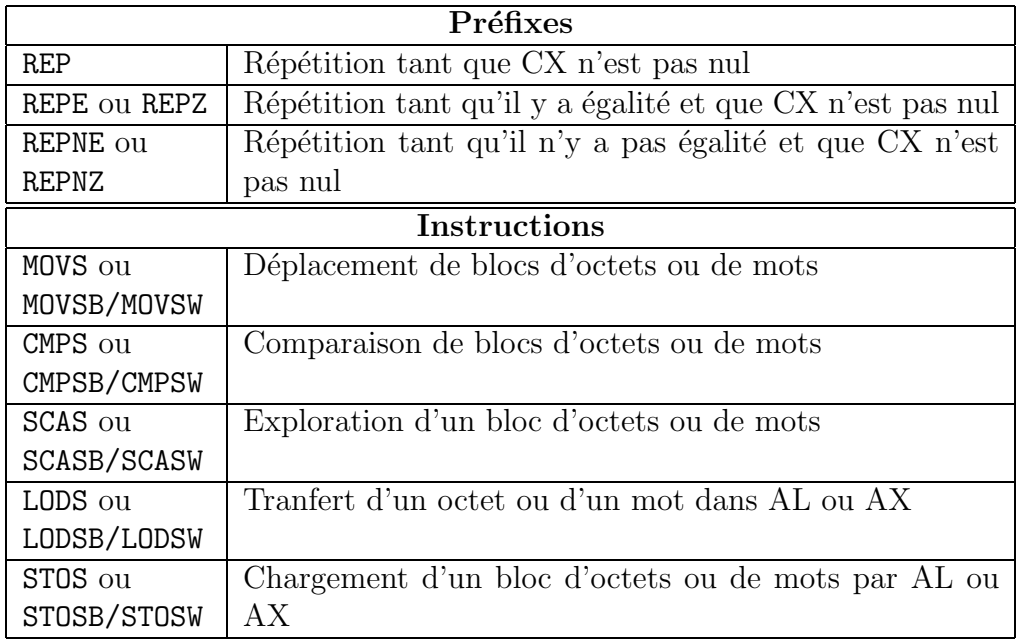

**Instructions de branchements** :

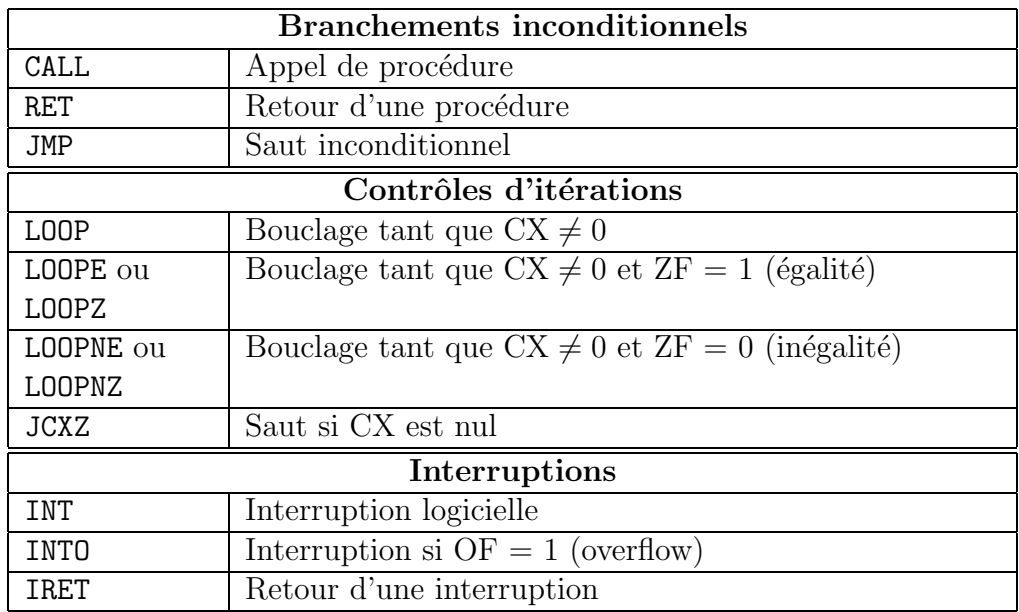

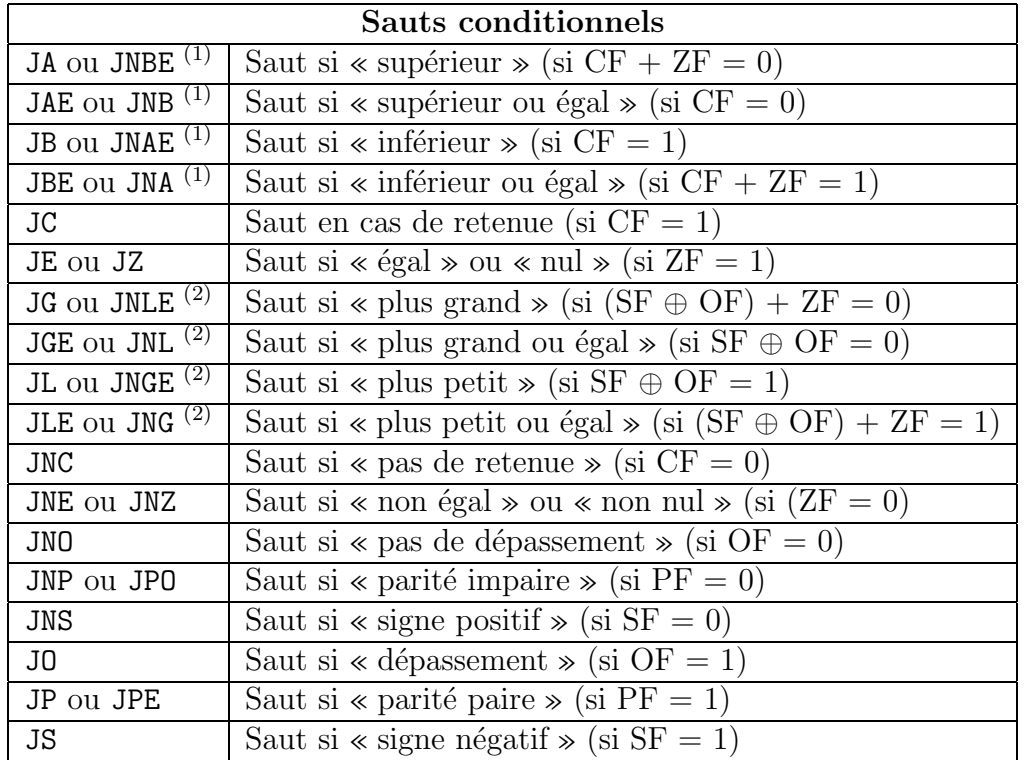

**Instructions de branchements conditionnels** :

 $(1)$  concerne des nombres non signés.

 $(2)$  concerne des nombres signés.

#### Instructions de contrôle du 8086 :

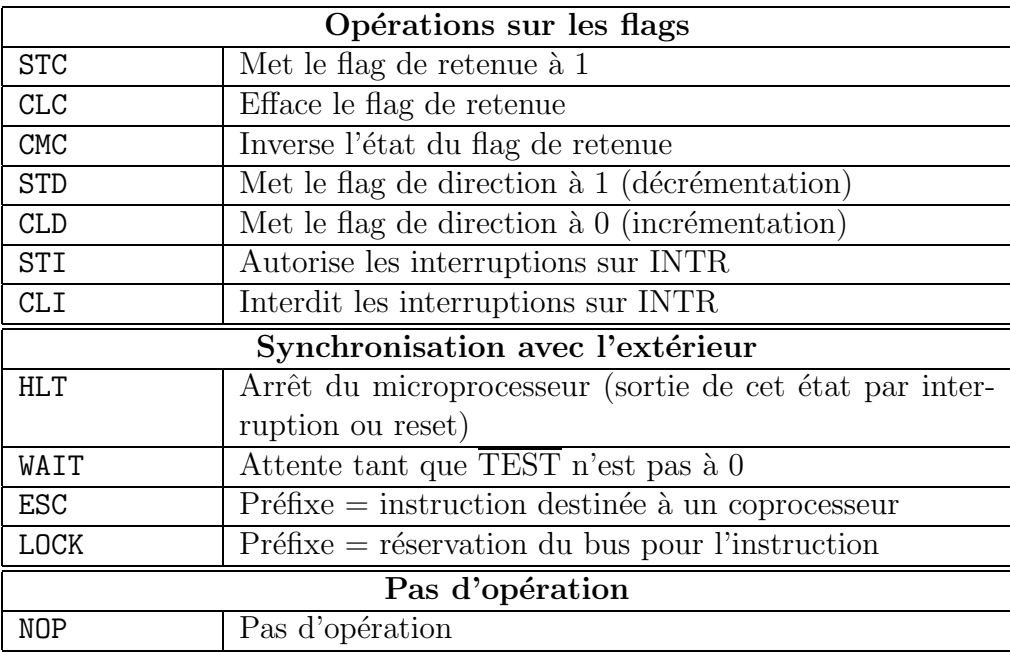

## **Bibliographie**

- [1] P. Andre´. *La liaison RS232*. Dunod, Paris, 1998.
- [2] T.C. Bartee. *Digital Computer Fundamentals*. McGraw-Hill, Tokyo, 1981.
- [3] J. Campbell. *L'interface RS-232*. Sybex, Paris, 1984.
- [4] B. Fabrot. *Assembleur pratique*. Marabout Informatique, Alleur, Belgique, 1996.
- [5] A.B. FONTAINE. *Le microprocesseur 16 bits 8086/8088 Matériel, logiciel, système d'exploitation*. Masson, Paris, 1988.
- [6] B. Geoffrion. *8086 8088 Programmation en langage assembleur*. Editions Radio, Paris, 1986.
- [7] J.P. Hayes. *Computer Architecture and Organization*. McGraw-Hill, Tokyo, 1982.
- [8] S. Leibson. *Manuel des interfaces*. McGraw-Hill, Paris, 1984.
- [9] H. Lilen. *Introduction `a la micro-informatique Du microprocesseur au microordinateur*. Editions Radio, Paris, 1982.
- [10] H. LILEN. *8088 et ses périphériques Les circuits clés des IBM PC et compatibles*. Editions Radio, Paris, 1985.
- [11] H. Lilen. *8088 Assembleur IBM PC et compatibles*. Editions Radio, Paris, 1986.
- [12] H. Lilen. *Cours fondamental des microprocesseurs*. Editions Radio, Paris, 1987.
- [13] H. Lilen. *Microprocesseurs Du CISC au RISC*. Dunod, Paris, 1995.
- [14] G.H. MacEwen. *Introduction to Computer Systems*. McGraw-Hill, Tokyo, 1981.
- [15] A. Mariatte. *PC, modems et serveurs*. P.S.I, Lagny, France, 1986.
- [16] P. Mercier. *Assembleur facile*. Marabout Informatique, Alleur, Belgique, 1989.
- [17] P. Mercier. *La maˆıtrise du MS-DOS et du BIOS Les interruptions Organisation interne*. Marabout Informatique, Alleur, Belgique, 1989.
- [18] P. Mercier. *Les interruptions du MS-DOS*. Marabout Informatique, Alleur, Belgique, 1990.
- [19] A. Osborne. *Initiation aux micro-ordinateurs Niveau 2*. Editions Radio, Paris, 1981.
- [20] J.B. Peatman. *Microcomputer Based Design*. McGraw-Hill, Tokyo, 1981.
- [21] E. PISSALOUX. *Pratique de l'assembleur I80x86 Cours et exercices*. Hermès, Paris, 1994.
- [22] H. Schakel. *Programmer en assembleur sur PC*. Micro Application, Paris, 1995.
- [23] C. Tavernier. *Modems*. ETSF, Paris, 1993.
- [24] M. TISCHER et B. JENNRICH. *La bible PC Programmation système*. Micro Application, Paris, 1997.
- [25] R. Tourki. *L'ordinateur PC Architecture et programmation Cours et exercices*. Centre de Publication Universitaire, Tunis, 2002.
- [26] J. TRACY KIDDER. *The Soul of a New Machine*. Atlantic-Little Brown, U.S.A, 1981.
- [27] J.M. Trio. *Microprocesseurs 8086-8088 Architecture et programmation*. Eyrolles, Paris, 1984.
- [28] R. ZAKS et A. WOLFE. *Du composant au système Introduction aux microprocesseurs*. Sybex, Paris, 1988.